### TEMA 1. INTRODUCCIÓN A LOS STR.

- 1.1. Definición de un sistema de tiempo real.
- 1.2. Características de los sistemas de tiempo real.
- 1.3. Tiempo compartido y tiempo real.
- 1.4. Planificación.
- 1.5. Sistemas críticos y no críticos.

# 1.1. Definición de un sistema de tiempo real.

Un **Sistema de Tiempo Real** (STR) puede definirse como (Young 1982):

"Cualquier actividad de proceso de información o sistema que tiene que responder a estímulos generados externamente dentro de un **plazo especificado y finito**".

Por tanto, la corrección de un STR dependerá de:

- 1.- El **resultado lógico** del procesamiento (como en cualquier sistema informático).
- 2.- Del **instante** en que se genera el resultado.
- Computación de tiempo real ≠ Computación Rápida, sino que un STR ha de ser **predecible.**
- Un STR forma parte de un sistema más grande (al cual controla), por lo que a veces se les denomina **Sistemas Empotrados** (embedded systems).

### 1.1. Definición de un sistema de tiempo real.

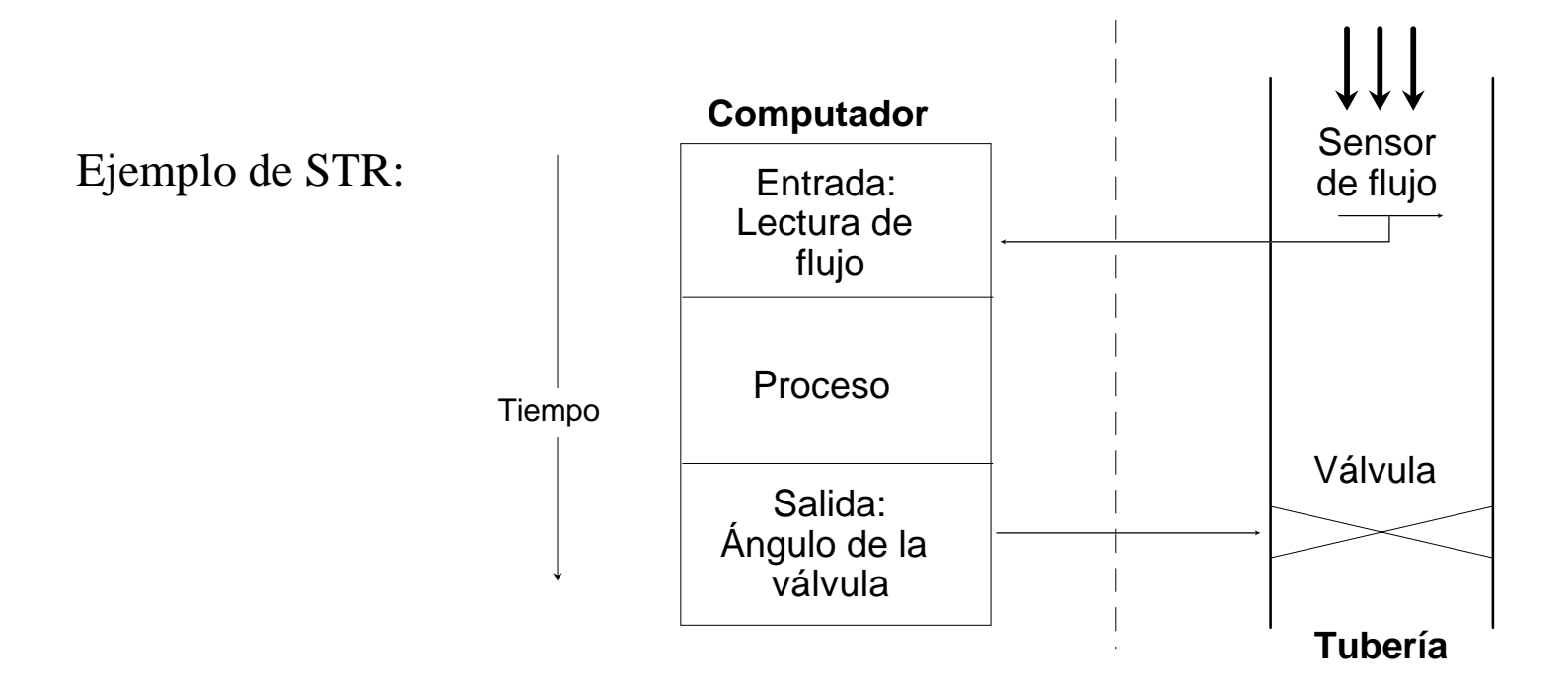

1. El sensor es utilizado por el computador para detectar las variaciones en el flujo.

2. La respuesta en la válvula ha de ser lo suficientemente rápida para asegurar un flujo constante

• **Gran tamaño y complejidad**:

– La complejidad de una aplicación va ligada a la **variedad** de la misma, no al número de instrucciones.

– Variedad grande ⇒ la aplicación responde a un entorno diverso.

– Un tamaño grande es consecuencia de variedad.

– Los STR responden a eventos del mundo real.

– El entorno del STR es continuamente cambiante, por lo que la aplicación debe evolucionar continuamente ⇒ STR deben ser **extensibles**.

#### • **Manipulación de números reales:**

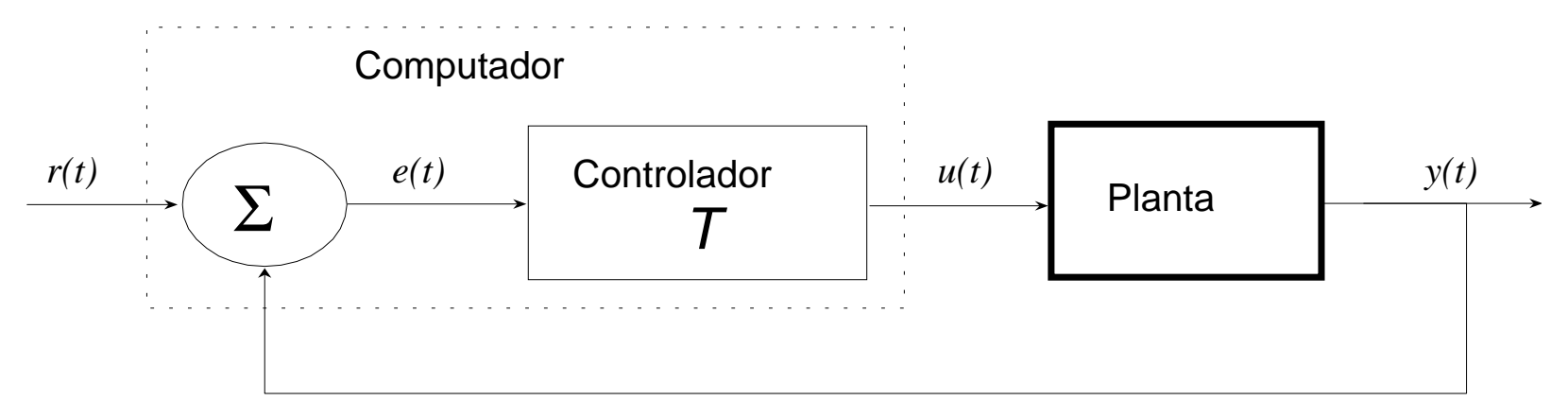

– El sistema físico controlado, la **planta**, produce *y(t)* dada *u(t)*.

– El objetivo del control es que *y(t)* sea lo más parecido a *r(t)* (esta última es una señal de referencia) ⇒ minimizar *e(t)* (donde, *e(t) = r(t) - y(t)*).

– Para ello es necesario aplicar a la planta la señal apropiada *u(t)*.

– Esto es lo que se conoce como **feedback controller***.*

Por ejemplo:

– *r(t)* podría ser la temperatura que ha de tener el agua de un termo.

– *y(t)* es el valor real que marca el termómetro del termo.

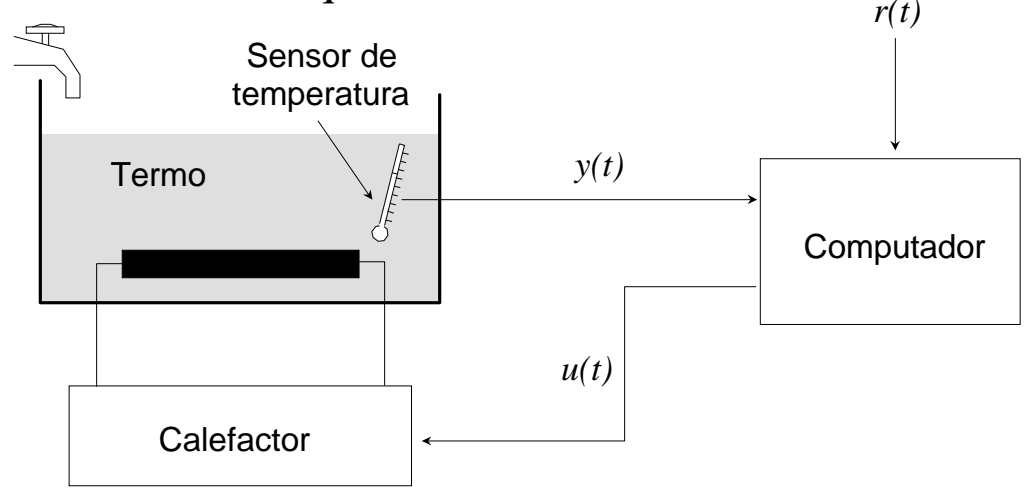

– A partir de *y(t)* y de *r(t)* el controlador genera *u(t)*, con el fin de minimizar su diferencia.

– El controlador dispone de un **modelo matemático** que relaciona el calor aplicado e incremento de la temperatura experimentado (usa número reales).

#### • **Fiabilidad y seguridad**:

• **Interacción con el hardware**: – Hardware y software de los computadores deben ser fiables y seguros.

– La naturaleza de los STR requiere una interacción del computador con el mundo externo (monitorizando sensores y activando actuadores).

– En el pasado, la interacción con estos dispositivos se realizaba:

1) Dejando el control al sistema operativo.

2) Directamente la aplicación utilizando lenguaje ensamblador.

– Hoy día,

1) Se aconseja un control directo, no a través de una capa de funciones de SO.

2) Se desaconseja el uso del ensamblador por la necesidad de fiabilidad.

3) El **lenguaje de tiempo real** proporciona primitivas de acceso a dispositivos y soporte de interrupciones.

#### • **Determinismo temporal**:

– No es fácil diseñar e implementar sistemas que garanticen que la salida apropiada se generará en el tiempo adecuado en cualquier circunstancia.

– Para ello podemos:

1) Usar procesadores con potencia de cómputo bien sobrada, de forma que aseguramos que el comportamiento en el peor caso no produce un retraso en periodos críticos.

2) Exigir al lenguaje de tiempo real que proporcione al programador características que hagan al sistema predecible.

– A estas características se les llama **facilidades de tiempo real**. Son:

a) Especificar los tiempos en que las operaciones han de ejecutarse.

b) Especificar los tiempos en que las operaciones deben completarse.

c), d) Responder a los casos en los que no se pueden cumplir todos los requisitos temporales o éstos pueden cambiar dinámicamente.

• Los conceptos de *planificación* y *concurrencia* son muy importantes en los STR.

• Cada estímulo del entorno activa una o más *tareas*. Una tarea es una secuenciade instrucciones que se ejecuta en concurrencia con otras tareas. La ejecuci ón de las tareas se multiplexa en el el tiempo en uno o m ás procesadores.

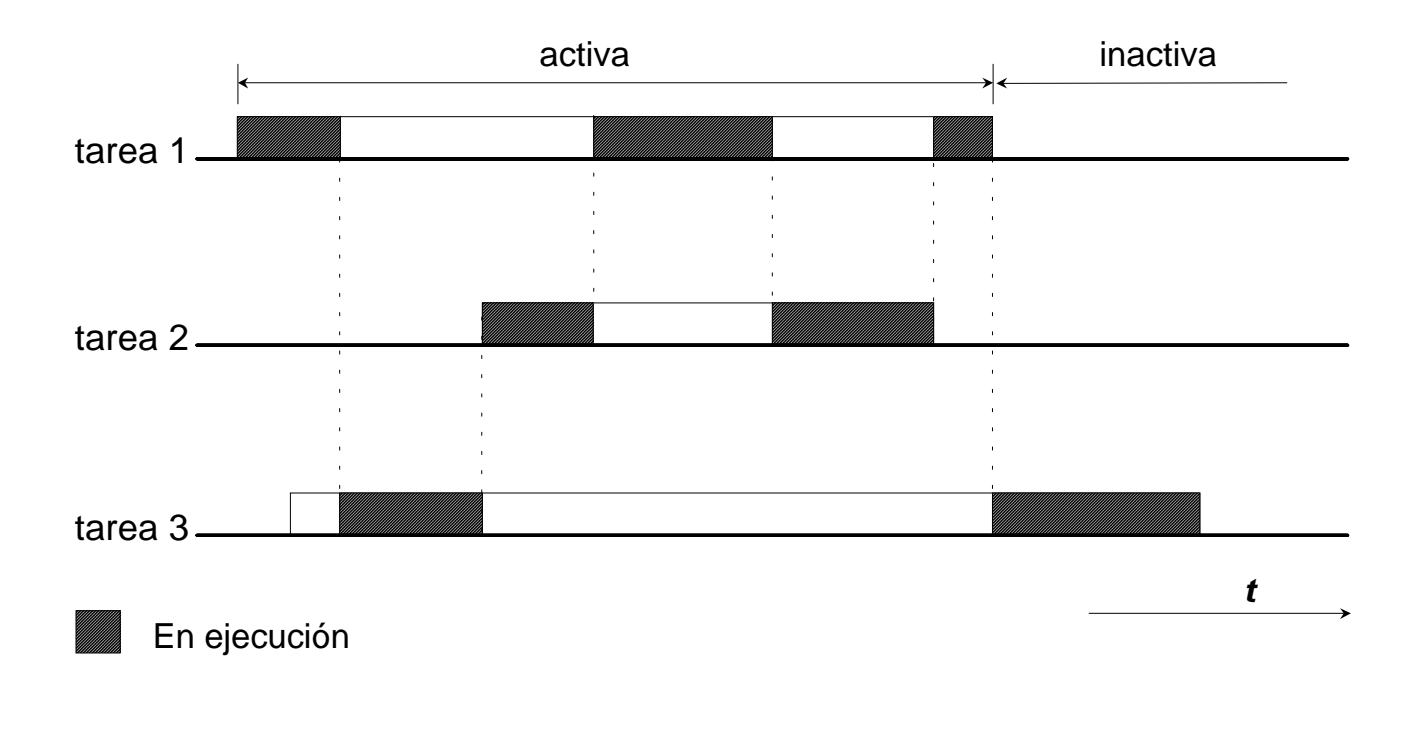

• En un STR la planificaci ón de las tareas concurrentes (al contrario que en un STC) debe asegurar:

1. **Garant ía de plazos**: Un STR funciona correctamente cuando se garantizan los plazos de todas las tareas. En un STC lo importante es asegurar un flujo lo m ás elevado posible.

2. **Estabilidad**: Caso de sobrecarga, un STR debe garantizar que al menos un subconjunto de tareas cumplen sus plazos (tareas *cr íticas*). En un STC, hay que repartir equitativamente el tiempo de ejecuci ón.

3. **Tiempo de respuesta m áximo**: En un STR se trata de acotar el tiempo de respuesta m áximo de las tareas. En un STC se trata de minimizar el tiempo de respuesta medio.

• Para asegurar estas propiedades hay que utilizar un **m étodo de planificaci ón de tareas** adecuado. Para lo que hay que tener en cuenta que las tareas pueden ser:

#### **peri ódicas**, **aperi ódicas** y **espor ádicas**.

• **Tarea peri ódica:** se ejecuta en instantes de tiempo espaciados regularmente (ciclos).

–*T* Periodo de activación de la tarea.

– *D* Plazo de respuesta de la tarea (*deadline*). Tiempo m áximo que puede transcurrir entre la activaci ón de la tarea y la finalizaci ón de la misma.

– *C* Tiempo de CPU que, en el peor de los casos, necesita la tarea en cada ciclo para completarse.

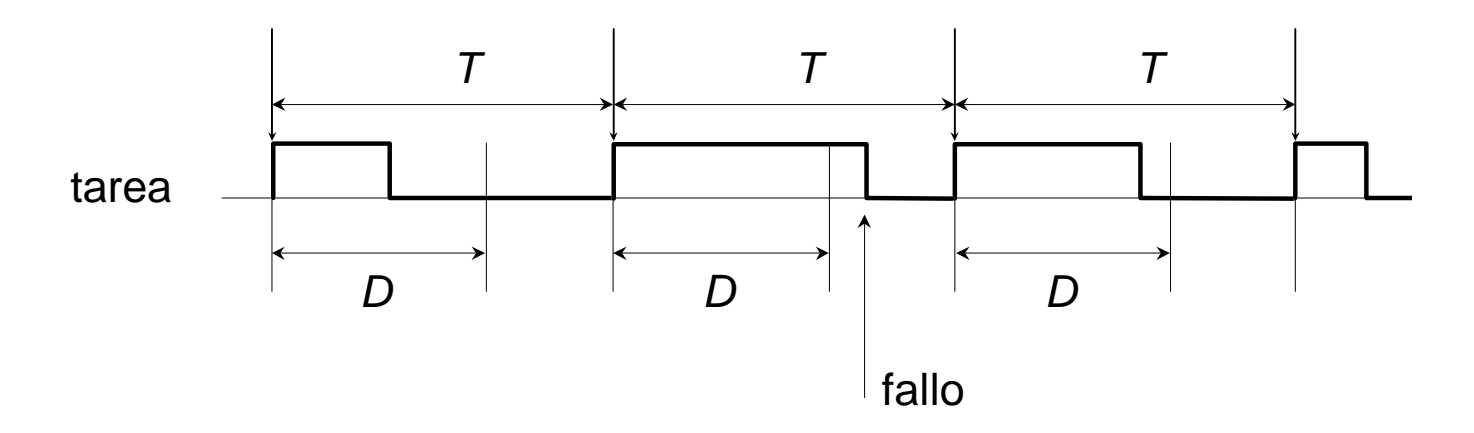

• **Tarea espor ádica:** se ejecuta en respuesta a eventos que ocurren de forma as íncrona imposibles de prever.

– *T* Separaci ón m ínima entre dos eventos consecutivos. Cada evento *activa* la tarea que tiene asociada.

– *D* Plazo de respuesta de la tarea (*deadline*). Tiempo m áximo que puede transcurrir entre la activaci ón de la tarea y la finalizaci ón de la misma.

– *C* Tiempo de CPU que, en el peor de los casos, necesita la tarea en cada activaci ón para completarse.

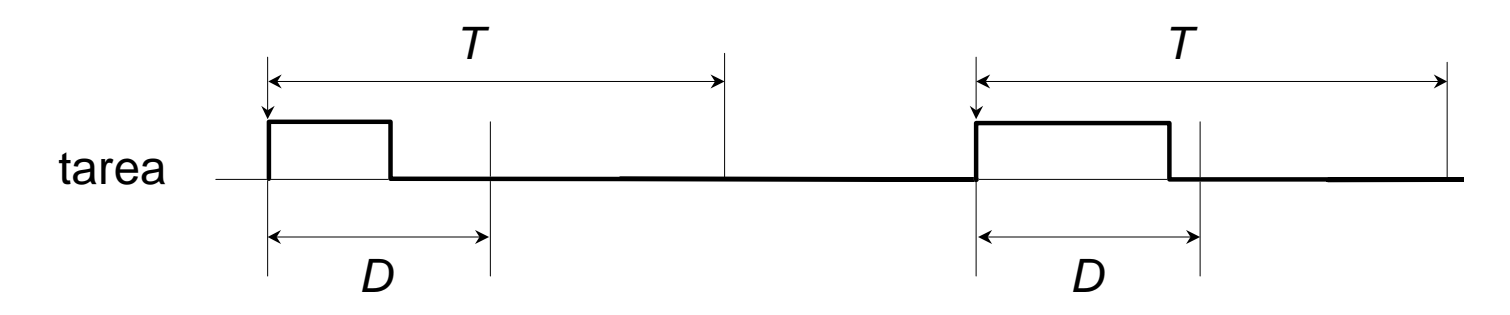

#### • **Tarea aperi ódica:** generalizaci ón del caso anterior.

– *D* Plazo de respuesta de la tarea (*deadline*). Tiempo m áximo que puede transcurrir entre la activaci ón de la tarea y la finalizaci ón de la misma.

– *C* Tiempo de CPU que, en el peor de los casos, necesita la tarea en cada activaci ón para completarse.

• **Ejemplo:** Control de un conjunto de subsistemas en un autom óvil.

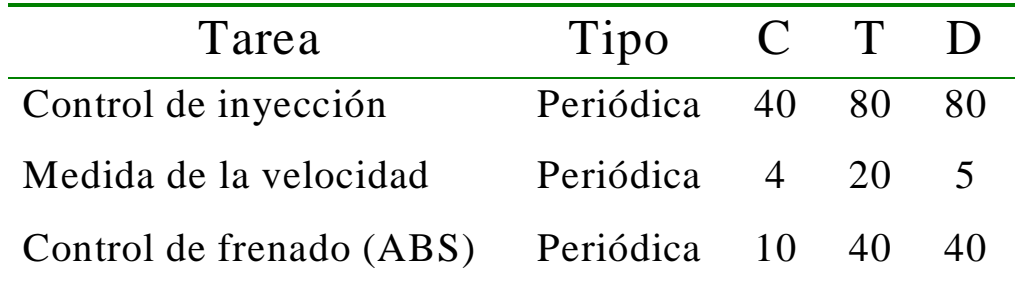

• **Ejecutivo cíclico:**

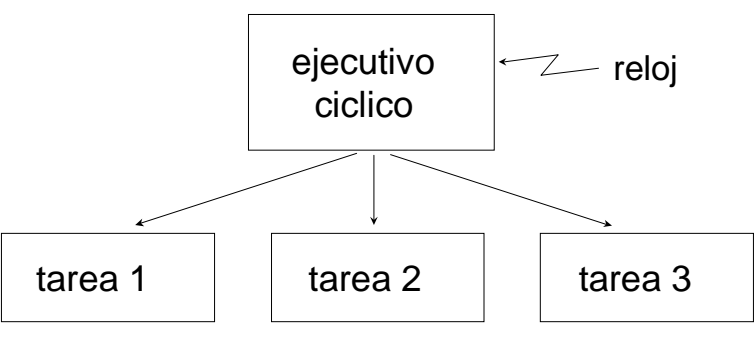

- Es un proceso que ejecuta cada una de las tareas de tiempo real siempre en la misma secuencia, de forma que se cumplan las restricciones temporales de las mismas.
- Se emplea en sistemas muy críticos pero de reducido tamaño.
- Si las tareas tienen periodos no relacionados por un común denominador, la codificación se vuelve compleja.
- Desarrollo laborioso y difícil de mantener.

#### • **Ejecutivo cíclico:**

Ejemplo: Sistema de

control del automóvil

**procedure** Sistema\_Control\_Automovil **is type** Indice **is range** 1..4; Marco: Indice  $:= 1$ ; **begin loop** *Espera\_Tick\_Reloj*; *-- cada 20 ms.* **case** Marco **iswhen**  $1 \Rightarrow$  *Mide Velocidad*; *Controla\_ABS*; *Controla\_Inyeccion\_1*; **when** 2 => *Mide\_Velocidad*; *Controla\_Inyeccion\_2*; **when** 3 => *Mide\_Velocidad*; *Controla\_ABS*; *Controla\_Inyeccion\_3*; **when** 4 => *Mide\_Velocidad*; *Controla\_Inyeccion\_4*; **end case**; **end loop**; **end** Sistema\_Control\_Automovil;

#### • **Tareas concurrentes:**

– Las tareas se programan de forma independiente.

– El SO o el núcleo de ejecución del lenguaje es el que reparte el tiempo de CPU entre las tareas activas.

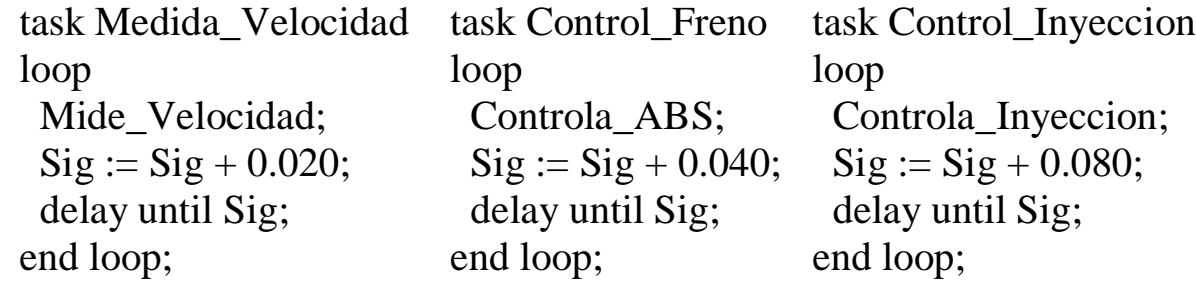

– Más fácil de desarrollar y mantener.

– La teoría de la planificación de tiempo real proporciona algoritmos y métodos de análisis que permiten determinar si se garantizan los plazos.

– Asignando prioridades a las tareas se indica al planificador el orden en que dichas tareas tienen que ser ejecutadas.

– Asignación de prioridades a las tareas:

a) Dinámica.

b) **Estática**.

b.1) **Monótona en frecuencia (Rate Monotonic)**: prioridad más alta a la tarea más frecuente.

b.2) **Monótona en plazo (Deadline Monotonic)**: prioridad más alta a la tarea más urgente.

Para ambas existen herramientas matemáticas que permiten analizar el sistema y comprobar si se cumplen los plazos.

– Ejemplo: Asignación **Rate Monotonic** para el sistema de control del automóvil.

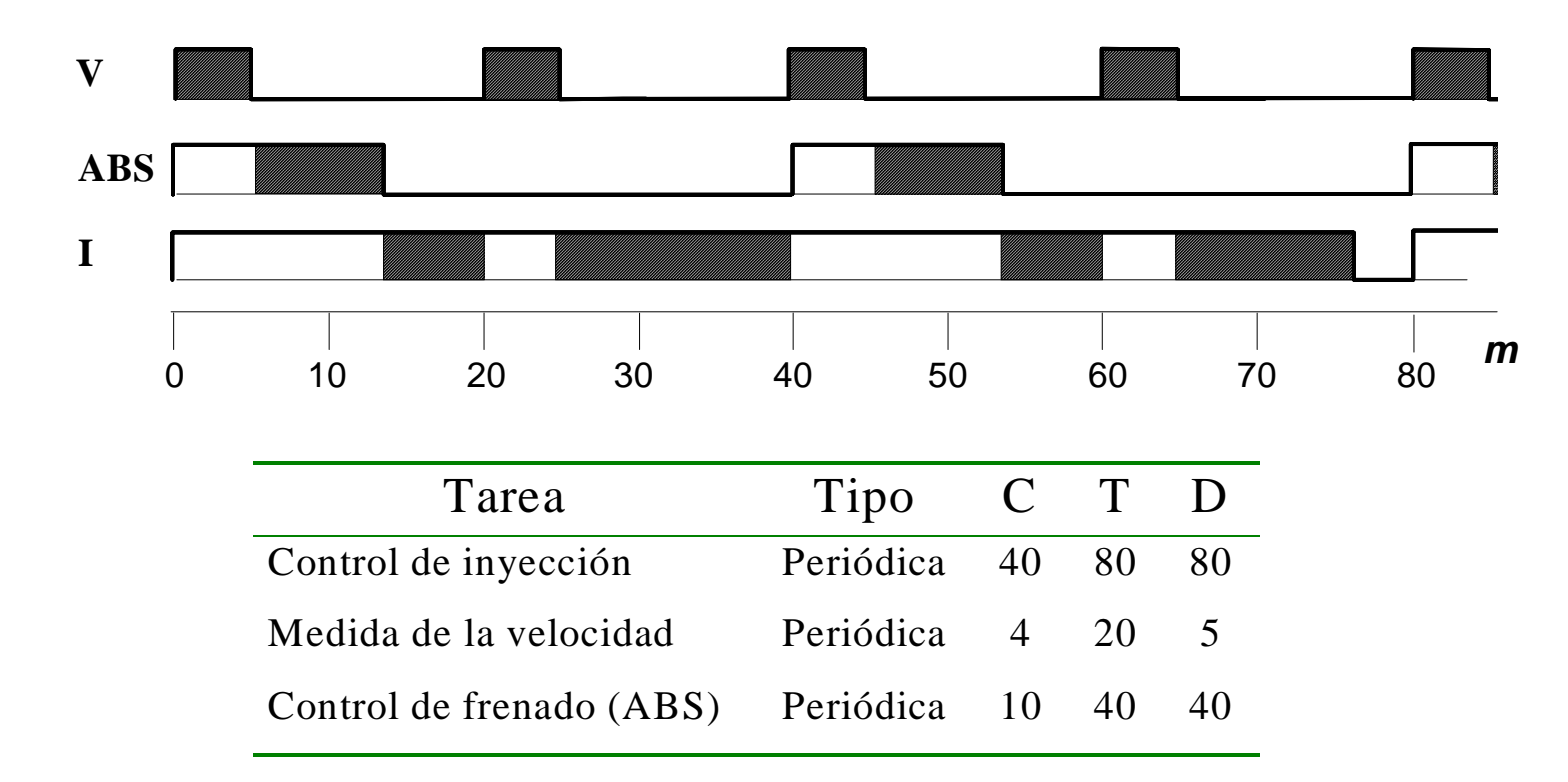

### 1.5. Sistemas críticos y no críticos.

• Podemos distinguir dos tipos de sistemas de tiempo real:

– **Crítico**: El incumplimiento de un plazo tiene consecuencias catastróficas.

Ejemplo: Sistema de frenado de un automóvil.

– **No crítico**: Se puede tolerar que ocasionalmente se incumpla un plazo de respuesta.

Ejemplo: Sistema de adquisición de datos del entorno.

#### TEMA 2. PROGRAMACIÓN DE STR.

- 2.1. Introducción.
- 2.2. Léxico.
- 2.3. Tipos de datos.
- 2.4. Instrucciones.
- 2.5. Subprogramas.
- 2.6. Estructura de programas.
- 2.7. Aspectos avanzados.
- 2.8. Facilidades para la programación de sistemas grandes.

# 2.1. Introducción.

- • Ada es un lenguaje de programación descendiente de Pascal y diseñado para la construcción de sistemas software altamente fiables y de "larga vida".
- $\bullet$  En Ada se intentan detectar lo antes posible los errores de los programas, con el fin de reducir el tiempo de depuración de los mismos.
- $\bullet$  Ada fue desarrollado originalmente por iniciativa y bajo la supervisión del Departamento de Defensa (DoD) de los EEUU para la realización de sistemas de tiempo real (empotrados).
- • Existen dos versiones normalizadas:
	- Ada 83
	- Ada 95 (ó 9X)

# 2.2. Léxico.

- $\bullet$  Los **identificadores** pueden contener letras, dígitos o el carácter separador '\_'. Ejemplos: Sensor Tiempo\_de\_activación
- $\bullet$ En Ada no se distingue entre mayúsculas y minúsculas.
- •Las **palabras reservadas** no pueden ser usadas como identificadores.
- • Se puede usar el carácter separador con los números para mayor claridad. Ejemplos: 123 150\_000 3.141\_592\_654 1.7E-5
- •Se usa el carácter '#' para indicar otra base. Ejemplo: 2#10001100#
- $\bullet$ Los comentarios empiezan con '--' y van hasta el final de la línea.

- • Un **tipo de datos** es un conjunto de **valores** con un conjunto de **operaciones primitivas** asociadas.
- • **Tipado fuerte**
	- No se pueden usar valores de un tipo en operaciones de otro tipo sin efectuar una **conversión de tipo** expl ícita.
	- Las operaciones dan siempre resultados del tipo correcto.
- • **Tipos enumerados**:
	- Boolean *-- predefinido*
	- Character *-- predefinido*
	- **type** Modo **is** (Manual, Autom ático);

- •**Números enteros**:
	- **Con signo**:
		- Integer *-- predefinido*
		- **type** Index **is range** 1 .. 10;
	- **Modulares** (sin signo):
		- **type** Octeto **is mod** 256; *-- podrá tomar valores entre 0 y 255*
- •**Números reales**:
	- **Coma flotante**: especifican el n úmero de d ígitos significativos a representar, pero no garantizan ning ún grado de exactitud sobre todo el rango de representaci ón.
		- Float Float *-- predefinido* (Por ejemplo: Float'Digits = 6, Float'First =  $-3.40282E+38$ )  $F$ loat'Last -  $F$ loat' $P$ red( $F$ loat'Last) = 2.02824E+31  $F$ loat'Succ(Float'Succ(0.0)) -  $F$ loat'Succ(0.0) = 1.40130E-45)
		- **type** Longitud **is digits** 5 **range** 0.0 .. 100.0;
	- **digits** indica el n úmero m ínimo de d ígitos decimales significativos.

- **Coma fija**: Especifica un grado de exactitud que ha de mantenerse durante todo el rango del tipo.
	- **Ordinarios**:
		- Duration Duration *-- predefinido*

(Por ejemplo: Duration'First = -9223372036.854775810 Duration'Last - Duration'Pred(Duration'Last) = 0.000000001 Duration'Succ(Duration'Succ(0.0)) - Duration'Succ(0.0) =  $0.000000001$ )

- **type** Punto\_fijo **is delta** 0.1 **range** -1.0 .. 1.0;
- **Decimales**: Combina la definici ón de la exactitud y la del grado de exactitud.
	- **type** Decimal **is delta** 0.01 **digits** 10;

Especifica un tipo punto fijo de 10 d ígitos (dos de los cuales son decimales). El rango de la representaci ón:

-99\_999\_999.99 .. +99\_999\_999.99

 $\bullet$ Ejemplos:

> **type** Indice **is range** 1 .. 100; *-- entero* **type** Longitud **is digits** 5 **range** 0.0 .. 100.0; *-- coma flotante* first, last : Indice; Front, Side : Longitud;

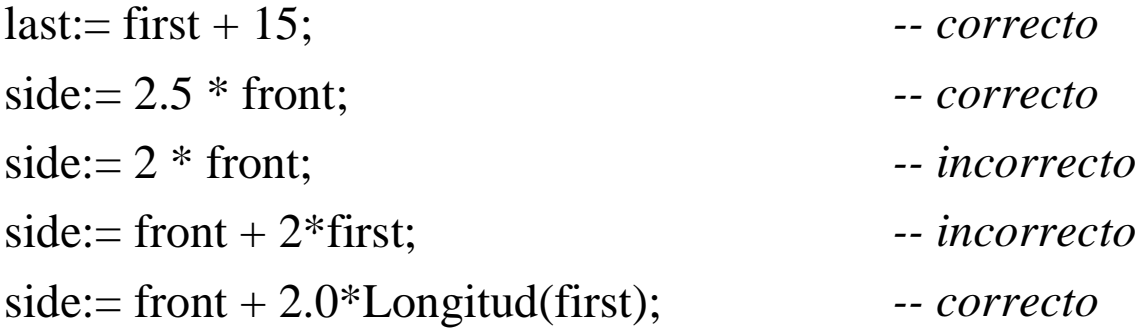

- • Tipos compuestos:
	- **String**
	- **Array**
		- **type** voltajes **is array** (Indice) **of** Voltaje;
		- **type** matriz **is array** (1 .. 10, 1 .. 10) **of** Float;
		- Elementos:
			- v : voltajes;  $v(5):= 1.0;$ v:= (1.0, 0.0, 0.0, 0.0, 2.5, 0.0, 0.0, 0.0, 0.0, 0.0);  $v:=(1 \Rightarrow 1.0, 5 \Rightarrow 2.5, others \Rightarrow 0.0);$

- • Tipos compuestos:
	- **Registros**

**type** estado **is record**

modo\_operacion : modo;

referencia : voltaje;

**end record;**

Elementos:

x : estado;

x.referencia:= 0.0;

 $x:=($ automatico, 0.0);

 $x:=(\text{modo\_operation} \Rightarrow \text{automatico, reference} \Rightarrow 0.0);$ 

- • Tipos acceso:
	- Designan valores de otros tipos (equivalen a los punteros C): **type** Acceso\_estado **is access** estado;
	- Los objetos a los que se accede a trav és de ellos se crean din ámicamente:
		- s : Acceso\_estado:= **new** estado;
		- Las variables acceso se inicializan a **null** si no se dice nada.
	- Acceso al objeto din ámico:
		- s.modo\_operacion:= manual;
		- s.all:= (modo\_operacion => manual, referencia =>  $0.0$ );
		- s := **new** estado'(modo\_operacion=>manual, referencia=> 0.0);
			- No se puede operar con los valores de los tipo acceso

- $\bullet$  Declaraciones: Asocian nombres con definiciones de
	- tipos

**type** real **is digits** 8;

- objetos
	- $x : real := 0.0;$
	- j : **constant** complejo:= (0.0, -1.0);
- –números

pi : **constant**:= 3.14\_15\_92\_65;

- subprogramas y otras entidades.
- Se colocan en las **zonas declarativas.**
- Al entrar en la zona declarativa se **elaboran**, es decir, se crea la entidad declarada y se realizan las operaciones iniciales asociadas a la misma.
	- P. Ejemplo: iniciaci ón del valor de una variable ó asignaci ón de memoria para crear un objeto din ámico.

- $\bullet$  **Simples**:
	- **Asignación**: U:= 2.0\*v(5) + U0;
		- El tipo de la expresión y de la variable tienen que coincidir.
		- La conversión de tipos es explícita. P.ej:

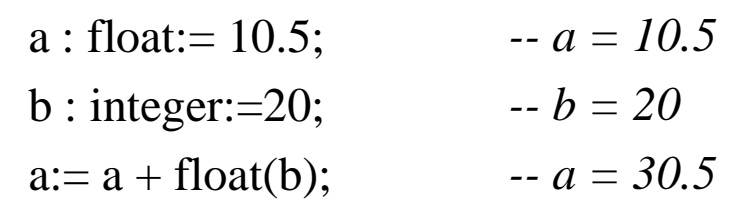

- **Llamada a procedimientos**: borrar(v);
- **Nula**: **null**;
- • **Compuestas**:
	- **Secuencia**: 1 o más instrucciones.

 $borrar(v);$ 

 $u:= 2.0 * v(65) + u0;$ 

*Sintaxis*: secuencia → instrucción {instrucción}

- • **Compuestas**:
	- – **Bloque**: **declare**a : integer; *-- variable local al bloque* **begin** leer(a); imprimir(a); **end;** *-- a deja de existir aquí*

*Sintaxis*:

```
bloque \rightarrow [identificador :]
            [declare {declaración} ] -- parte declarativa
            begin secuencia end [identificador];
```
- $\bullet$  **Compuestas**:
	- **Selección**:

**if**  $a > b$  **then** max:= a; **elsif**  $a < b$  **then** max:= b; **else** max:= 0; **end if;**

*Sintaxis*:

selección\_if <sup>→</sup> **if** expresión\_booleana **then** secuencia {**elsif** expresión\_booleana **then** secuencia} [**else** secuencia] **end if**;

- $\bullet$  **Compuestas**:
	- **Selección por casos**:

**case** dia **is**

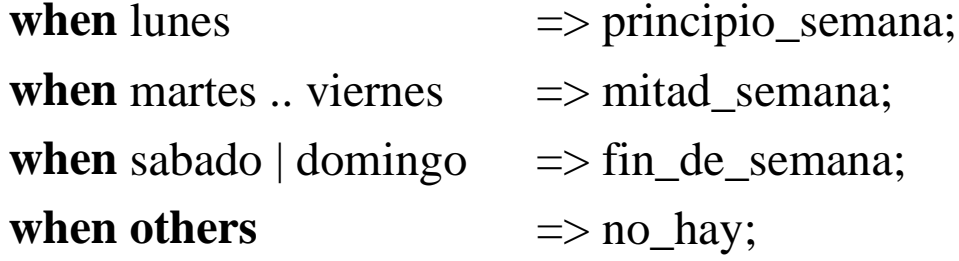

**end case**;

¡Hay que cubrir todos los valores del tipo discreto!

*Sintaxis*:

selección\_case <sup>→</sup> **case** expresión\_discreta **is** alternativa {alternativa} **end case;**

alternativa → **when** lista **=>** secuencia

lista → opción {**|** opción}

opción → expresión | intervalo | **others**

- • **Compuestas**:
	- **Iteración**: Existen 3 posibilidades

 $f$ **or** $\overrightarrow{$ in 1..10 **loop**  $leer(v(i));$ **end loop**; **while** a < b **loop**  $a:= a+1$ : **end loop; loop** leer(d); **exit when** d=0; **end loop;**

Definición implícita del índice

 *Sintaxis*:

```
bucle \rightarrow [identificador :]
```
 [esquema\_de\_iteración] **loop** secuencia **end loop** [identificador]; esquema de iteración  $\rightarrow$  **for** índice **in** [**reverse**] intervalo discreto | **while** expresión\_booleana

En cuanto a **exit**:

*Sintaxis:* exit [identificador] [**when** expresión\_booleana];

– La ejecución continúa inmediatamente después del bucle.

– En bucles anidados, se sale del interior o del indicado por el identificador.

- • **Compuestas**:
	- **Transferencia de control**:

```
\langle < label >> i: = i + 1;
```

```
Ada.Integer_Text_IO.put(i);
```
goto label;

```
 Sintaxis: goto etiqueta1;
```

```
etiqueta1 \rightarrow identificador
etiqueta2 \rightarrow \llidentificador>>
instrucción_etiquetada \rightarrow etiqueta2 instrucción
```
- Limitaciones para aumentar la seguridad
	- La instrucción etiquetada estará en la misma secuencia y con el mismo grado de anidamiento que la de transferencia.
	- No se puede salir de un subprograma ni de otras entidades de programa
- $\bullet$  Hay dos tipos de **subprogramas**:
	- *procedimientos*

Ambos pueden tener par ámetros

- *funciones*
- Un subprograma tiene dos partes
	- **Especificaci ó <sup>n</sup>**: define la interfaz (nombre y par ámetros).
	- **Cuerpo**: define la acci ón o el algoritmo que se ejecuta cuando se invoca el subprograma.
- A veces se puede omitir la especificaci ón, en este caso la interfaz se define al declarar el cuerpo.

- • Especificaci ón de subprogramas:
	- La especificaci ón se declara en una zona declarativa: **procedure** Reset; *-- Sin parámetros* **procedure** Incrementar( valor : **in out** integer; cantidad: **in** integer:= 1); **function** Maximo(a, b : integer) **return** integer;
	- *Sintaxis*

```
declaraci
ón_de_subprograma 
→ especificaci
ón_de_subprograma;
especificaci
ón_de_subprograma 
→ procedure nombre [par
ámetros]
                            | function nombre [par
ámetros] return tipo
parámetros → (definición{, definición})
definici
ón 
→ lista : modo tipo [:= valor por defecto]
lista 
→ identificador{, identificador}
\operatorname{modo} \to \left[\operatorname{\textbf{in}}\right] \mid \operatorname{\textbf{out}} \mid \operatorname{\textbf{in}} out
valor_por_defecto → expresión
```
- Tres modos de par ámetros:
	- **in** : no se modifica al ejecutar el subprograma. Se toma por defecto. Puede tener un valor por defecto.
	- **out** : el valor del par ámetro ser á asignado por el subprograma.
	- **in out** : el valor del par ámetro es tanto de entrada como de salida.
	- Los par ámetros de las funciones s ólo pueden ser de modo **in**.
- • Cuerpo de subprogramas:
	- Se coloca en una zona declarativa  **procedure** Incrementar( valor : **in out** integer; cantidad: **in** integer:= 1) **is begin**

```
valor:= valor + cantidad;
```
**end** Incrementar;

 $\bullet$ Cuerpo de subprogramas:

 **function** Maximo (a, b : integer) **return** integer **is**

**begin**

**if** a > b **then return** a;

**else return** b;

**end if;**

**end** Maximo;

– *Sintaxis*

 cuerpo\_de\_subprograma <sup>→</sup> especificaci ón\_de\_subprograma **is** {declaraci ón} **begin** secuencia; **end** nombre;

- El cuerpo comienza con una zona declarativa (variables locales).
- El cuerpo de una función debe contener, al menos, una instrucción **return**.

- $\bullet$  Llamada a subprogramas:
	- Es una instrucci ón simple:
		- $Incrementa(x, 2);$ *ón posicional* Incrementar(valor => x, cantidad => 2) *-- asociaci ón nombrada* Incrementar(x); *-- cantidad => 1 (por defecto)*  $w: = 2^*$ Maximo(u,v);
	- *Sintaxis*

llamada\_a\_subprograma → nombre; | nombre parámetros\_reales; parámetros\_reales → (asociación{, asociación}) asociaci ón <sup>→</sup> [nombre\_formal =>] par ámetro\_real par ámetro\_real <sup>→</sup> expresi ón | nombre\_de\_variable

- Los par ámetros formales de modo **in** se asocian a expresiones.
- Los de modo **out** ó **in out** se asocian a variables.
- Con asociaci ón nombrada da igual el orden.

## 2.6. Estructura de programas.

- •Un programa Ada est á formado por un conjunto de *unidades de programa*.
- • Existen distintas clases de unidades de programa:
	- Subprogramas: Definen algoritmos. Son procedimientos y funciones.
	- Paquete: unidad b ásica para definir una colecci ón de entidades lógicamente relacionadas.
	- Otras: Tarea, Objeto protegido, Unidad genérica.
- • En general, una unidad de programa consta de dos partes: una *declaraci ó n* (tambi én denominada *especificaci ó <sup>n</sup>*) y un *cuerpo*.
- •Los compiladores de Ada compilan *unidades de compilaci ó n*.
- • Una unidad de compilaci ón es tanto la parte declarativa como el cuerpo de una unidad de programa, precedidos de una *cl áusula de contexto*.
- • Un programa Ada est á formado por
	- un *procedimiento principal* (normalmente sin par ámetros).
	- otros subprogramas o paquetes escritos por el programador.
	- subprogramas o paquete predefinidos (y precompilados).

## 2.6. Estructura de programas.

 $\bullet$  Cuando se usan elementos de un paquete hay que importar el paquete con una cláusula **with**:

**with** nombre\_de\_paquete{, nombre\_de\_paquete};

 $\bullet$  Para hacer referencia directa a los nombres declarados en los paquetes importados se usa la cl áusula **use**.

**use** nombre\_de\_paquete{, nombre\_de\_paquete};

- • Paquetes predefinidos:
	- Operaciones num éricas:
		- Ada.Numerics, Ada.Numerics.Generic\_Elementary\_Functions
	- Operaciones con caracteres y tiras:
		- Ada.Characters, Ada.Strings
	- Entrada y salida:
		- Ada.Text\_IO, Ada.Integer\_Text\_IO, Ada.Float\_Text\_IO
	- Interface con otros lenguajes . . .

#### 2.6. Estructura de programas.

•• E<u>jemplo</u>: Ordenación de un array por el método de la burbuja.

```
25Tema 2. Programaci
ón de STR.
with Ada.Text_IO; use Ada.Text_IO;
with Ada.Integer_Text_IO;
use Ada.Integer_Text_IO;
procedure Burbuja is
  type m_array is array (0..9) of
                   integer;
  a : m_array:=
       (8, 4 ,2 ,5 ,3, 0, 9, 7, 6, 1);
  aux : integer;
 procedure Imprime_array(m : m_array) is
 begin
   for i in 0 .. 9 loop
     put(m(i),2);end loop;
 end Imprime_array;
begin
  Put Line("Array de partida:");
   Imprime_array(a);
                                              for i in 0 .. 9 loop
                                               for j in reverse 0..(i-1) loop
                                               if (j>=0 and a(j) > a(j+1) then
                                                aux:= a(j);a(i):= a(i+1);a(j+1):= aux;end if;end loop;
                                              end loop;
                                             New line;
                                              Put_line("Después de la
                                                        ordenación:");
                                             Imprime array(a);
                                            end Burbuja;
```
- $\bullet$  Un **subtipo** es un subconjunto de valores de un tipo, definido por una **restricción.**
	- La forma m ás simple de restricci ón es un intervalo de valores: **subtype** Indice\_inferior **is** Indice **range** 1 .. 30; **subtype** Indice superior **is** Indice **range** 15 .. 100; **subtype** Tensi ón\_baja **is** Voltaje **range** 0.0 .. 2.0;
	- Hay dos subtipos predefinidos: **subtype** Natural **is** Integer **range** 0 .. Integer'Last; **subtype** Positive **is** Integer **range** 1 .. Integer'Last;
	- Las operaciones con valores de distintos subtipos de un mismo tipo est á n permitidas.
	- En tiempo de compilaci ón ó ejecuci ón se comprueban las restricciones.
	- Ejemplo: a : Indice\_inferior; b : Indice\_superior;

 $a:= b + 10;$  *-- error si b > 20* 

 $\bullet$  Un **tipo derivado** es una copia de otro tipo (con los valores y operaciones de este último).

**type** edad **is new** Integer;

- Se puede imponer una restricci ón en el conjunto de valores: **type** edad\_persona **is new** Integer **range** 0 .. 150; **type** edad\_gato **is new** Integer **range** 0 .. 20;
	- a : Integer; b : edad\_persona; c : edad\_gato; -- tipos incompatibles
- Los valores no son compatibles, aunque se pueden hacer conversiones:  $a:= b * c$ ;  $\qquad \qquad \text{--} \text{incorrect}$  $a:=$  Integer(b)\*Integer(c); -- correcto
- En tiempo de compilaci ón ó ejecuci ón se comprueban las restricciones.

• Se pueden declarar tipos formaci ón con un intervalo de índice indefinido (**formaciones irrestringidas**).

**type** Muestras **is array** (Positive **range** <>) **of** Integer;

– El tipo **String** est á predefinido:

**type** String **is array** (Positive **range** <>) **of** Character;

– En la declaraci ón de los objetos hay que restringir los índices:

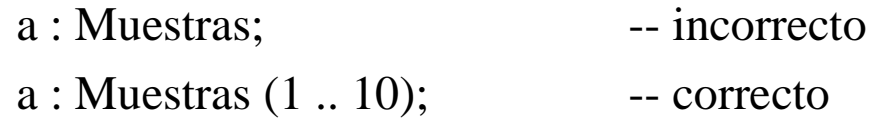

- a : Muestras :=  $(1 \dots 10 \implies 0)$ ; -- correcto
- s : String (1 .. 25); -- correcto
- s : String := "Mi cadena "; -- correcto
- Tambi én se pueden declarar formaciones con intervalos din ámicos (evaluados en tiempo de ejecuci ón, al elaborar la declaraci ón): **type** Muestras **is array**  $(1 \dots n$  entradas) of Integer; Tiene que estar definida al elaborar

 $\bullet$  Un **discriminante** es un componente de un registro que permite parametrizar los objetos del tipo

> **type** Exactitud **is** (alta, baja, media); **type** Medida (tipo : Exactitud) **is record** valor : integer; **end record**;

a : Medida(alta);

a : Medida:= (tipo => alta, valor => 10);

**subtype** Medida\_exacta **is** Medida (alta);

b : Medida\_exacta;

– El discriminante tiene que ser de un tipo discreto o acceso y no se puede cambiar una vez asignado.

• Se puede usar un discriminante para declarar tipos registro con partes **variantes**:

**type** Medida (tipo : Exactitud) **is record**

valor : integer;

**case** tipo **is**

**when** alta  $\Rightarrow$  valor\_auxiliar : integer:= 0; **when others**  $\Rightarrow$  **null**;

**end case**;

**end record**;

- a : Medida(baja);
- b : Medida:= (alta, 10, 15);
- • Se pueden hacer conversiones:
	- Entre tipos num éricos
	- Entre formaciones con la misma estructura y tipo de elementos
	- –Entre registros con los mismos discriminantes y tipo de componentes
	- Entre un tipo y sus derivados (pero no éstos entre s í).

# 2.8. Facilidades para la programaci ón de SG.

- •• Los **módulos** son utilizados con el fin de dominar la complejidad de los grandes sistema empotrados.
- •• Un **módulo** puede ser descrito, informalmente, como una colección de objetos y operaciones l ógicamente relacionadas. Es lo que en Ada se denomina **paquete**.
- • Con una estructura de m ódulos es posible soportar:
	- **Ocultamiento de informaci ó <sup>n</sup>**: permite ocultar detalles de la implementaci ón declar ándolos en el cuerpo del paquete.
	- **Compilaciones separadas**: uso de la cl áusula de contexto **with**. Permite comprobar la consistencia l ógica de un programa antes de su construcci ó n detallada (haciendo uso de la parte de especificaci ón de los paquetes).
	- **Tipos abstractos de datos**: un m ódulo nombrar á un nuevo tipo y dar á las operaciones que pueden ser aplicadas al mismo. La estructura del TDA es ocultada dentro del m ódulo y son posibles m ás de una instancia del tipo.

#### 2.8. Facilidades para la programaci ón de SG.

•Ejemplo TAD:

> **package** Buffer\_TAD **is type** Buffer **is private**; **procedure** Put(B : **out** Buffer; S : **in** String); Mi\_Buffer : Buffer; **procedure** Get(B : **in out** Buffer; C : **out** Character);  $\qquad \qquad$ **private** Max : **constant** integer := 80; Put(Mi\_Buffer, nombre); **type** Buffer **is record** Data :  $String(1..80);$  ... Start : Integer := 1; Finish : Integer :=  $0$ ; **end record**; **end** Buffer\_TAD; **package body** Buffer\_TAD **is procedure** Put(B : **out** Buffer; S : **in** String) **is begin** . . . **end** Put; **procedure** Get(B : **in out** Buffer; C : **out** Character) **is begin** . . . **end** Get; **end** Buffer\_TAD;

# 2.8. Facilidades para la programaci ón de SG.

- $\bullet$  **Reusabilidad**: A diferencia de lo que ocurre con el software, el hardware se construye en base a componentes bien establecidos en el mercado que pueden ser combinados para formar un sistema m ás amplio y complejo. En Ada, uno de los mecanismos para lograr la reusabilidad son los paquetes con par ámetros gen éricos.
- •• Ejemplo: Pila genérica.

```
generic
 type Elemento is private;
package Pila_generica is
 type pila is private;
 procedure crear (p : in out pila);
 procedure push (p : in out pila; e : in Elemento);
 procedure pop (p : in out pila; e : out Elemento);
private -- declaraci
ón del tipo pila
 . . .
```
**end** Pila\_generica;

**Instanciación**: en la parte declarativa de nuestro programa pondremos:

**package** Pila\_Enteros **is new** Pila\_generica(Integer);

#### TEMA 3. FIABILIDAD Y TOLERANCIA DE FALLOS.

1

- 3.1. Introducción
- 3.2. Prevención y tolerancia de fallos.
- 3.3. Redundancia estática y dinámica.
	- 3.3.1. Programación con N versiones.
	- 3.3.2. Bloques de recuperación.
- 3.4. Redundancia dinámica y excepciones.

- $\bullet$  Uno de los requisitos más importantes de los STR es que deben ser altamente **fiables y seguros**.
- • En 1986, Hetch y Hetch estudiaron sistemas software grandes y concluyeron:
	- Por cada millón de líneas de código se introducen 20.000 errores.
	- Normalmente, el 90% de estos errores se encuentran en la fase de prueba.
	- De los que no se detectan, unos 200 se manifiestan en el primer año de operación.
	- Quedan 1800 no detectados.
	- El mantenimiento corregiría unos 200 errores e introduciría otros tantos.
- • Los fallos de funcionamiento de un STR pueden tener su origen en:
	- Una especificación inadecuada.
	- Errores de diseño de los componentes software.
	- Averías en los componentes hardware.
	- Interferencias transitorias o permanentes en los sistemas de comunicaciones.

- • Definiciones:
	- **Fiabilidad** (reliability) de un sistema:
		- Es una medida de conformidad con una especificación autorizada de su comportamiento.
		- Idealmente, esta especificación debería ser completa, consistente y no ambigua.
		- Los **tiempos de respuesta** son una parte importante de la especificación de un sistema.
	- **Avería** (failure) de un sistema:
		- Es una desviación del comportamiento de un sistema respecto de su especificación.
		- Altamente fiable = tasa de averías baja.
	- Las definiciones anteriores se refieren al *comportamiento* del sistema (su apariencia externa).
	- Las averías son el resultado de problemas internos no esperados, **errores**, que al final se manifiestan en el comportamiento externo del sistema.

Tema 3. Fiabilidad y tolerancia de fallos.

- • Definiciones:
	- Las causas mecánicas o algorítmicas de los errores son denominadas **Fallos** (faults).
	- Un sistema está formado normalmente por varios componentes, cada uno de los cuales puede ser visto como un sistema aislado. Por lo tanto, una avería en un sistema puede provocar un fallo en otro, lo cual dará lugar a un error y a una avería potencial en este último sistema.
	- Cadena fallo, error, avería, fallo.

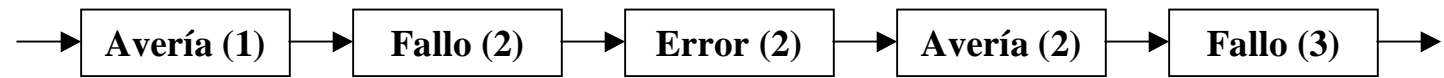

- $\bullet$ Podemos distinguir 3 tipos de fallos:
	- **Transitorios**: Comienzan en un determinado instante, continúan en el sistema durante algún tiempo y después desaparecen. Ej.: interferencias.
	- **Permanentes**: Permanecen en el sistema hasta que se reparan. Ej.: error de diseño software o componente hardware roto.
	- – **Intermitentes**: Fallos transitorios que ocurren de vez en cuando. Ej: componente hardware sensible al calor.

Tema 3. Fiabilidad y tolerancia de fallos.

- $\bullet$  Para crear sistemas fiables debe impedirse que todos estos tipos de fallos causen averías.
- • Modos de avería: Puesto que un sistema proporciona servicios es, por tanto, posible clasificar los modos de avería de un sistema en función de las consecuencias que tienen sobre los servicios prestados. Podemos identificar dos dominios generales de modos de avería:
	- Valor: el valor asociado con el servicio es erróneo.
	- Tiempo: el servicio no es prestado en el instante correcto.
- Combinación de ambos tipos de avería: avería arbitraria.

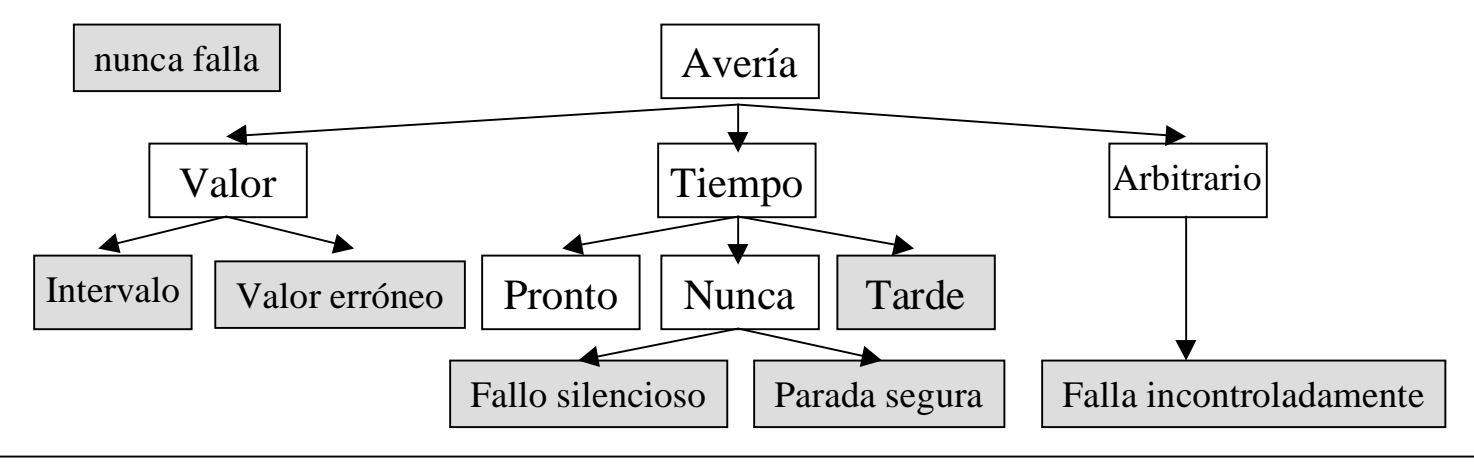

- $\bullet$  Existen dos formas que permiten mejorar la fiabilidad de un sistema:
	- **Prevención de fallos** (fault prevention): Se trata de evitar que se introduzcan fallos en el sistema antes de que entre en funcionamiento.
	- **Tolerancia de fallos** (fault tolerance): Se trata de conseguir que el sistema siga funcionando aunque se produzcan fallos.
- • Ambas aproximaciones tratan de producir sistemas con modos de fallo bien definidos.

#### **Prevención de fallos.**

- • La prevención de fallos se realiza en 2 etapas:
	- – **Evitar fallos**: Impide que se introduzcan fallos durante la construcción del sistema. Hay que considerarla tanto para hardware como para software.
		- **Evitar fallos hardware:**
			- Usar componentes fiables.
			- Técnicas rigurosas de ensamblaje de subsistemas.
			- Apantallamiento de hardware.

#### **Prevención de fallos (evitar fallos).**

- **Evitar fallos software**: Actualmente, los componentes software de los STR grandes son mucho más complejos que los componentes hardware.
	- Especificación rigurosa o formal de requisitos.
	- Reutilización de componentes software fiables.
	- Usar lenguajes con facilidades para abstracción de datos y modularidad.

. . .

- **Eliminación de fallos**: Consiste en encontrar y eliminar los fallos que inevitablemente se encuentran en el sistema una vez construido. Algunas técnicas que se pueden usar:
	- Revisiones del diseño.
	- Verificación del programa e inspección del código.
	- Pruebas.

#### **Prevención de fallos (eliminación de fallos).**

- Las pruebas no sirven para eliminar todos los errores, ya que:
	- Únicamente pueden mostrar la presencia de fallos, pero no su ausencia.
	- Algunas veces es imposible hacer pruebas bajo condiciones realistas.
	- Los errores de especificación no aparecen hasta que el sistema está en funcionamiento.
- Los componentes hardware fallarán a pesar de las técnicas de prevención <sup>⇒</sup> la prevención de fallos no tendrá éxito cuando la frecuencia o duración de los tiempos de reparación sea inaceptable, o el sistema sea inaccesible. Se hace necesario, por tanto, la utilización de técnicas de **tolerancia de fallos.**

#### **Tolerancia de fallos.**

- • Debido a las inevitables limitaciones de la aproximación de prevención de fallos, los diseñadores de los STR deben considerar el uso de la tolerancia de fallos.
- $\bullet$  Prevención y tolerancia de fallos han de usarse conjuntamente (nos centraremos en esta última).
- $\bullet$  Un sistema puede proporcionar diferentes niveles de tolerancia de fallos:
	- **Tolerancia de fallos completa** (*fail operational*): El sistema sigue funcionando en presencia de errores, al menos durante un tiempo, sin perder funcionalidad ni prestaciones.
	- **Degradación aceptable** (*fail soft*): El sistema sigue funcionando en presencia de errores con una pérdida parcial de funcionalidad o prestaciones hasta la reparación del fallo.
	- **Parada segura** (*fail safe*): El sistema se detiene en un estado que asegura su integridad y la del entorno hasta que se repare el fallo.
- •El grado de tolerancia de fallos requerido depende de la aplicación.

- $\bullet$  Todas las t écnicas para lograr tolerancia de fallos se basan en la introducci ó n de elementos extra en el sistema para detectar fallos y recuperarse de los mismos.
- • Estos componentes extra son los componentes redundantes ya que no son requeridos en un sistema perfecto.
- $\bullet$  El objetivo de la tolerancia de fallos es el de minimizar la redundancia y maximizar la fiabilidad proporcionada teniendo en cuenta las restricciones de costo y tama ño del sistema.
- $\bullet$ Esto aumenta la complejidad del sistema y puede introducir fallos adicionales.
- $\bullet$  A la hora de estructurar el sistema, lo mejor es separar los componentes redundantes del resto del sistema.
- $\bullet$  De nuevo tenemos que considerar tanto la tolerancia de fallos hardware como la software, aunque nos centraremos m ás en esta última.

#### **Redundancia para el hardware**: Existen dos tipos:

#### – **Redundancia est ática**

- Los componentes redundantes est án siempre activos.
- Las decisiones se toman por mayor ía.
- Se utiliza para enmascarar los fallos.
- Ejemplo: Redundancia modular n-ésima (RMN):
	- *n* subsistemas id énticos que operan en paralelo.
	- Un circuito de votaci ón de mayor ía.
	- Con n = 3 se enmascara el fallo de 1 componente.
	- Con n = 2 s ólo se pueden detectar fallos, pero no enmascararlos.

#### **Redundancia din ámica**

- Los componentes redundantes s ólo se activan cuando se detecta un fallo.
- Se basa en la **detección** y posterior **recuperación** de los fallos.
- •Ejemplo: Checksums y bits de paridad en memoria.

#### **Redundancia para el software**:

- T écnicas para detectar y corregir errores de dise ño del software.
- Existen dos aproximaciones generales:
	- **Redundancia est ática**:
		- Programaci ón con N versiones.
	- **Redundancia din ámica**:
		- Dos etapas: detecci ón y recuperaci ón de fallos.
		- Bloques de recuperaci ó n:
			- » Proporcionan recuperaci ón hacia atr á s
		- Excepciones:
			- » Proporcionan recuperaci ón hacia adelante.

### 3.3.1. Programación de N versiones.

- •Aplicación de la técnica NMR al software.
- • Dado que el software no se deteriora con el tiempo, esta técnica se aplica para detectar fallos de diseño.
- $\bullet$  Consiste en la generación **independiente** de N programas con idéntica funcionalidad a partir de la misma especificación inicial. N tiene que ser mayor que 2.
- • Los programas se ejecutan concurrentemente con las mismas entradas y sus resultados son comparados por un proceso **guía**.

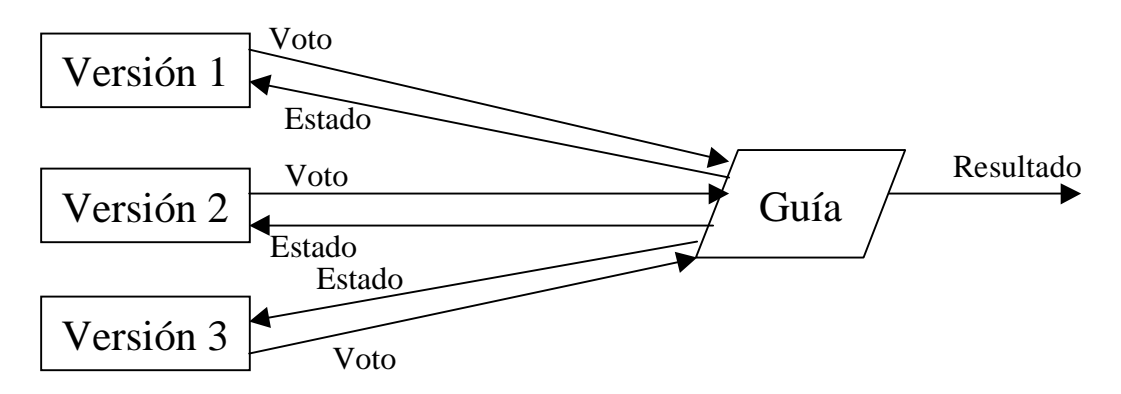

• **Granularidad** de la tolerancia a fallos = frecuencia con la que se realizan las comparaciones.

Tema 3. Fiabilidad y tolerancia de fallos.

#### 3.3.1. Programación de N versiones.

•Problema de la comparación consistente:

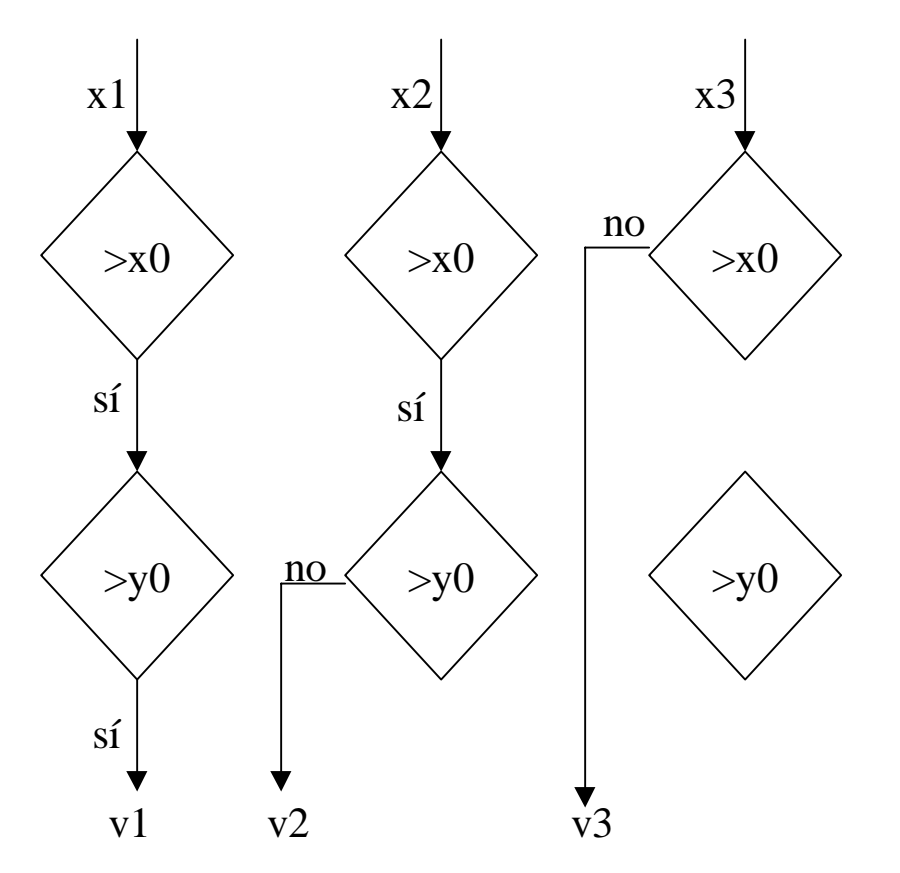

- La comparación de valores no es exacta.
- Cada versión produce un resultado correcto, pero diferente de las otras.

•No se arregla comparando x0+∆ y y0+ ∆

Tema 3. Fiabilidad y tolerancia de fallos.

# 3.3.1. Programación de N versiones.

- $\bullet$  **Problemas de la Programación con N versiones**: La correcta aplicación de este método depende de:
	- Especificación inicial.
		- Un error de especificación aparecerá en todas la versiones implementadas.
	- Desarrollo independiente.
		- No debe existir contacto entre los equipos.
		- No está claro que distintos programadores comentan errores independientes.
	- Presupuesto suficiente.
		- Los costes de desarrollo se multiplican.
		- El mantenimiento es también más costoso.
- •Se ha utilizado en sistemas de aviónica críticos.

#### **Redundancia din ámica**

- •Los componentes redundantes operan s ólo cuando se detecta un error.
- • Consta de 4 etapas:
	- **1. Detecci ón de errores**: Ning ún esquema de tolerancia de fallos puede emplearse hasta que el error asociado se detecta.
	- **2. Evaluaci ón y confinamiento de da ños**: Intenta delimitar la extensi ón del sistema que ha sido corrompida por el error.
	- **3. Recuperaci ón de errores**: Lleva a un sistema que ha sido corrompido hasta un estado en el que pueda continuar su operaci ón normal (quiz ás con funcionalidad degradada).
	- **4. Reparaci ón de fallos**: Aunque el sistema funcione, el fallo puede persistir y hay que repararlo.

#### **1. Detecci ón de errores**

- • La efectividad de cualquier sistema de tolerancia de fallos depende de la efectividad de las técnicas de detección de errores.
- • Podemos identificar 2 clases de t écnicas de detecci ón de fallos**:**
	- **1.** Por el entorno de ejecuci ón:
		- Hardware (Ej: overflow aritm ético).
		- N úcleo de ejecuci ón o el sistema operativo (Ej: valor fuera de rango).
	- **2.** Por el software de aplicaci ón:
		- Duplicaci ón (redundancia con dos versiones).
		- Comprobaciones de tiempo:
			- Se asume que un componente est á en un estado de error si no reinicia un proceso temporizador (*watchdog timer*).
			- Detecci ón de plazos no cumplidos por el n úcleo de ejecuci ón.
		- Inversi ón de funciones en componentes en los que la relaci ón entre entrada y salida es uno a uno.

#### **1. Detecci ón de errores**

**2.** Por el software de aplicaci ón:

- C ódigos detectores de error.
- Validaci ón de estado.
- Validaci ón estructural para comprobar la integridad de objetos de datos como listas o colas.

#### **2. Evaluaci ón y confinamiento de da ños**

- • Desde que ocurre un fallo hasta que se detecta transcurre tiempo, durante el que puede extenderse informaci ón err ónea por el sistema y su entorno.
- $\bullet$  El confinamiento de da ños tiene que ver con la estructuraci ón del sistema de forma que minimice el da ño causado por un componente averiado (tambi é n conocido como *firewalling*).
- • Dos t écnicas para estructurar el sistema:
	- Descomposici ón modular (confinamiento est ático): el sistema se estructura en m ódulos con interfaces bien definidos, con lo que se hace m ás difícil que un error se transmita entre componentes.

Tema 3. Fiabilidad y tolerancia de fallos.

#### **2. Evaluaci ón y confinamiento de da ños**

– Acciones at ómicas (confinamiento din ámico): durante una acci ón at ómica un componente no interacciona con el sistema. Sirven para mover al sistema desde un estado consistente hasta otro.

#### **3. Recuperaci ón de errores**

- •Probablemente constituye la fase m ás importante.
- • Se trata de situar al sistema en un estado correcto desde el que pueda seguir funcionando normalmente, aunque quiz ás con un servicio degradado.
- •Se han propuesto dos aproximaciones:

**1.** Recuperaci ón directa (hacia adelante).

- Consiste en avanzar desde el estado err óneo hacia un nuevo estadocorrecto (hay que asegurar tambi én el sistema controlado).
- Es espec ífica y depende de una predicci ón correcta de los posibles fallos y su situaci ón.
- Ejemplos: punteros redundantes en estructuras de datos, c ódigo de Hamming

Tema 3. Fiabilidad y tolerancia de fallos.

#### **3. Recuperaci ón de errores**

- **2.** Recuperaci ón inversa (hacia atr ás).
	- Consiste en retroceder desde el estado err óneo a un estado anteriorcorrecto (**punto de recuperaci ó <sup>n</sup>**), a partir del cual se ejecuta un segmento de programa alternativo con id éntica funcionalidad que el que fall ó pero distinto algoritmo.
	- Tiene la ventaja de que el estado err óneo se elimina y de que no depende de encontrar la localizaci ón o causa del fallo.
	- Sirve para recuperar el sistema ante fallos imprevistos, pero tiene como desventaja que no puede deshacer los efectos que el fallo puede haber tenido sobre el entorno del sistema controlado.
	- Para establecer un punto de recuperaci ón es necesario guardar informaci ón del estado en tiempo de ejecuci ón.
## 3.3. Redundancia est ática y din ámica.

#### **3. Recuperaci ón de errores**

- **2.** Recuperaci ón inversa (hacia atr ás).
	- La recuperaci ón se complica cuando hay tareas concurrentes que se comunican.

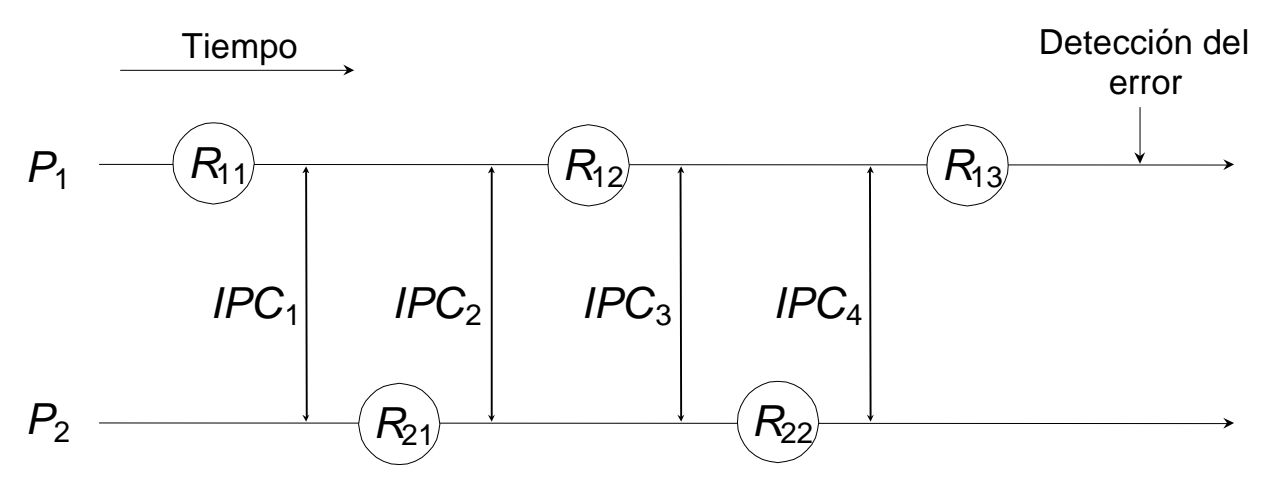

- Si  $P<sub>I</sub>$  detecta un error en el instante  $T<sub>e</sub>$ , regresa al estado dado por su punto de recuperaci ón *R13* y el sistema vuelve a un estado consistente.
- $\partial_c Y$  si es  $P_2$  el que detecta el error en el instante  $T_e? \Rightarrow$  **Efecto dominó**

# 3.3. Redundancia est ática y din ámica.

#### **4. Reparaci ón de fallos**

- • Un error es la manifestaci ón de un fallo y aunque la fase de recuperaci ón de errores haya llevado al sistema a un estado no err óneo, el error podr í a reaparecer ⇒ la fase final de la tolerancia de fallos es eliminar el fallo del sistema.
- • La reparaci ón de fallos se divide en dos etapas:
	- **1.** La localizaci ón del fallo: Se pueden usar t écnicas de detecci ón de errores.
	- **2.** La reparaci ón del sistema:
		- Los componentes de hardware se sustituyen.
		- Los componentes de software se reparan haciendo una nueva versi ón.
		- En algunos casos puede ser necesario reemplazar el componente defectuoso sin parar el sistema.
- •La recuperaci ón autom ática es difícil y depende del sistema.

# 3.3.2. Bloques de recuperaci ón.

- • Es una t écnica de recuperaci ón inversa integrada en el lenguaje de programaci ón.
- •• Un **bloque de recuperación** es un bloque tal que
	- Su entrada es un **punto de recuperaci ó n**.
	- A su salida se efect úa un **prueba de aceptaci ó n**:
		- Sirve para comprobar si el **m ódulo primario** del bloque termina en un estado correcto.
	- Si la prueba de aceptaci ón falla,
		- Se restaura el estado inicial en el punto de recuperaci ón.
		- Se ejecuta un **m ódulo alternativo** del mismo bloque.
	- Si vuelve a fallar, se siguen intentando alternativas.
	- Cuando no quedan m ás alternativas, el bloque falla y hay que intentar la recuperaci ón en un nivel m ás alto.

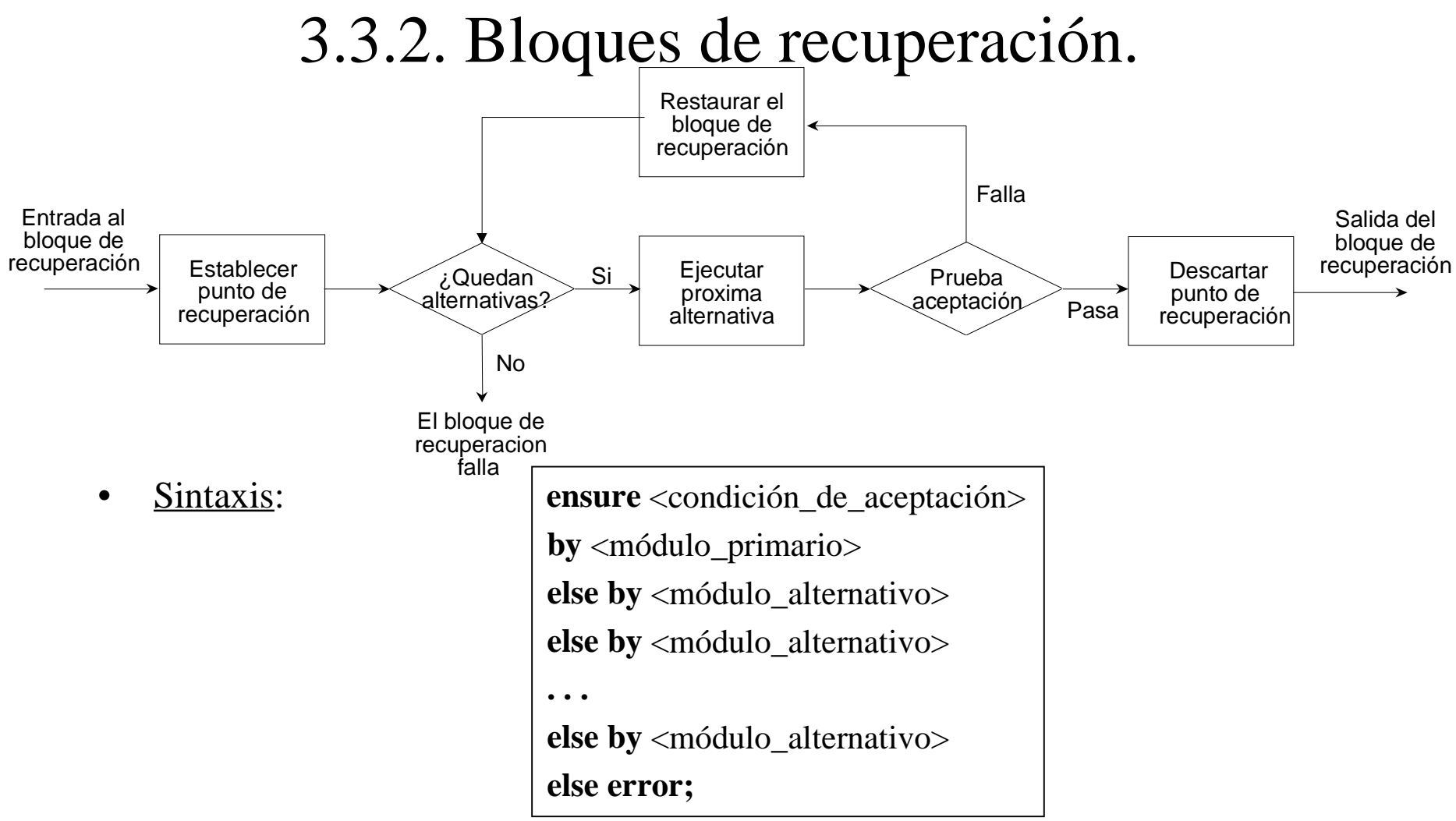

• Puede haber bloques anidados: si falla el bloque interior, se restaura el punto de recuperaci ón del bloque exterior.

Tema 3. Fiabilidad y tolerancia de fallos.

# 3.3.2. Bloques de recuperaci ón.

•Ejemplo:

```
ensure error <= toleranceby
  Explicit_Runge_Kutta;
else by
  Implicit_Runge_Kutta;
else error;
```
- $\bullet$  El m étodo expl ícito es m ás r ápido, pero no es adecuado para algunos tipos de ecuaciones.
- $\bullet$ El m étodo impl ícito sirve para todas las ecuaciones, pero es m ás lento.
- •Este esquema sirve para todos los casos.

## 3.3. Redundancia est ática y din ámica.

 $\bullet$  Comparaci ón entre la programaci ón con N versiones y los bloques de recuperaci ón:

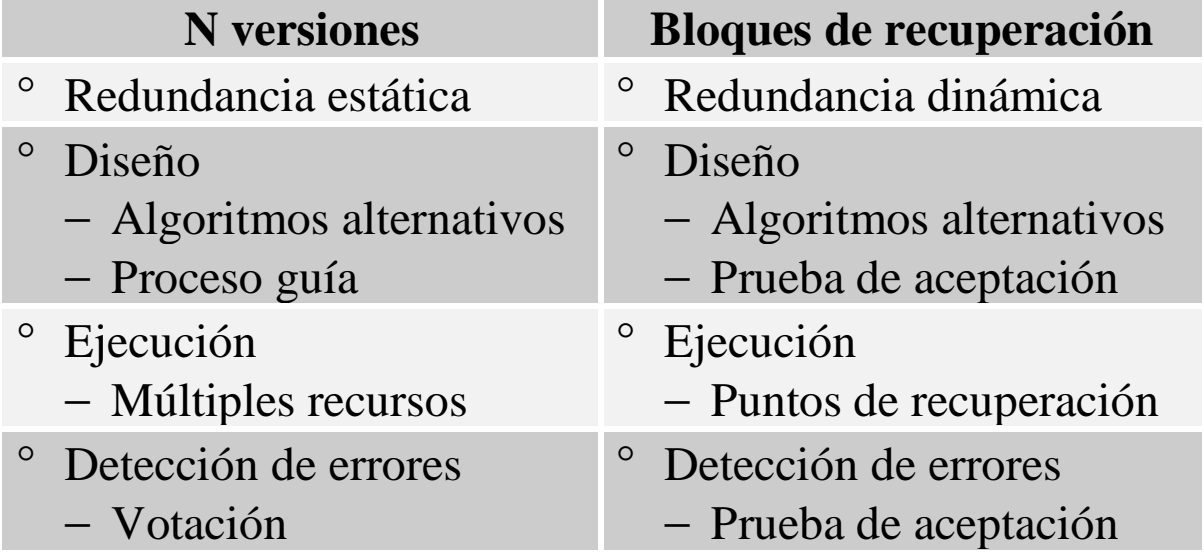

 $\bullet$  Tanto programaci ón con N versiones como bloques de recuperaci ón son sensibles a los errores de especificaci ón.

# 3.4. Redundancia din ámica y excepciones.

- •• Una excepción es una manifestación de un cierto tipo de error.
- • Cuando se produce un error, se **eleva** la excepci ón correspondiente en el contexto donde se ha invocado la actividad errónea.
- •Esto permite **manejar** la excepci ón en este contexto.
- •• Se trata de un mecanismo de <u>recuperación directa de errores</u>, aunque se puede utilizar tambi én para la recuperaci ón inversa de errores.
- $\bullet$  Las excepciones pueden ser utilizadas por el programador para:
	- Tratar situaciones anormales en el sistema controlado.
	- Tolerar fallos de dise ño del software.
	- Facilitar un mecanismo generalizado de detecci ón y correcci ón de errores.

### 3.4. Redundancia din ámica y excepciones.

• Componente ideal de un sistema con tolerancia de fallos:

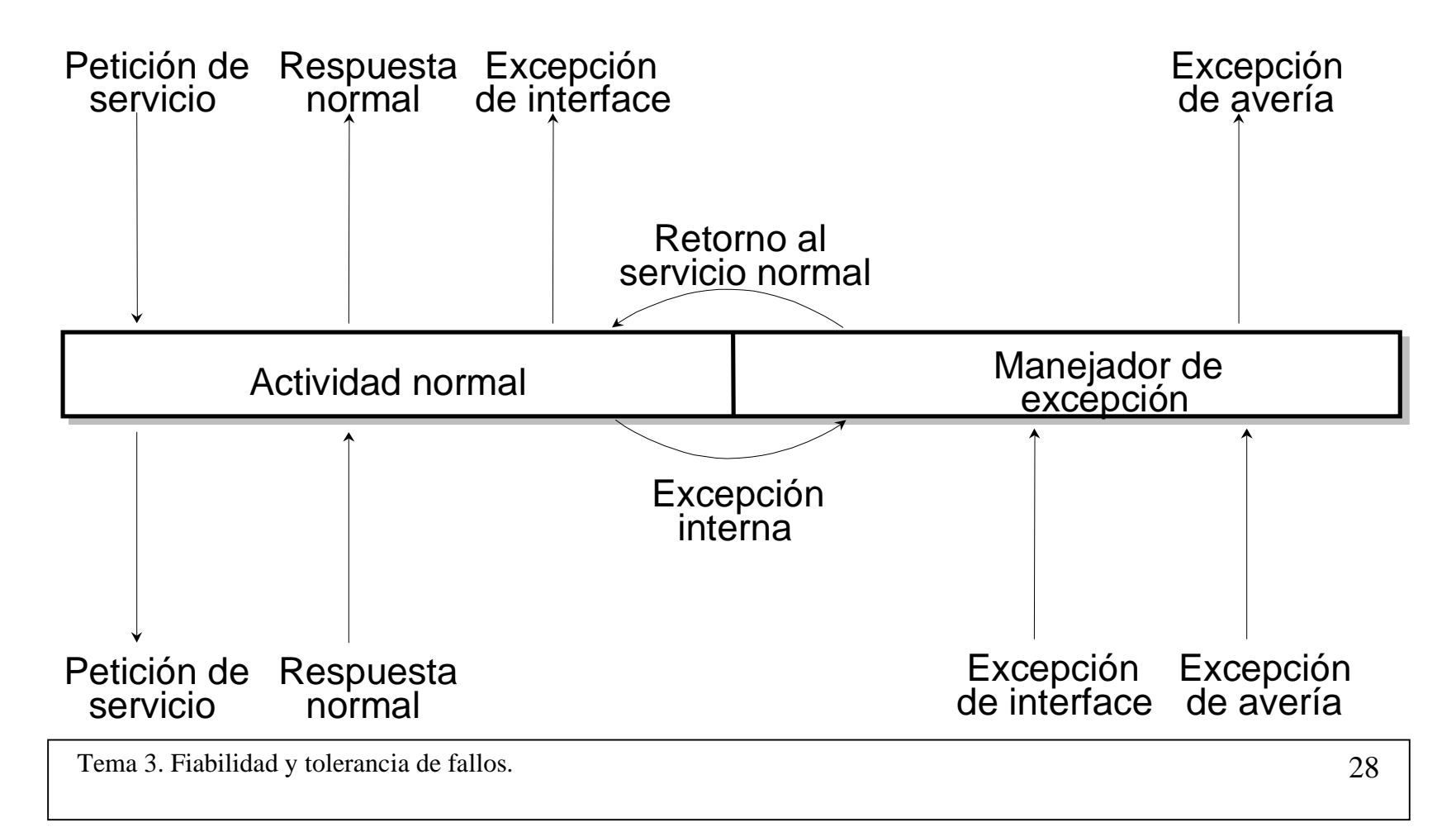

### TEMA 4. EXCEPCIONES Y MANEJO DEEXCEPCIONES.

- 4.1. Introducción.
- 4.2. Tratamiento de excepciones.
	- 4.2.1. Excepciones en lenguajes tradicionales.
	- 4.2.2. Tratamiento de excepciones moderno.
- 4.3. Tratamiento de excepciones en Ada.
- 4.4. Tratamiento de excepciones en C.
- 4.5. Excepciones y bloques de recuperación.

### 4.1.Introducción.

- • Un mecanismo de manejo de excepciones debe cumplir una serie de requerimientos generales:
	- **(R1**) El mecanismo debe ser simple de usar y entender.
	- **(R2)** Separación del código para el manejo de las excepciones del código normal, de otro modo el código resultaría difícil de entender y mantener, lo cual podría conducir a sistemas menos fiables.
	- **(R3)** Las sobrecargas de tiempo de ejecución se producen sólo cuando se maneja una excepción.
	- **(R4)** Tratamiento uniforme de las excepciones detectadas por el entorno y por la propia aplicación. Por ejemplo, un overflow aritmético debería ser manejada del mismo modo que una excepción disparada por la aplicación.
	- **(R5)** Debe permitir que las acciones de recuperación sean programadas.

#### **4.2.1. Excepciones en lenguajes tradicionales.**

#### •**Retorno de un valor inusual:**

– Ejemplo C:

```
if (function_call(parameters) == AN_ERROR) {
```
/\* C ódigo para el manejo del error \*/

} else {

```
/* Código de retorno normal */
```
};

- Veamos las propiedades anteriores:
	- Cumple la propiedad de la simplicidad (**R1**).
	- Permite que las acciones de recuperaci ón sean programadas (**R5**).
	- El c ódigo no est á separado de la actividad normal (no cumple **R2**).
	- Hay sobrecarga aunque no se produzcan errores (no cumple **R3**).
	- No est á claro la forma de manejar los errores detectados por el entorno (no cumple **R4**).

#### **4.2.1. Excepciones en lenguajes tradicionales.**

#### •**Bifurcación forzada:**

- Es una t écnica de muy bajo nivel que se utiliza en lenguaje ensamblador.
- La rutina (bloque) manipula el PC (contador de programa) en funci ón de los errores encontrados.

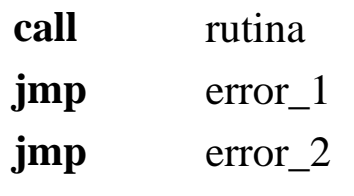

; Procesamiento normal

- Veamos las propiedades anteriores:
	- Difícil de comprender y usar (no cumple **R1**).
	- El c ódigo no est á separado de la actividad normal (no cumple **R2**).
	- Incurre en una sobrecarga muy peque ña (**R3**).
	- No est á claro la forma de manejar los errores detectados por el entorno (no cumple **R4**).
	- Permite programar las acciones de recuperaci ón (**R5**).

**end proc**;

#### **4.2.1. Excepciones en lenguajes tradicionales.**

• **Otros m étodos:** Versi ón en los lenguajes de alto nivel del m étodo de la bifurcación forzada.

```
Salto incondicional no local
svc data rrerr; label erl; ...enddata;proc WhereErrorIsDetected();
   ...goto erl;
 ...
endproc;
proc Caller();
   ... WhereErrorIsDetected();
   ...endproc;
proc main();
   ...er1 := restart; ... Caller();
   ... restart: ...end proc;
```
**Variable de procedimiento** svc **data** rrerr; label erl; proc(int) erp; **enddata**;**proc** recover(int); ... **endproc; proc** WhereErrorIsDetected(); ... **if** recoverable **then** erp(n)  **else goto** erl **end**; ... **endproc**; **proc** Caller(); ...WhereErrorIsDetected(); ...**endproc**; **proc** main(); ... $erl := fail;$  erp := recover; ... Caller(); ...fail: ...

#### **4.2.2. Tratamiento de excepciones moderno.**

- • Las anteriores aproximaciones para el tratamiento de las excepciones provocan que el c ódigo de recuperaci ón se mezcle con el c ódigo de ejecuci ón normal (c ódigo no estructurado).
- $\bullet$  La aproximaci ón moderna consiste en introducir el mecanismo de manejo de excepciones directamente en el lenguaje (c ódigo estructurado).
- • Tipos de excepciones:
	- Detectadas por el entorno y elevadas s íncronamente. Por ejemplo, una
- divisi ón por cero.
	- Detectadas por la aplicaci ón y elevadas s íncronamente. Por ejemplo, al hacer un chequeo la aplicaci ón obtiene un valor no esperado.
- Se ñales
- Detectadas por el entorno y elevadas as íncronamente. Por ejemplo, una excepci ón elevada como resultado de un fallo de alimentaci ón.
- Detectas por la aplicaci ón y elevadas as íncronamente. Por ejemplo, un proceso podr ía reconocer que se ha producido una condici ón de error, la cual ha provocado que otro proceso no cumpla sus plazos. (signals)

#### **4.2.2. Tratamiento de excepciones moderno.**

- •En Ada las excepciones tienen que ser declaradas como constantes.
- •• Por ejemplo, las excepciones que puede elevar el núcleo de ejecución (excepciones predefinidas) est án declaradas en el paquete *Standard*:

**package** Standard **is**

. . .Constraint\_Error : **exception**; Program\_Error : **exception**; Storage\_Error : **exception**; Tasking\_Error : **exception;**

**end** Standard;

. .

- $\bullet$  Dentro de un programa podr ía haber varios manejadores para una determinada excepci ón. Asociado a cada manejador hay un **dominio** que especifica la regi ón de c ódigo en la que ser á activado cuando se detecta la excepci ón. En Ada el dominio es el bloque.
- • La exactitud con la que se puede especificar un dominio determinar á la precisi ón con la que se puede localizar la fuente de la excepci ón.

#### **4.2.2. Tratamiento de excepciones moderno.**

• Por ejemplo, supongamos un sensor de temperatura con valores comprendidos entre 0 y 100 ºC. Si el valor de temperatura calculado cae fuera de este rango, el n úcleo de ejecuci ón de Ada eleva la excepci ón *Constraint\_Error*:

**declare**

```
subtype Temperatura is Integer range 0..100; begin-- Leer la temperatura del sensor y calcular su valor
```

```
. .
exception
```

```
exception -- manejador para Constraint_Error end;
```
•Algunas veces no es posible determinar la causa de la excepci ón:

**declare**

```
subtype Temperatura is Integer range 0..100;
subtype Presión is Integer range 0..50;<br>begin
```
- **isably per Presión is Integer <b>range** 0..50;<br> **begin**<br>
-- Leer el sensor de temperatura y calcular su valor<br>
-- Leer el sensor de presión y calcular su valor
	-

```
. . .
```
**exception** -- manejador para *Constraint\_Error* **end**;

#### **4.2.2. Tratamiento de excepciones moderno.**

•• Solución (1): reducir el tamaño de los bloques y aumentar el número de los mismos.

**declare**

```
subtype Temperatura is Integer range 0..100;
subtype Presión is Integer range 0..50;<br>begin
```
**begin**<br>-- Leer el sensor de temperatura y calcular su valor **exception** 

-- Manejador para *Constraint\_Error* para la temperatura

**end**; **begin** -- Leer el sensor de presi ón y calcular su valor **exception**

-- Manejador para *Constraint\_Error* para la presi ó n **end**;

#### . .

**exception** -- manejador para otras excepciones **end**;

•• Problema: la realización es larga y pesada.

#### **4.2.2. Tratamiento de excepciones moderno.**

•• Solución (2): permitir manejadores de excepciones asociados a instrucciones. No se puede realizar en Ada.

**declare**

```
subtype Temperatura is Integer range 0..100;
subtype Presi
ón is Integer range 0..50; begin
   Leer_sensor_temperatura; exception -- Manejador para Constraint_Error para la temperatura
    Leer_sensor_presi
ón;
      exception -- Manejador para Constraint_Error para la presi
ó
n
    . .
end;
```
- •Permite localizar de forma m ás precisa la causa de la excepci ón.
- •Problema: No cumple R2.
- • La mejor soluci ón es que el entorno pase par ámetros indicando el punto donde se han elevado las excepciones a los manejadores.

#### **4.2.2. Tratamiento de excepciones moderno.**

#### **Propagaci ón de excepciones**

- • Cuando no existe un manejador local para una excepci ón, se busca un manejador a lo largo de la cadena de invocadores en tiempo de ejecuci ón.
- •• Problema: Una excepción se puede propagar fuera de su ámbito de visibilidad.
- •• Solución: Manejadores por defecto para excepciones desconocidas (*catch all*).
- • Una excepci ón no tratada provoca que un programa secuencial sea abortado. Si el programa contiene m ás de un proceso, alguno de los cuales no trata una excepci ón elevada por él mismo, entonces dicho proceso es abortado.

#### **Reanudaci ón y terminaci ó n**

- • Cuando el manejador termina se pueden hacer dos cosas:
	- **Reanudar** la ejecuci ón del bloque.
	- **Terminar** la ejecuci ón del bloque y devolver el control al punto de invocación.
	- Podr ía adoptarse un modelo h íbrido

#### **4.2.2. Tratamiento de excepciones moderno.**

#### **a) Modelo de reanudaci ó n**

• El manejador de excepci ón puede ser visto como un procedimiento que es llamado cuando la excepci ón es elevada.

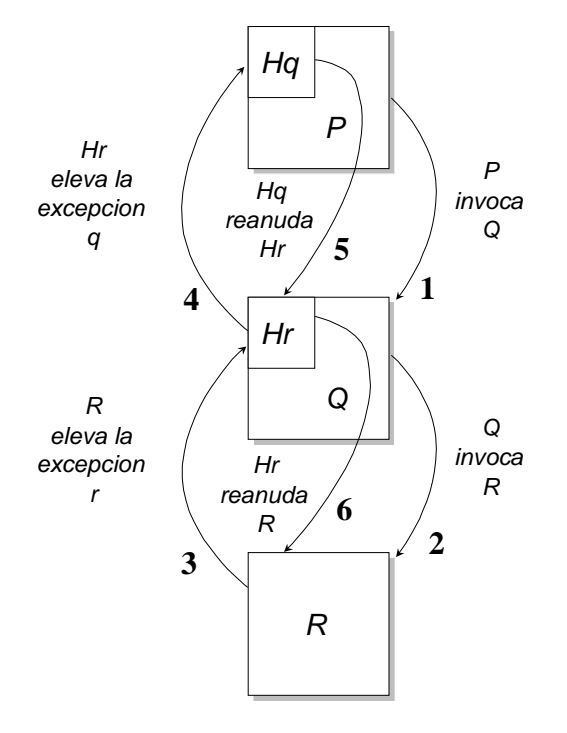

Problema: En ocasiones es difícil reparar los errores detectados por el entorno de ejecución. <u>Ejemplo</u>: un desbordamiento aritm ético al evaluar expresiones complejas que utilizan algunos registros para almacenar resultados parciales. Como consecuencia de la llamada al manejador puede modificarse el valor de esos registros.

Aunque una implementaci ón del modelo de reanudaci ó n estricto es difícil, un compromiso es volver a ejecutar el bloque desde el principio.

#### **4.2.2. Tratamiento de excepciones moderno.**

#### **b) Modelo de terminaci ó n**

• Cuando una excepci ón ha sido elevada y el manejador ha sido llamado, el control no es devuelto al punto en el que ocurri ó la excepci ón, sino que el bloque o procedimiento que contiene el manejador es finalizado y el control es pasado al bloque o procedimiento llamador.

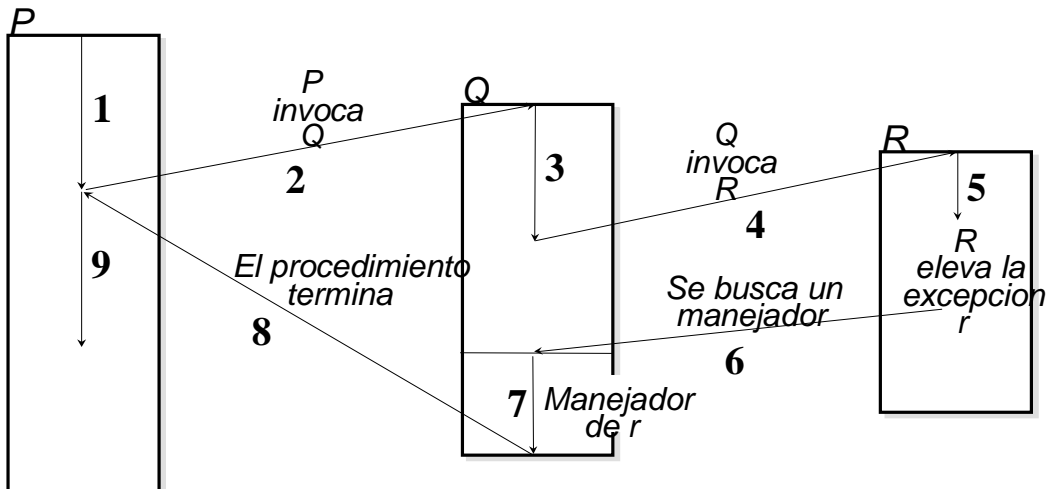

• Un procedimiento invocado podr ía terminar normalmente o como consecuencia de una excepci ón.

#### **4.2.2. Tratamiento de excepciones moderno.**

#### **Manejo de excepciones y sistemas operativos.**

- • En muchos casos, los programas escritos utilizando un lenguaje con la facilidad de las excepciones (como Ada), ser án ejecutados en un sistema operativo como DOS o POSIX.
- $\bullet$  Estos sistemas operativos detectar án ciertas condiciones de error s íncronas, como por ejemplo instrucci ón ilegal o violaci ón de memoria. Esto provocar á, en sistemas operativos convencionales, que el proceso en ejecuci ón sea finalizado.
- •POSIX permite que la aplicaci ón maneje las excepciones (mediante **se ñales**).
- •Cuando el manejador termina se reanuda el proceso (modelo de reanudaci ón).
- • En lenguajes como Ada, en los que se proporciona el modelo de terminaci ón, es responsabilidad del n úcleo de ejecuci ón del lenguaje el capturar el error y realizar la manipulaci ón necesaria del estado del programa de forma que el programador pueda usar este modelo.

- $\bullet$  El lenguaje de programaci ón Ada soporta:
	- Declaraci ón expl ícita de excepciones.
	- El modelo de terminaci ón de manejo de excepciones con propagaci ón de excepciones no manejadas.
	- Una forma limitada de paso de par ámetros de excepci ón.

#### **Declaraci ón y elevaci ón de excepciones**

#### **package body** Pila **is**

```
Max : constant:= 100;
  p : array (1..Max) of Integer;
  top : Integer range 0..Max;
  procedure Push( x : Integer) is begin
           top:= top+1;p(top)=x;end Push;
  function Pop return Integer is begin . . . end Pop;
begin
  Top:= 0;
end Pila;
```
- • Si creamos un procedimiento llamado *Principal* que invoque a Push cuando la pila est é llena, el incremento de *top* producir á *Constraint\_Error.* Ya que Push no maneja excepciones, la excepci ón se propagar á al contexto del invocante.
- •Podemos manejar la excepci ón en *Principal*:

**with** Pila; **procedure** Principal **is . . .begin . . .exception**

```
when Constraint_Error => -- 
¿desbordamiento de pila?
end Principal;
```
- • ¿Podemos asegurar que cuando se eleve *Constraint\_Error* en *Principal* es siempre debido a un desbordamiento de pila?
- •Mejor declarar nuevas excepciones.

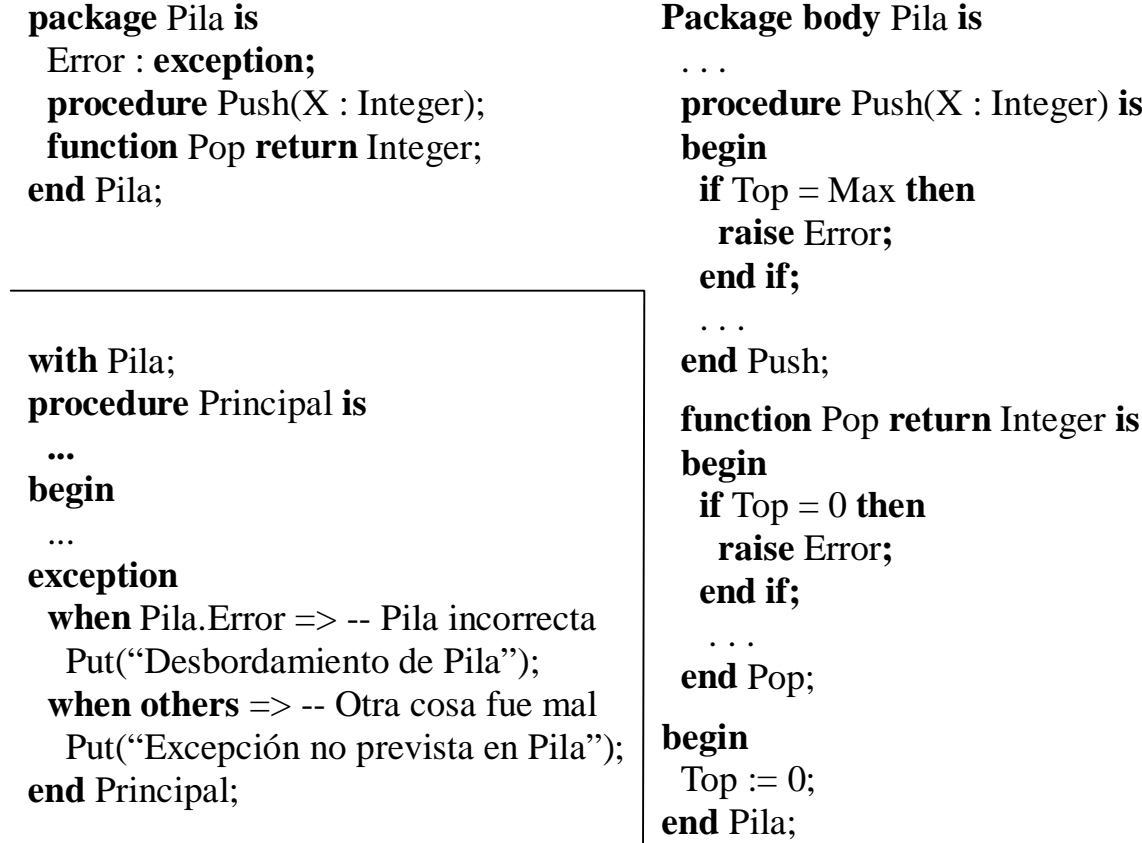

- $\bullet$ Usamos la cl áusula **raise** para elevar la excepci ón.
- • Hemos aislado el manejo de errores en la manipulaci ón de la pila de otros que pudieran presentarse en una operaci ón del paquete.

#### **Manejo de excepciones**

- • En Ada cada bloque puede contener una colecci ón opcional de manejadores de excepciones y son declarados al final del bloque.
- $\bullet$  Cada manejador es una secuencia de instrucciones. Esta secuencia aparece precedida de:
	- Palabra clave **when** + un par ámetro opcional denominado **ocurrencia** terminado en dos puntos + los nombres de las excepciones manejadas + el símbolo =>.
- •E<u>jemplo</u>:

```
declareSensor_Alto, Sensor_Bajo, Sensor_Muerto : exception;
begin
-- sentencias que podrían elevar las excepciones anteriores. exception
  when E: Sensor_Alto | Sensor_Bajo => . . . -- E contiene la ocurrencia
  when Sensor Muerto \Rightarrow . . .
  when others \Rightarrow ...
end;
```
#### **Propagaci ón de excepciones**

- Si no hay manenador en el bloque o cuerpo donde se eleva una excepci ón, se termina éste y se propaga al nivel superior (bloque exterior o punto de invocaci ón).
- •Tambi én se propagan las excepciones elevadas en los manejadores.
- • Las excepciones de la secuencia inicial de un paquete se propagan a la tarea de entorno que las invoca antes de llamar al programa principal.
- •• Si una excepción se propaga fuera de su ámbito de visibilidad puede ser capturada utilizando un manejador por defecto (*when others*...).
- • Si queda alguna excepci ón sin manejar en la tarea de entorno, el programa ser á finalizado.

#### **Re-elevaci ón de excepciones**

- • En algunas ocasiones, las acciones que se realizan como consecuencia de una excepci ón necesitan ser estructuradas en 2 niveles:
	- Parte en el contexto en el que ocurri ó la excepci ón.
	- Parte en el contexto del invocante.
- $\bullet$ Para ello se emplea la cl áusula **raise** sin nombrar la excepci ón.

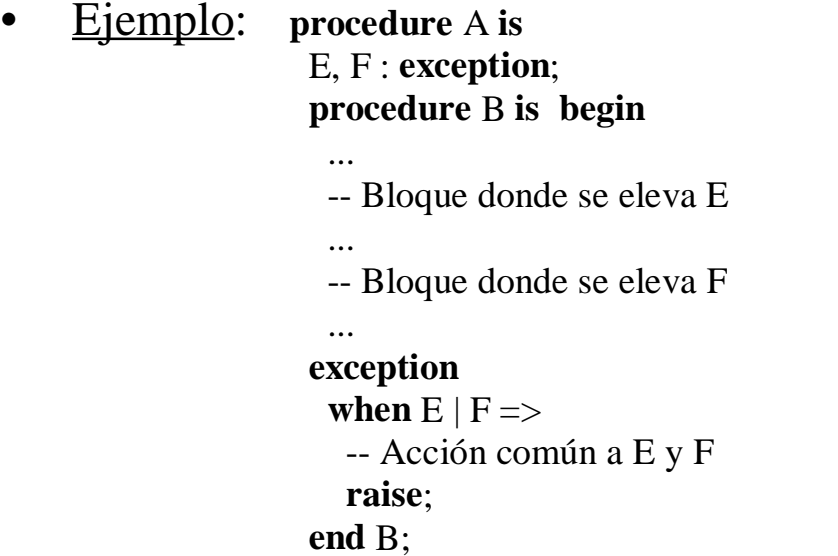

**begin** ... B; -- En B puede ocurrir E y F ...**exception when** E => -- Acción relativa a E**when** F => -- Acción relativa a F**end** A;

#### 4.3. Tratamiento de excepciones en Ada. **Ocurrencia de una excepci ó n**

• Ada proporciona la informaci ón sobre una determinada excepci ón en un objeto del tipo *Exception\_Ocurrence* denominado **ocurrencia** de la excepci ón:

**When** Capturada: **Others** => . . .

**package** Ada.Exceptions **is type** Exception\_Id **is private**; Null\_Id : **constant** Exception\_Id; **function** Exception\_Name(Id : Exception\_Id) **return** String; **type** Exception\_Occurrence **is limited private**; Null\_Occurrence : **constant** Exception\_Occurrence; **procedure** Raise Exception(E : **in** Exception Id; Message : **in** String = ""); **function** Exception Message(X : Exception Occurrence) **return** String; **procedure** Reraise\_Occurrence(X : **in** Exception\_Occurrence); **function** Exception Identity(X : Exception Occurrence) **return** Exception Id; **function** Exception\_Name(X : Exception\_Occurrence) **return** String; **function** Exception Information(X : Exception Occurrence) **return** String; **procedure** Save\_Ocurrence(Target : **out** Exception\_Occurrence; Source : **in** Exception\_Occurrence); **function** Save Ocurrence(Source : Exception Occurrence) **return** Exception Occurrence Access; **private** ... -- No especificado por el lenguaje **end** Ada.Exceptions;

- • *Exception\_Name* : Devuelve el nombre del tipo de la excepci ón en notaci ón de puntos completa en letras may úsculas. Ejemplo: PILA.ERROR.
- • *Exception\_Message* : Devuelve la cadena pasada pasada con *Raise\_Exception*. Si la excepci ón fue elevada con **raise**, la cadena contiene informaci ón definida por la implementaci ón sobre la excepci ón.
- $\bullet$ • Exception\_Information : Devuelve una cadena que contiene más información definida por la implementaci ón que la anterior.
- • Toda excepci ón declarada usando la cl áusula **exception** tiene un *Exception\_Id* asociado que puede obtenerse a trav és del atributo predefinido *Identity*.
- •Ejemplo:

```
declare
```

```
Stuck_Valve : exception;
   id : Ada.Exception.Exception_Id:= Stuck_Valve'Identity;
begin
   ... Raise_Exception(id, "parámetros"); ...
exception
   when capturada : Stuck Valve =>
      put_line(Exception_Message(capturada));
end;
```
#### **Cr íticas al modelo de excepciones de Ada**

- • **Excepciones y paquetes**: Las excepciones elevadas dentro de un paquete se declaran en la especificaci ón del mismo, pero no se dice nada acerca de las operaciones que pueden elevar cada una de las excepciones. Ser á el creador del paquete el que deber á indicar mediante comentarios las excepciones elevadas por cada operaci ón.
- • **Paso de par ámetros**: Únicamente se puede pasar como par ámetro una cadena de caracteres.
- •**Ámbito y propagaci ó <sup>n</sup>**: Es posible propagar una excepci ón fuera de su ámbito, de manera que s ólo puede ser manejada de forma an ónima por una cláusula *when others*.

- •• En C no hay ningún mecanismo de excepciones.
- • Es posible, sin embargo, simular el mecanismo de excepciones (pero de forma limitada) haciendo uso de macros.
- $\bullet$  Para implementar el modelo de terminaci ón en C es necesario almacenar el estado de los registros de un programa cuando entramos en el ámbito de una excepci ón, y restaurarlos si se produce una excepci ón.
- • Se puede hacer utilizando las rutinas POSIX:
	- *setjmp*: guarda el estado del programa y devuelve 0.
	- *longjmp*: restaura el estado del programa y hace que el programa se ejecute desde donde se llam ó a *setjmp*. Esta vez *setjmp* devolver á losvalores pasados por *longjmp*.

#### •**Esquema**:

```
#define SENSOR_AVERIADO 1
 int current_exception;
 jmp_buf save_area;
. . .if ((current_exception = setjmp(save_area)) == 0) {
  /*guarda los registros en save_area y devuelve 0 */
```

```
/* regi
ón de c
ódigo protegida por el manejador */
```

```
/* cuando se identifica que el sensor no funciona*/
  longjmp(save_area, SENSOR_AVERIADO);
}
else {
  if (current_exception == SENSOR_AVERIADO) \} /* manejador*/ \}else { /* re-eleva la excepci
ón en el 
ámbito superior */ }
}
```
• Podemos proporcionar un conjunto de macros que ayuden a estructurar el programa:

#define BEGIN\_GUARDED . . .

/\* Entrar en el dominio de una excepci ón \*/ #define EXCEPTION . . .

/\* Comienzo de los manejadores \*/ #define END\_GUARDED . . .

/\* Salir del dominio de una excepci ón \*/ #define RAISE(id) . . .

/\* C ódigo para elevar una excepci ón \*/ #define WHEN(id) . . .

/\* C ódigo para el manejador \*/

#define WHEN\_OTHERS . . .

/\* C ódigo para capturar todas las excepciones\*/

# 4.5. Excepciones y bloques de recuperaci ón.

- • Es posible implementar los bloques de recuperaci ón haciendo uso de excepciones y manejadores de excepciones.
- •Partimos de la siguiente estructura:

```
ensure <acceptance_test>
by
  <primary_module>
else by
  <alternative_module>
. . .else by
```

```
<alternative_module>
```

```
else error;
```
- $\bullet$ Mediante la prueba de aceptaci ón se realiza la detecci ón de errores.
- $\bullet$  Necesitamos guardar y recuperar el estado en el punto de recuperaci ón: Suponemos un paquete de biblioteca con los procedimientos **save** (almacena el estado) y **restore** (recupera el estado).

### 4.5. Excepciones y bloques de recuperaci ón.

#### **procedure** Recovery\_Block **is**

 f\_prim, f\_sec, f\_terc, f\_block : **exception**;  **type** Module **is** (primary, secondary, tertiary); **function** Acceptance\_Test **return** boolean **is begin** -- Código para el test de aceptaci ón**end** Acceptace\_Test;

#### **procedure** Primary **is begin**

 -- c ódigo para el algoritmo primario **if not** Acceptance\_Test **then** raise f\_prim; **end if**; **exception when** f  $\text{prim} \Rightarrow -\text{a} \text{se} \text{g}$  are el entorno **raise**; **when others** => -- asegurar el entorno raise f\_prim; **end** Primary;

#### **procedure** Secondary **is begin**

 -- Igual que Primary pero eleva f\_sec **end** Secondary;

#### **procedure** Tertiary **is begin**

-- Igual que Primary pero eleva f terc **end** Tertiary; **begin** Recovery\_Cache.Save; **for** try **in** Module **loop begin case** try **is when** Primary => Primary; **exit**; **when** Secondary => Secondary; **exit**; **when** Tertiary => Tertiary; **end case**; **exception when** f\_prim  $\Rightarrow$  Recovery Cache.Restore; **when** f\_sec => Recovery\_Cache.Restore; **when** f terc => Recovery Cache.Restore; raise f\_block: **when others** => Recovery\_Cache.Restore; raise f\_block; **end**; **end loop**;

**end** Recovery\_Block;
### TEMA 5. PROGRAMACIÓN CONCURRENTE.

- 5.1. Ejecución concurrente.
- 5.2. Representación de procesos.
- 5.3. Tareas en Ada.
- 5.4. Ejemplo.
- 5.5. Comunicación y sincronización con variables comunes.
- 5.6. Comunicación y sincronización mediante mensajes.

- • Un programa concurrente está formado por una colección de procesos secuenciales autónomos que se ejecutan (aparentemente) en paralelo.
- • Podemos distinguir tres formas de ejecutar una colección de procesos concurrentes:
	- 1. Los procesos multiplexan sus ejecuciones sobre un único procesador (multiprogramación).
	- 2. Los procesos multiplexan sus ejecuciones sobre un sistema multiprocesador de memoria compartida (multiproceso).
	- 3. Los procesos multiplexan sus ejecuciones en varios procesadores que no comparten memoria (procesamiento distribuido).
- •El término **concurrencia** indica paralelismo potencial.

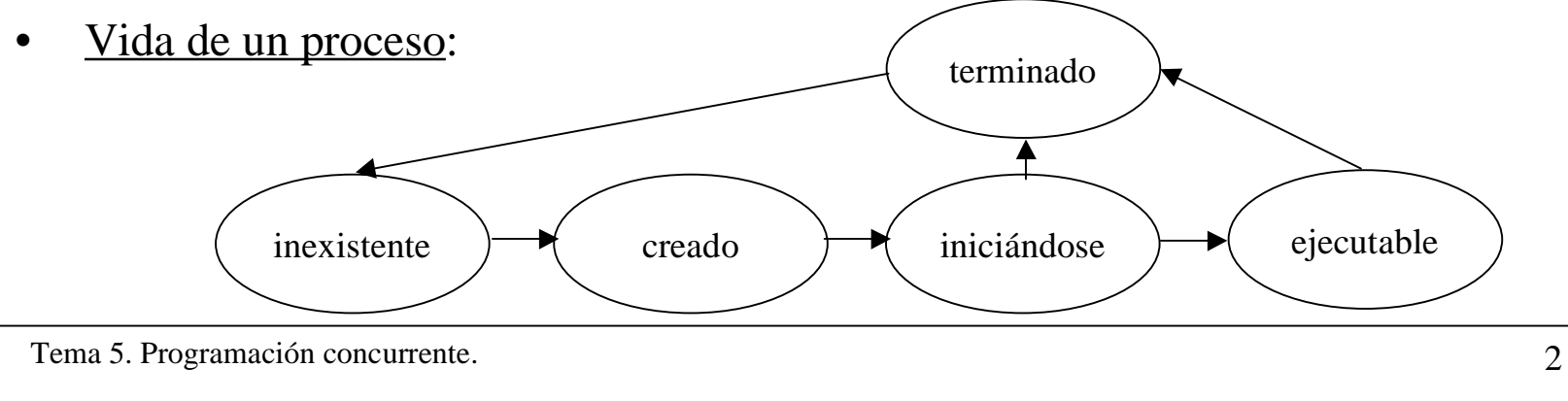

- • Los procesos concurrentes se ejecutan con ayuda de un **núcleo de ejecución** (*Run-Time Kernel*) que posee muchas de las propiedades del planificador en un sistema operativo y que lógicamente está situado entre el hardware y el software de la aplicación.
- • El núcleo se encarga de la creación, terminación y el multiplexado de los procesos.
- $\bullet$  El núcleo puede tomar varias formas:
	- Núcleo desarrollado como parte de la aplicación.
	- Núcleo incluido en el entorno de ejecución del lenguaje.
	- Núcleo de un sistema operativo tiempo real.
	- Núcleo microprogramado dentro del procesador para mayor eficiencia.
- • El algoritmo de planificación utilizado por el núcleo de ejecución afectará al comportamiento temporal del programa.
- • Desde el punto de vista del programador, el núcleo de ejecución planifica los procesos de una forma no determinista.

- $\bullet$  Cuando hablamos de procesos debemos distinguir:
	- Procesos *pesados*: cada uno se ejecuta en su máquina virtual. Cada proceso puede ser visto como un programa independiente.
	- Procesos *ligeros* (**threads**): todos los *threads* de un mismo proceso comparten la misma máquina virtual. Tienen acceso al mismo espacio de memoria.
- • La concurrencia puede estar soportada por el lenguaje de programación o sólo por el sistema operativo. El soportar la concurrencia en los lenguajes de programación tiene una serie de argumentos a favor, como por ejemplo
	- Conduce a programas más legibles y fáciles de mantener.
	- Un STR podría no disponer de un sistema operativo.

Pero también algunos en contra:

- Dificultad al implementar de forma eficiente el modelo de concurrencia del lenguaje sobre el modelo de concurrencia del sistema operativo.
- • Estamos interesados en el estudio de la concurrencia soportada por el lenguaje de programación.

#### **Lenguajes concurrentes**

- • Los lenguajes de programación concurrentes proporcionan elementos para:
	- La expresión de la ejecución concurrente a través de la noción de proceso.
	- La sincronización de procesos.
	- La comunicación entre procesos.
- $\bullet$  Teniendo en cuenta la relación entre los procesos, estos pueden:
	- Ser independientes: no se comunican ni sincronizan.
	- Cooperar para un fin común: regularmente se comunican y sincronizan sus actividades para realizar alguna operación común.
	- Competir por el uso de recursos: se comunican y sincronizan con el fin de obtener los recursos compartidos.
- $\bullet$  Los modelos de concurrencia de los distintos lenguajes de programación difieren respecto a:
	- Estructura
- Granularidad
- Terminación

• Nivel

- Inicialización
- Representación

#### **Características de los lenguajes concurrentes**

- • Estructura
	- Estática: número de procesos fijo y conocido en tiempo de compilación.
	- Dinámica: número de procesos conocido sólo en tiempo de ejecución.
- • Nivel de paralelismo
	- Anidado (nested): procesos definidos a cualquier nivel del programa.
	- Plano (flat): procesos definidos sólo al nivel *externo* del programa.
- $\bullet$  Granularidad del paralelismo
	- Grano grueso (coarse grain): pocos procesos pero de *larga vida*.
	- Grano fino (fine grain): gran número de procesos simples.
- •Inicialización

Paso de parámetros o comunicación explícita.

- •• Terminación
- al completar la ejecución • aborto
- suicidio
- 
- nunca
- excepción sin manejar cuando no se necesita más

Tema 5. Programación concurrente.

6

#### **Jerarquía de procesos**

- •Con niveles de procesos anidados se pueden crear jerarquías de procesos.
- • Para cualquier proceso es útil distinguir:
	- El proceso (o bloque) que es el responsable de su creación. Relación **padre/hijo**.
	- El proceso (o bloque) que se ve afectado por su terminación. Relación **guardián/subordinado**.
- • El guardián puede ser:
	- el padre, otro proceso o un bloque interno de uno de los anteriores
- • El guardián no puede terminar hasta que no lo hayan hecho todos sus subordinados.esperando

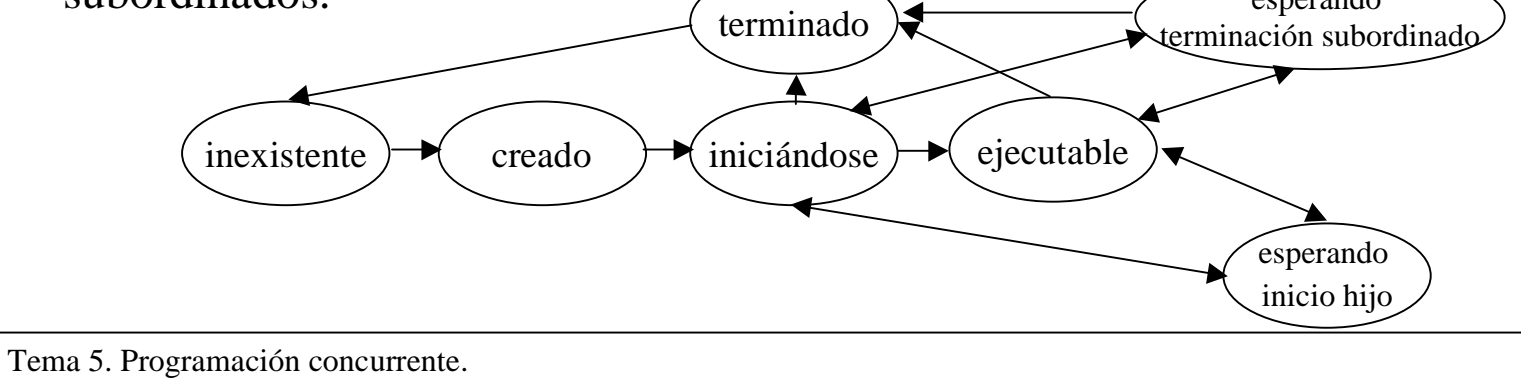

7

### 5.2. Representación de procesos.

•La ejecución concurrente en un lenguaje de programación puede representarse:

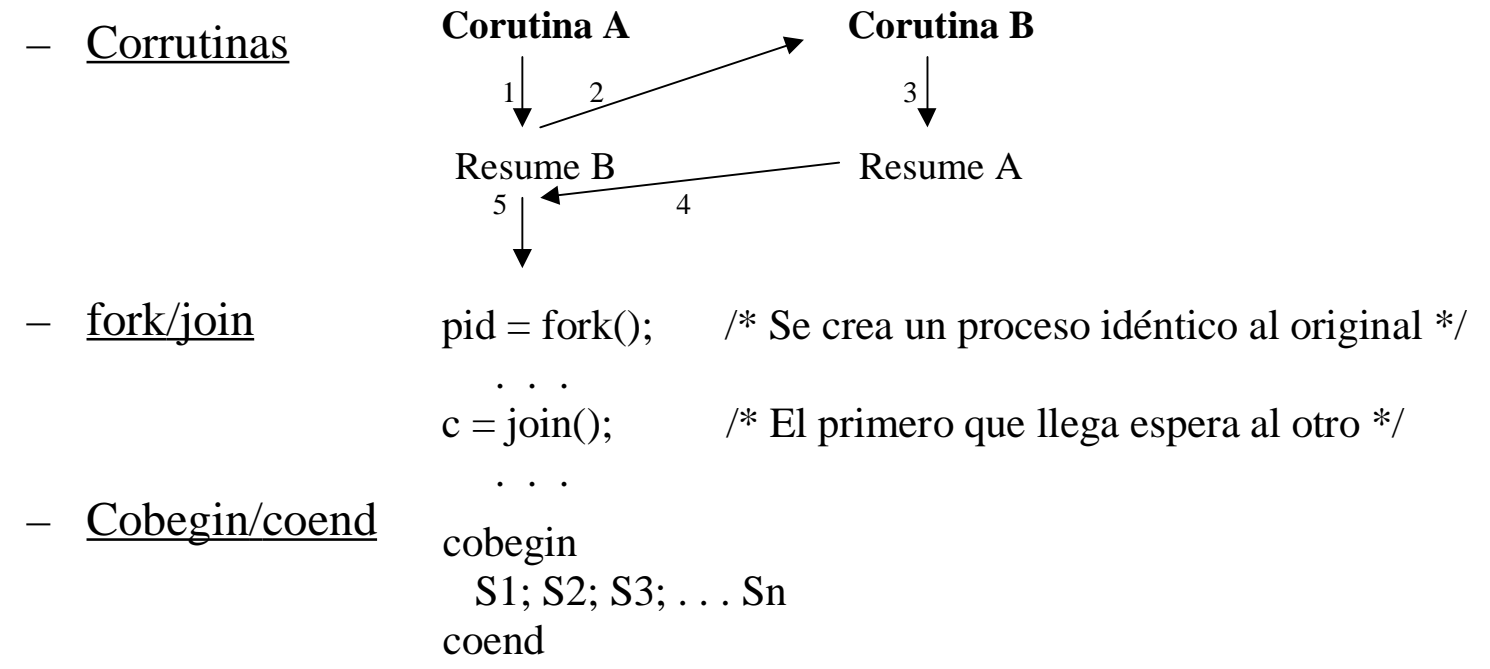

- Declaración explícita de procesos
	- Los procesos son unidades de programa (como los procedimientos).
	- Permite una mejor estructura.
	- Ejemplo: Ada.

- •**Tarea**: es el nombre que reciben las actividades concurrentes en Ada.
- • La tarea, como unidad de programa que es, tiene dos partes:
	- Especificaci ón: define la interfaz visible de la tarea.
	- Cuerpo: define la actividad de la tarea.
- • Las tareas se crean impl ícitamente cuando se entra en el ámbito de su declaraci ón, y comienzan a ejecutarse antes que el cuerpo correspondiente a la parte declarativa donde se declaran.

**Procedure** Ejemplo1 **is**

**Task** A;

**Task body** A **is**

--declaraciones

**begin** ...

**end** A;

**begin** -- A comienza su ejecuci ón aquí antes que la primera

... -- sentencia de Ejemplo\_1

**end** Ejemplo\_1; -- Ejemplo1 no retorna mientras no termine A

### **El tipo tarea**

- $\bullet$ En ocasiones es útil tener un grupo de tareas similares.
- $\bullet$  La declaraci ón de un tipo tarea permite disponer de una plantilla para crear tareas similares.
- $\bullet$ Las tareas que se declaran directamente (como antes) son de un **tipo an ónimo**.

**task type** Tipo\_A;  $A, B : Tipo_A;$ **type** Long **is array** (1..100) **of** Tipo\_A; **type** Mixture **is record** Indice : Integer; Accion : Tipo\_A; **end record**; L : Long; M : Mixture; **task body** Tipo\_A **is** . . .

**end** Tipo\_A;

#### **El tipo tarea**

•Ejemplo

**procedure** Robot **is**

**type** Dimension **is** (Plano\_X, Plano\_Y, Plano\_Z);

**task type** Control (Dim : Dimension);

C1 : Control(Plano\_X); C2 : Control(Plano\_Y); C3 : Control(Plano\_Z);

**task body** Control **is**

Posicion, Setting : Integer; -- Posición absoluta y movimiento relativo **begin**

Position: $= 0$ ; -- Posición de reposo

**loop**

Calcula\_Movimiento(Dim, Setting);

Posicion:= Posicion + Setting;

Mueve\_Brazo(Dim, Posicion);

### **end loop;**

**end** Control;

#### **begin**

**null;**

**end** Robot;

#### **Tareas dinámicas**

 $\bullet$  La creaci ón din ámica de tareas puede ser efectuada expl ícitamente utilizando el operador **new** sobre un tipo acceso (acceso a un tipo tarea):

```
procedure Ejemplo2 is
   task type T;
   type A is access T;
  P : A;
   Q: A:=new T:
begin
```

```
. . .P:= new T;
   Q:=new T;
   . . .end Ejemplo2;
```
- $\bullet$ Existen tres tareas activas: P.**all**, Q.**all** y la primera tarea que fue creada.
- $\bullet$ Esta tarea se convierte en an ónima al reasignar su puntero.

#### **Tareas dinámicas**

 $\bullet$  Para las tareas creadas con **new** el bloque que act úa como guardi án (o maestro, que es como se denomina en Ada) es aquel que contiene la declaraci ón del tipo acceso.

**declaretask type** T; **type** A **is access** T;

**begin**

 . . . **declare** -- bloque interno  $X: T$ ;  $Y : A := new T$ ; **begin**

-- secuencia de instrucciones

**end**; -- Tiene que esperar a que termine X pero no Y.all

- ... -- Y.all podría estar activa todavía, aunque el nombre Y está fuera de ámbito
- **end;** -- Tiene que esperar a que termine Y.all

#### **Tareas y excepciones**

- $\bullet$  Si una tarea falla mientras est á siendo inicializada el padre de la tarea recibe la excepci ón *Tasking\_Error*.
- •Cuando la tarea comienza su ejecuci ón recibe cualquier excepci ón que eleve.

#### **Identificación de tareas**

- • El tipo **task** es **limited private**: Robot\_Arm.**all**:= New\_Arm.**all**; Robot\_Arm:= New\_Arm;
- • El anexo de programaci ón de sistemas de Ada proporciona un mecanismo por el que cada tarea puede obtener su propia identificaci ón y ésta puede ser pasada a otras tareas.

**package** Ada.Task\_Identification **is type** Task\_Id **is private**; Null\_Task\_Id : **constant** Task\_Id; **function** Current\_Task **return** Task\_Id; --Devuelve un identificador único ... **private** ... **end** Ada.Task\_Identification;

•El paquete soporta los atributos *T'Identity* y *E'Caller*.

### **Terminación de tareas**

- • Una tarea termina cuando:
	- Completa la ejecuci ón de su cuerpo (o bien normalmente o bien como resultado de una excepci ón no manejada).
	- Ejecuta una alternativa **terminate** en una instrucci ón **select** (se ver á despu és).
	- Es abortada.
- • Una tarea puede comprobar si otra ha terminado: **if**  T'Terminated **then**-- para alguna tarea T

**end if**;

. . .

- •Pero no puede saber si termin ó normalmente o como consecuencia de un error.
- •Una tarea puede abortar otra cuyo nombre es visible: **abort** T;
- •Cuando se aborta una tarea, se abortan tambi én todos sus subordinados.
- •Las tareas an ónimas no se pueden abortar.
- • Se puede abortar una tarea identificada mediante *Ada.Task\_Identification.Abort\_Task*.

#### **Sistema empotrado sencillo**

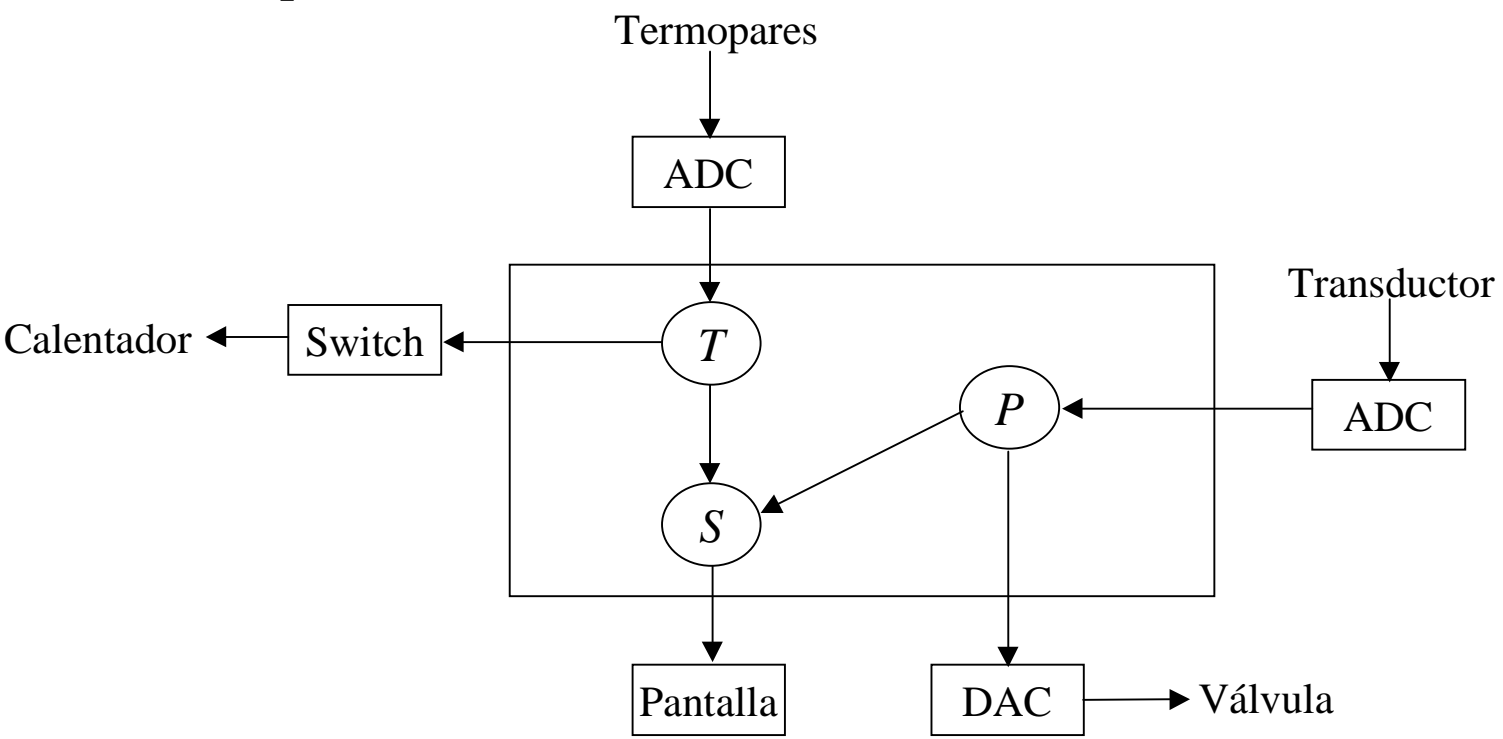

 $\bullet$  El objetivo global del sistema es el de mantener la temperatura y presión de algún proceso químico dentro de unos límites preestablecidos.

#### **Sistema empotrado sencillo**

 $\bullet$ Solución 1: Se utiliza un único programa que ignora la concurrencia lógica de T, P y S => No es necesario sistema operativo.

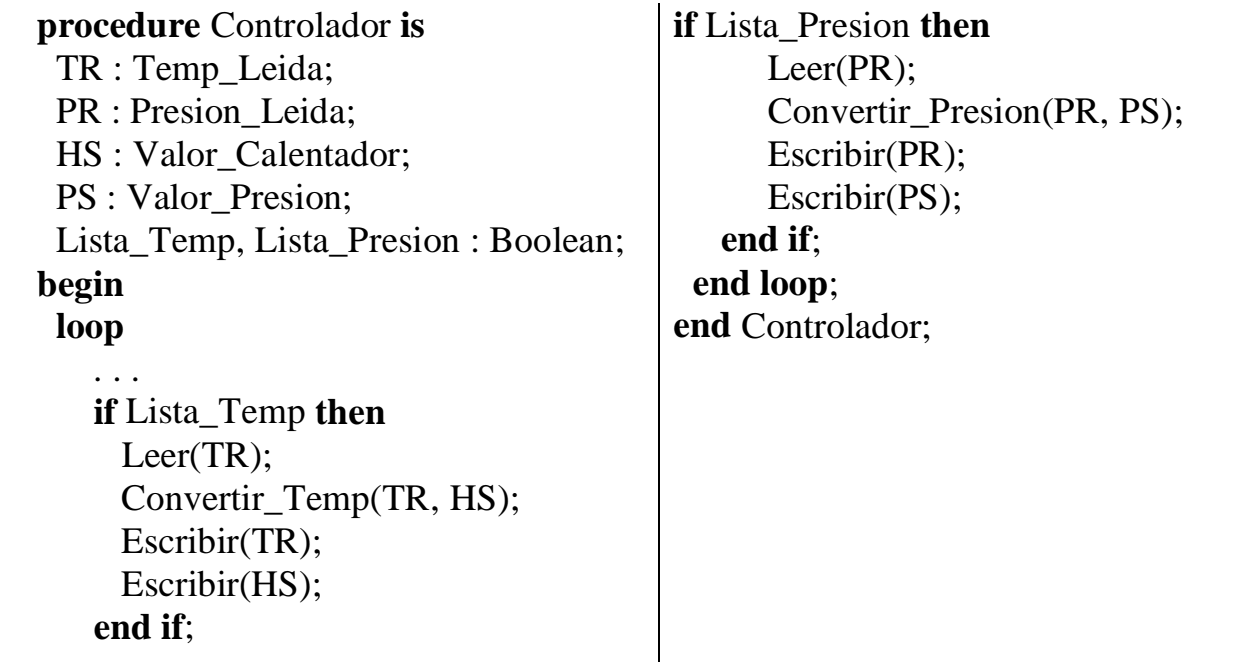

• Problema: Se basa en una espera ocupada. Además ambas actividades deberían estar desacopladas.

#### **Sistema empotrado sencillo**

• Solución 2: Tres procedimientos secuenciales ejecutados como procesos de un sistema operativo.

**procedure** Controlador **is** Controlador Temp : Thread ID; Controlador Pres : Thread ID;  **procedure** Controlador\_Temperatura **is** TR : Temp\_Leida; HS : Valor\_Calentador;  **begin loop** Leer(TR); Convertir\_Temp(TR, HS); Escribir(TR); Escribir(HS); **end loop**; **end** Controlador\_Temperatura;

 **procedure** Controlador\_Presion **is** PR : Presion Leida; PS : Valor Presion;  **begin loop** Leer(PR); Convertir\_Temp(PR, PS); Escribir(PR); Escribir(PS); **end loop**; **end** Controlador\_Presion; **begin** -- Crear los dos procesos **end** Controlador;

• Problema: No hay diferencia entre procedimientos y procesos concurrentes => dificulta la creación y mantenimiento de sistemas grandes.

#### **Sistema empotrado sencillo**

• Solución 3: Con un único programa en un lenguaje concurrente => no hace falta sistema operativo pero sí un núcleo de ejecución.

**procedure** Controlador **is task** Controlador\_Temp; **task** Controlador\_Pres;  **task body** Controlador\_Temp **is** TR : Temp\_Leida; HS : Valor\_Calentador;  **begin loop** Leer(TR); Convertir\_Temp(TR, HS); Escribir(TR); Escribir(HS); **end loop**; **end** Controlador\_Temp;

 **task body** Controlador\_Pres **is** PR : Presion Leida; PS : Valor Presion;  **begin loop** Leer(PR); Convertir\_Temp(PR, PS); Escribir(PR); Escribir(PS); **end loop**; **end** Controlador\_Pres; **begin null**; **end** Controlador;

• Problema: Ambas tareas hacen uso de la pantalla => hace falta gestionar el acceso a este recurso compartido.

- • Hay veces en las que los procesos **cooperan** para un fin común o **compiten** por la utilización de recursos.
- $\bullet$  Para ello es necesario realizar operaciones de **comunicación** y **sincronización** entre procesos:
	- Dos procesos se **comunican** cuando hay una transferencia de información de uno a otro.
	- Dos procesos están **sincronizados** cuando hay restricciones en el orden en que ejecutan algunas de sus acciones.
- La forma más sencilla de comunicación entre dos procesos o más procesos consiste en la compartición de variables comunes.
- • El acceso incontrolado a variables comunes
	- Hace que el resultado de la ejecución dependa del orden en que se intercalan las instrucciones de dos o más procesos: **condición de carrera** (*race condition*).
	- Es una situación anómala que hay que evitar

#### **Mecanismos de sincronización**

- • Sección crítica: secuencia de instrucciones que debe ejecutarse de forma indivisible.
- $\bullet$  Exclusión mutua: forma de sincronización que se usa para proteger una sección crítica.
- $\bullet$ **Espera ocupada**

**while** Test\_and\_Set(Flag) **loop null**;

**end loop**;

-- Sección Crítica

Flag:= False;

- La operación Test\_and\_Set es atómica.
- Ineficiente.
- Los protocolos que usan esperas ocupadas son difíciles de diseñar, entender y demostrar su correctitud.

#### **Mecanismos de sincronización**

- • **Semáforos**
	- Un semáforo es una variable que toma valores enteros no negativos.
	- Además de asignarle un valor inicial, sólo se pueden hacer dos operaciones (indivisibles) sobre un semáforo: **wait** y **signal**.
	- Ejemplo: Mutex : Semaforo; -- Inicializado a 1 por defecto

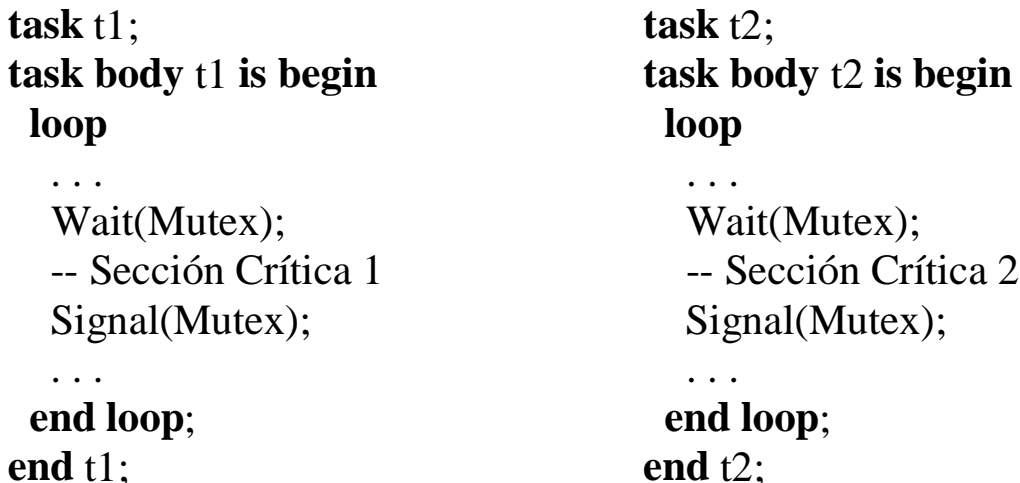

**Mecanismos de sincronización**

- • **Regiones críticas condicionales**
	- Una región crítica es una secuencia de instrucciones que se ejecuta en exclusión mutua.
	- La sincronización condicional se consigue por medio de **guardas** en las regiones críticas: sólo se puede entrar en la región crítica cuando la guarda es verdadera.
	- Ejemplo (no Ada)
		- V : **Shared** T;

**region** V **when** *condición* **is**

. . .

**end region**;

#### **Mecanismos de sincronización**

- • **Monitores**
	- Un monitor es un módulo cuyas operaciones se ejecutan en exclusión mutua.
	- La sincronización condicional se consigue por medio de **variables de condición** y las operaciones **wait** y **signal**.
	- Ejemplo (no Ada)

monitor buffer; export append, take; var . . . procedure append (i : integer); begin if Buffer\_Lleno then wait(hay\_espacio); . . . signal(hay\_item); end append; procedure take (var i : integer); . . . end take; begin -- incicialización de las variables del monitor end buffer;

### **Objetos protegidos (Ada)**

- • Un objeto protegido encapsula datos que sólo podrán ser accedidos a través de subprogramas protegidos o entradas protegidas en exclusión mutua.
- $\bullet$  La condición de sincronización se alcanza mediante expresiones booleanas en las entradas (son guardas, pero en Ada se llaman **barreras**), que deben evaluarse antes de la ejecución de la entrada.
- $\bullet$  Una unidad protegida podría ser declarada como un tipo o como una única instancia y, como toda unidad de programa, consta de una especificación y un cuerpo.
- • Ejemplo: **protected type** Shared\_Integer(Initial\_Value : Integer) **is function** Read **return** Integer; **procedure** Write(New Value : Integer); **procedure** Increment(By : Integer); **private** The\_Data : Integer:= Initial\_Value; **end** Shared\_Integer; My Data : Shared Integer(42);

### **Objetos protegidos (Ada)**

- • Un procedimiento protegido proporciona acceso exclusivo a los datos encapsulados tanto para escritura como para lectura.
- $\bullet$  Una función protegida proporciona acceso concurrente de lectura a los datos encapsulados.
- $\bullet$  Una entrada protegida es un procedimiento protegido guardado por una expresión booleana (barrera). Si esta barrera es *false* al llamar a la entrada, se suspende la tarea llamadora hasta que la barrera valga *true* y no exista ninguna otra tarea activa dentro del objeto protegido.

**protected body** Shared\_Integer(Initial\_Value : Integer) **is function** Read **return** Integer **is begin return** The\_Data; **end** Read; **procedure** Write(New\_Value : Integer) **is begin** The Data:= New Value; **end** Write; **procedure** Increment(By : Integer) **is begin** The\_Data:= The\_Data + By; **end** Increment; **end** Shared\_Integer;

### **Objetos protegidos (Ada)**

•Ejemplo: Buffer compartido.

Buffer\_Size : **constant** Integer:= 10; **type** Index **is mod** Buffer\_Size; **subtype** Count **is** Natural **range** 0..Buffer\_Size; **type** Buffer **is array** (Index) **of** Data\_Item; **begin**

**protected type** Bounded\_Buffer **is entry** Get(Item : **out** Data\_Item); **entry** Put(Item : **in** Data\_Item);

#### **private**

First, : Index:= Index'First; Last : Index: = Index'Last; Number\_In\_Buffer : Count := 0; Buf : Buffer; **end** Bounded\_Buffer;

**protected body** Bounded\_Buffer **is entry** Get(Item : **out** Data\_Item) **when** Number In Buffer  $> 0$  is  $Item := But(First);$ First:= First  $+1$ ; Number In Buffer:= Number In Buffer - 1; **end** Get; **entry** Put(Item : **in** Data\_Item) **when** Number\_In\_Buffer < Buffer\_Size **is begin** Last:= Last  $+1$ ;  $Buf(Last):=Item;$ Number In Buffer:= Number In Buffer + 1; **end** Put; **end** Bounded\_Buffer;

- • La alternativa al paradigma de memoria compartida lo constituye el paradigma de paso de mensajes.
- • Las variaciones en el modelo de sincronización de procesos surgen a partir de la semántica de la operación **send**:
	- **Asíncrono**: el emisor no espera a que el mensaje se reciba.
	- **Síncrono**: el emisor continúa después de que el mensaje se reciba.
	- **Invocación Remota**: el emisor continúa sólo cuando el receptor manda una respuesta. Modela el paradigma de comunicación petición-respuesta. Es el que incluye Ada.

### **Modelo de Ada**

- •Para que una tarea pueda recibir un mensaje debe definir una entrada (**entry**).
- •Ésta entrada es invocada por otra tarea para enviar un mensaje.

**task** Tarea\_Calculadora **is entry** Suma(S1, S2 : Integer; Resultado : **out** Integer); **entry** Resta(M, S : Integer; Resultado : **out** Integer); **end** Tarea\_Calculadora;

En otra tarea: Tarea\_Calculadora.Suma(10, 15, c);

### **Modelo de Ada**

- • Se pueden definir entradas privadas: sólo pueden ser llamadas por tareas locales al cuerpo de la tarea en la que se definen.
- •También pueden haber entradas con igual nombre pero distintos parámetros.

#### **task type** Telephone\_Operator **is**

 **entry** Directory\_Enquiry(Person : **in** Name; Addr : **in** Address; Num : **out** Number);

**entry** Directory\_Enquiry(Person : **in** Name; Zip : **in** Postal\_Code; Num : **out** Number);

 **entry** Report\_Fault(Num : Number);

#### **private**

 **entry** Allocate\_Repair\_Worker(Num : **out** Number);

**end** Telephone\_Operator;

• Se pueden definir conjuntos de entradas con un discriminante discreto. **type** Channel\_Number **is new** Integer **range** 1..7;

**task** Multiplexor **is**

**entry** Channels(Channel\_Number) (Data : Input\_Data);

**end** Multiplexor;

Se podría usar : Multiplexor.Channels(3)(Dato);

### **Modelo de Ada**

- • En Ada, entradas protegidas y entradas de tareas son idénticas desde la perspectiva del llamador.
- $\bullet$  Si se llama a la entrada de una tara inactiva, se eleva la excepción *Tasking\_Error* en el punto de llamada.
- • Para poder recibir un mensaje, la tarea receptora tendrá que aceptar la llamada a la entrada correspondiente.

```
accept Suma(S1, S2 : Integer; Resultado : out Integer) do
```

```
Resultado:= S1 + S2;
```
**end** Suma;

```
accept Channels(3)(Data : Input_Data) do
```
-- Almacena el dato para el tercer canal

**end** Channels;

- •Todas las entradas deben tener *accept*'s asociados con ellas.
- $\bullet$  La cláusula **accept** se puede poner en cualquier lugar del cuerpo de una tarea. En particular, podría ponerse dentro de otro **accept** (siempre que sea de una entrada diferente). No se puede poner en un procedimiento.

### **Modelo de Ada**

- • Existe la posibilidad de que se eleve una excepción dentro de una instrucción **accept**:
	- Si hay un manejador válido dentro de **accept**, éste termina normalmente.
	- Caso contrario, el **accept** es terminado y se re-eleva la excepción en las tareas llamadora (después de la llamada a la entrada) y llamada (después del **accept**).
- $\bullet$  Hasta ahora hemos visto como las dos tareas tienen que estar listas para realizar la comunicación, la que llega primero a la cita se suspende hasta que la otra ejecuta la acción complementaria (llamada ó aceptación).
- • Hay ocasiones en las que no es posible prever el orden en que se van a invocar las distintas entradas de un tarea. En estos caso se usa **espera selectiva**.
- $\bullet$  Esto ocurre cuando una tarea servidora acepta llamadas de varios clientes, pero no sabe el orden en que los clientes van a realizar las llamadas.
- $\bullet$  Es necesario que una tarea pueda esperar simultáneamente llamadas en varias entradas.

### **Modelo de Ada**

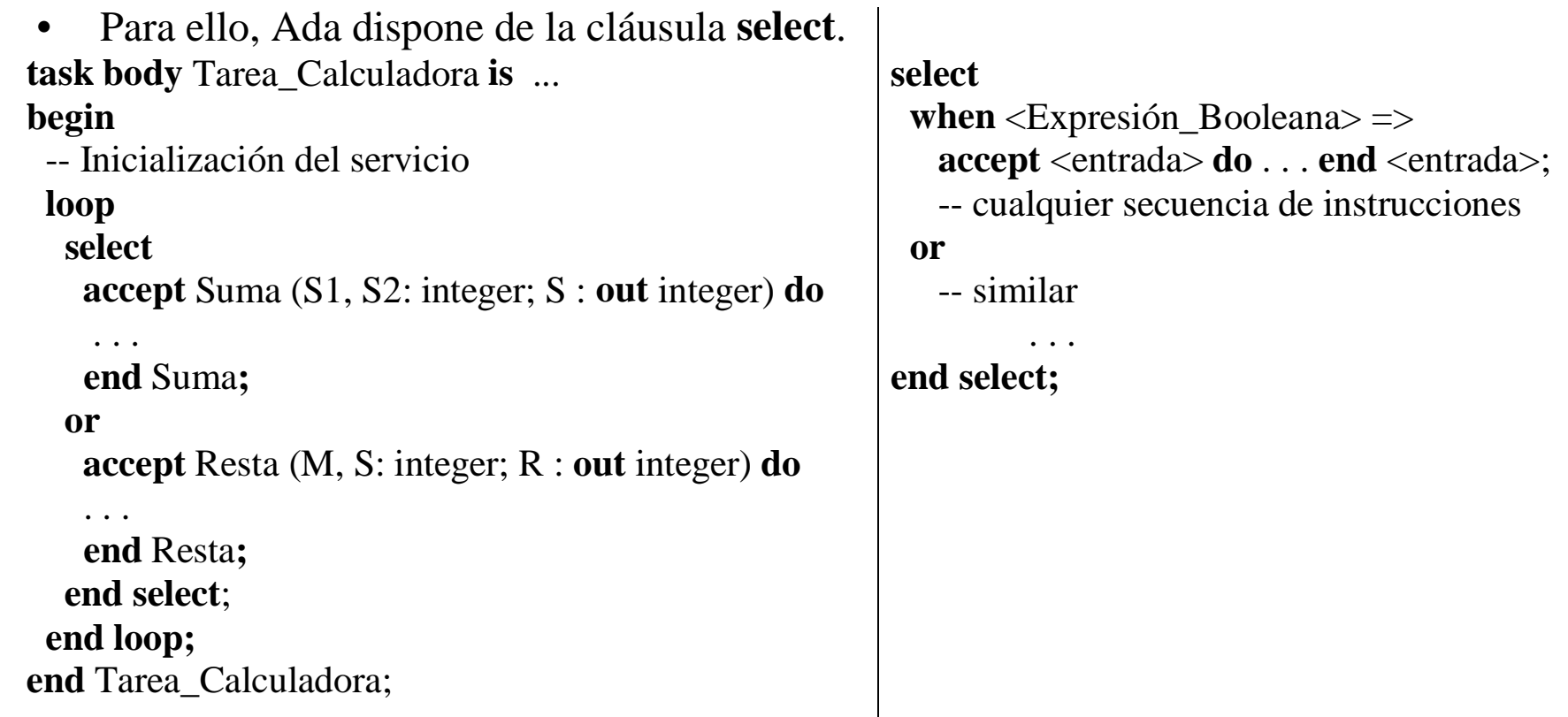

 $\bullet$  Además de las alternativas **accept**, pueden existir otras: una cláusula **else**, una cláusula **terminate** o una cláusula **delay**.

### **Modelo de Ada**

- •**Else** se ejecuta si no hay otra alternativa inmediatamente ejecutable.
- •**Delay** será estudiada en el tema siguiente.
- $\bullet$  **Terminate**: sólo se puede elegir si no hay tareas que puedan invocar al **select**, y la tarea que lo ejecuta será terminada.

#### **procedure** P **is task** server **is entry** E1;  **end** server**; task body** server **is begin loop select accept** E1 **do** ... **end** E1; **or terminate**; **end select**; **end loop**; **end** server; **begin** server.E1; -- Sin terminate, P nunca terminaría -- debido al bucle de la tarea server**end** P;

### TEMA 6. FACILIDADES DE TIEMPO REAL

1

6.1. Introducción.

- 6.2. Acceso a un reloj.
- 6.3. Retardos en procesos.
- 6.4. Plazos temporales.
- 6.5. Requisitos temporales.

### 6.1. Introducción.

- $\bullet$  El tiempo es una magnitud física fundamental cuya unidad en el Sistema Internacional es el segundo.
- • La introducción de la noción del tiempo en un lenguaje de programación puede ser descrita en términos de tres aspectos independientes:

1. Incluir funciones temporales en un programa para:

- Acceso a relojes para medir el paso del tiempo.
- Retrasar procesos hasta un tiempo futuro.
- Programar plazos temporales de forma que pueda reconocerse y tratarse la no ocurrencia de una evento.
- 2. Representar los requerimientos temporales: Por ejemplo, especificar plazos y periodos de ejecución.
- 3. Satisfacer los requerimientos temporales.
- •1 y 2 serán estudiados en este tema, 3 será el objetivo del tema siguiente.

Tema 6. Facilidades de tiempo real.

### 6.2. Acceso a un reloj.

#### **Relojes en Ada**

- • El acceso a un reloj en Ada puede realizarse a trav és del paquete *Calendar*, que proporciona el tipo abstracto *Time*.
- $\bullet$  *Calendar* proporciona una funci ón *Clock* para leer el tiempo y varios subprogramas para hacer conversiones entre *Time* y otras unidades entendibles por los humanos como a ños, meses, d ías y segundos.
- •• Además de *Calendar*, Ada ofrece otro paquete de medida del tiempo más adecuado para la realizaci ón de sistemas empotrados: *Real\_Time*.
- • Los segundos se representan como un subtipo del tipo *Duration* (es un tipo predefinido de punto fijo).
- • Rango y precisi ón de *Duration* dependen de la implementaci ón, aunque el rango m ínimo debe comprender ±1 d ía (-86400.0 .. 86400.0) y su precisi ó n (tambi én llamada resoluci ón) debe ser de al menos 20 milisegundos.
- • La granularidad de un reloj software se define como el intervalo de tiempo entre dos interrupciones de reloj físico. A menor granularidad mayor precisi ón.
## 6.2. Acceso a un reloj.

**package** Ada.Calendar

 **type** Time **is private**

 **subtype** Year\_Number **is** Integer **range** 1901..2099; --*Idem con Month\_Number y Day\_Number*  **subtype** Day\_Duration **is** Duration **range** 0.0..86400.0;

 **function** Clock **return** Time;

 **function** Year(Date:Time) **return** Year\_Number; *-- Idem con Month y Day*

 **function** Seconds(Date:Time) **return** Day\_Duration;

**procedure** Split(Date:**in** Time; Year:**out** Year Number; Month:**out** Month Number;

Day:**out** Day\_Number; Seconds:**out** Day\_Duration; );

 **function** "+"(Left:Time; Rigth:Duration) **return** Time;

 **function** "+ "(Left:Duration; Rigth:Time) **return** Time;

**function** "-"(Left:Time; Rigth:Duration) **return** Time;

 **function** "-"(Left:Time; Rigth:Time) **return** Duration;

 **function** "..<br>'  $Right: Time$  **return** Boolean; *-- Idem con <=, >, >=* 

 Time\_Error: **exception**; *-- TIME\_ERROR es elevada por Time\_Of, split, "+", y "-" cuando se intenta crear tiempos y duraciones fuera de rango.*

 **private** *-- Detalles de la implementación* **end** Ada.Calendar;

## 6.2. Acceso a un reloj.

#### **Relojes en Ada**

- • El paquete *Real\_Time* consigue una granularidad m ás fina y un tiempo mon ótono (el tiempo proporcionado por *Calendar* puede pasar, por ejemplo, de las 3h a las 2h).
- • En el paquete *Real\_Time*, *Time* representa el tiempo transcurrido desde el instante en que arranc ó el programa, *Clock*, por lo tanto, es mon ótona.
- •• La constante *Time\_Unit* es la unidad de tiempo *Time* más pequeña.
- •*Real\_Time* define los intervalos de tiempo en t érminos del tipo *Time\_Span*.
- • Las funciones *Nanoseconds*, *Microseconds* y *Milliseconds* toman un par ámetro entero y lo convierten a *Time\_Span.*
- •Por tanto, el c ódigo requerido para medir el tiempo empleado en un c álculo:

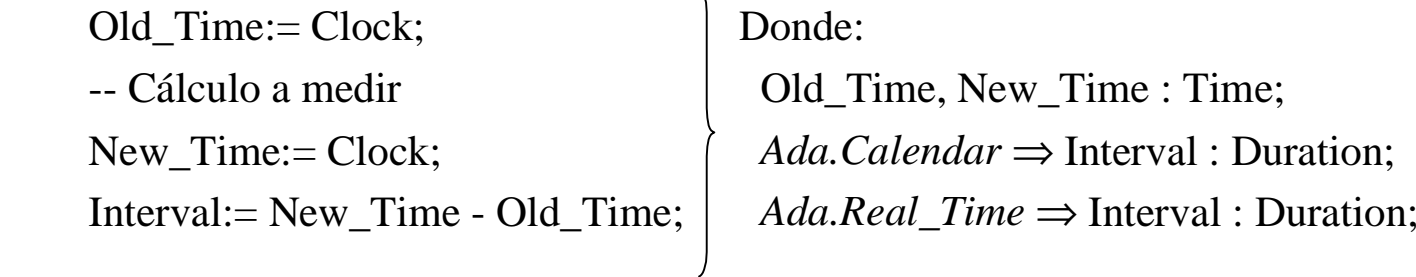

### 6.2. Acceso a un reloj.

**package** Ada.Real\_Time **is**

**type** Time **is private** ;

Time\_First, Time\_Last: **constant** Time;

Time\_Unit: **constant** := ...

**type** Time\_Span **is private** ;

 Time\_Span\_First, Time\_Span\_Last, Time\_Span\_Zero, Time\_Span\_Unit : **constant** Time\_Span; Tick: **constant** Time\_Span;

**function** Clock **return** Time;

**function** "+" (Left: Time; Right: Time\_Span) **return** Time;

 **function** "<" (Left, Right: Time) **return** Boolean;

 **function** "+" (Left, Right: Time\_Span) **return** Time\_Span;

 **function** "<" (Left, Right: Time\_Span) **return** Boolean;

 **function** "abs"(Right : Time\_Span) **return** Time\_Span;

**function** To Duration (Ts : Time Span) **return** Duration;

 **function** To\_Time\_Span (D : Duration) **return** Time\_Span;

 **function** Nanoseconds (Ns: Integer) **return** Time\_Span; *--Idem para Microseconds y Milliseconds*

 **type** Seconds\_Count **is range** *-- Dependiente de la implementaci ó n*

 **procedure** Split(T : **in** Time; Sc: **out** Seconds\_Count; Ts : **out** Time\_Span);

 **private** -- *Detalles de la implementaci ó n*

**end** Ada.Real\_Time;

## 6.3. Retardos en procesos.

- $\bullet$  Un **retardo** suspende la ejecuci ón de una tarea durante un cierto tiempo. Distinguimos entre:
	- Retardos relativos: la ejecuci ón se suspende durante un intervalo de tiempo relativo al instante actual.
	- <u>Retardos absolutos</u>: la ejecución se suspende hasta que se llega a un instante de tiempo absoluto.

#### **Retardos relativos**

- •• Ada dispone de la instrucción **delay** que <u>suspende la ejecución de la tarea q</u>ue la invoca durante un intervalo de tiempo.
- • Recibe como par ámetro un valor de tipo *Duration* que especifica el intervalo de tiempo de suspensi ón.
- •Ejemplo: **delay** 10.0; *-- Suspende a la tarea que lo ejecuta 10 seg.*
- • Garantiza que el proceso es *ejecutable* una vez que el periodo de suspensi ón ha finalizado, pero no que *se vaya a ejecutar*.

## 6.3. Retardos en procesos.

#### **Retardos absolutos**

- •• Ada dispone de la instrucción **delay until** que suspende la ejecución de la tarea que la invoca hasta que el valor del reloj sea igual al especificado.
- $\bullet$  Recibe como par ámetro un valor de tipo *Time* (tanto de *Ada.Calendar* como de *Ada.Real\_Time*) que especifica el valor del reloj a esperar.
- • Ejemplo: *Second\_Action* se ejecuta 10 seg. tras el comienzo de *First\_Action*. Start:= Clock: Start:= Clock; First Action;  $\bigcup$  No son  $\bigcup$  First Action; **delay until** Start + 10.0; equivalentes  $\qquad$  **delay** 10.0 - (Clock - Start); Second Action;  $\searrow$   $\qquad$  Second Action; Atómico >  $\qquad \qquad$   $\qquad$  No at ómico  $sig:=$  Clock + 7.0;
- •• Ejemplo: La acumulación de la sobrecarga introducida por las primitivas de retardo tanto relativo como absoluto puede evitarse. Tema 6. Facilidades de tiempo real. **loop** Acci ón; **delay until** sig;  $sig:= sig + 7.0;$ **end loop**;

- • Un **plazo** (timeout) es una restricci ón sobre el tiempo que un proceso puede esperar la ocurrencia de un evento.
- •En STR, los mecanismos de comunicaci ón entre procesos deben tener plazos.

#### **Plazos y comunicación basada en memoria compartida**

- • Cuando un proceso intenta acceder a una **sección crítica** que es<sup>t</sup> á siendo utilizada por otro proceso, es bloqueado.
- $\bullet$  La duraci ón de este bloqueo est á delimitado por el tiempo que tarda en ejecutarse la secci ón cr ítica y el resto de procesos que tambi én desean acceder.
- • En el caso de la **sincronización condicional** la duraci ón del bloqueo no est á delimitada. Por ejemplo: Un proceso productor que intenta almacenar un dato en un buffer lleno tiene que esperar un tiempo indefinido hasta que un proceso consumidor retire un dato del mismo, por tanto, es importante que los procesos especifiquen plazos de espera para la sincronizaci ón condicional.
- 9•• En Ada y con objetos protegidos: Select Tema 6. Facilidades de tiempo real. P.E; *-- E es una entrada de P (OBJETO PROTEGIDO)* **or delay** 2.0; **end select**;

#### **Plazos y comunicaci ón basada en paso de mensajes**

- $\bullet$  En la cita Ada, la introducci ón de plazos se realiza a trav és de variantes de la instrucci ón **select** con alternativas especiales:
	- **delay**
	- –else > Son mútuamente excluyentes.
	- **terminate**
- •**•** Problema 1: Recepción con plazo: Tarea controladora que recibe un valor de temperatura regularmente y que debe realizar una acci ón si se rebasa un plazo de espera sin recibir dicho valor. **task body** Controller **is**

Sin considerar el plazo: **task** Controller **isentry** Call (T : Temperature); **end** Controller; *-- Declaraciones***begin loop accept** Call (T : Temperature) **do** New Temp:= T; **end** Call;  *-- Otras acciones***end loop**; **end** Controller;

#### **Plazos y comunicaci ón basada en paso de mensajes**

•• Considerando el plazo y usando primitivas ya conocidas: solución compleja.

**task** Controller **is entry** Call (T : Temperature); **private entry** Timeout; **end** Controller; **task body** Controller **is task** Timer **is entry** Go (D : Duration); **end** Timer; *-- Otras declaraciones* **task body** Timer **is** Timeout\_Value : Duration; **begin accept** Go (D : Duration) **do** Timeout Value:= D; **end** Go; **delay** Timeout\_Value; Controller.Timeout; **end** Timer;

**begin loop** Timer.Go(10.0); **selectaccept** Call (T : Temperature) **do** New Temp:= T; **end** Call; **oraccept** Timeout; *-- Acci ón para Timeout* **end select**;  *-- Otras acciones***end loop**; **end** Controller;

#### **Plazos y comunicaci ón basada en paso de mensajes**

•Usando recepci ón con plazo: alternativa *delay* en **select**.

> **task body** Controller **is** *-- Declaraciones***begin loop selectaccept** Call (T : Temperature) **do** New Temp:= T; **end** Call; **ordelay** 10.0; *-- Acci ón para Timeout* **end select**;  *-- Otras acciones***end loop**; **end** Controller;

•**• select** puede tener más de una alternativa de retardo, pero todas del mismo tipo (retardos absolutos o relativos). La opertativa es la que tiene menor plazo.

**task** Controller **is**

**end** Controller;

**entry** Call (T : Temperature);

#### **Plazos y comunicación basada en paso de mensajes**

•Ejemplo: Uso de la alternativa *delay until*.

**task** Ticket\_Agent **is entry** Registration (. . .); **end** Ticket\_Agent;

**task body** Ticket\_Agent **is** Shop\_Open : Boolean:= True; **begin while** Shop\_Open **loop selectaccept** Registration (. . .) **do** *-- Detalles del registro* **end** Registration; **ordelay until** Closing\_Time; Shop Open:= False; **end select**;  *-- Procesa los registros* **end loop**; **end** Ticket\_Agent;

#### **Plazos y comunicaci ón basada en paso de mensajes**

#### •Problema 2: **Env ío con plazo.**

**loop**

 *-- Adquiere la nueva temperatura T*

 **select**

Controller.Call(T);

**or**

**delay** 2.0; *-- Si la llamada no es aceptada en 2 seg. se ejecuta el c ódigo que le sigue -- Código a ejecutar cuando expira el plazo de env ío* **end select**;

**end loop**;

 $\bullet$  Si lo que queremos es hacer una llamada temporizada a una entrada s ólo en el caso de que la tarea receptora est é lista podemos usar *delay 0.0;* o bien **select**

```
 T.E -- Entrada E en la tarea T
```

```
else -- Si E no puede atender la llamada inmediatamente
```

```
-- otras acciones
```
#### **end select**;

#### **Plazos y comunicaci ón basada en paso de mensajes**

•Problema 3: **Poner plazo a la ejecuci ón de un conjunto de instrucciones.**

Supongamos que una tarea debe completar una acci ón en 100 milisegundos. **select**

 **delay** 0.1;

**then abort**

 *-- acci ón a ejecutar en un m áximo de 100 ms.* **end select**;

 $\bullet$  Ejemplo: una tarea con un componente obligatorio que calcula el resultado en un plazo dado y otro opcional de mejora que se ejecuta si sobra tiempo.

```
Completion Time = . . . ;-- Parte obligatoria
Results.Write(. . .); -- Llamada al procedimiento en un objeto protegido externo
select delay until Completion_Time;
then abortloop
  -- Mejora el resultado
   Results.Write(. . .);
  end loop;
end select;
```
- • Un **marco temporal** (TS) es un conjunto de instrucciones con una serie de restricciones temporales asociadas. **Atributos**:
	- **Latencia m ínima**  *Jmin*: Cantidad m ínima de tiempo desde que se produce el evento hasta que se ejecuta el TS asociado.
	- **Latencia m áxima**  *Jmax*: Cantidad m áxima de tiempo desde que se produce el evento hasta que se ejecuta el TS asociado.
	- **Plazo de respuesta**  *D*: Instante de tiempo en que la ejecuci ón de un TS debe haber finalizado.
	- **Tiempo de respuesta**  *R*: Tiempo que transcurre desde que se produce el evento hasta que finaliza la ejecuci ón del TS asociado.
	- **Tiempo de procesamiento**  *C*: Tiempo de uso del procesador del TS.

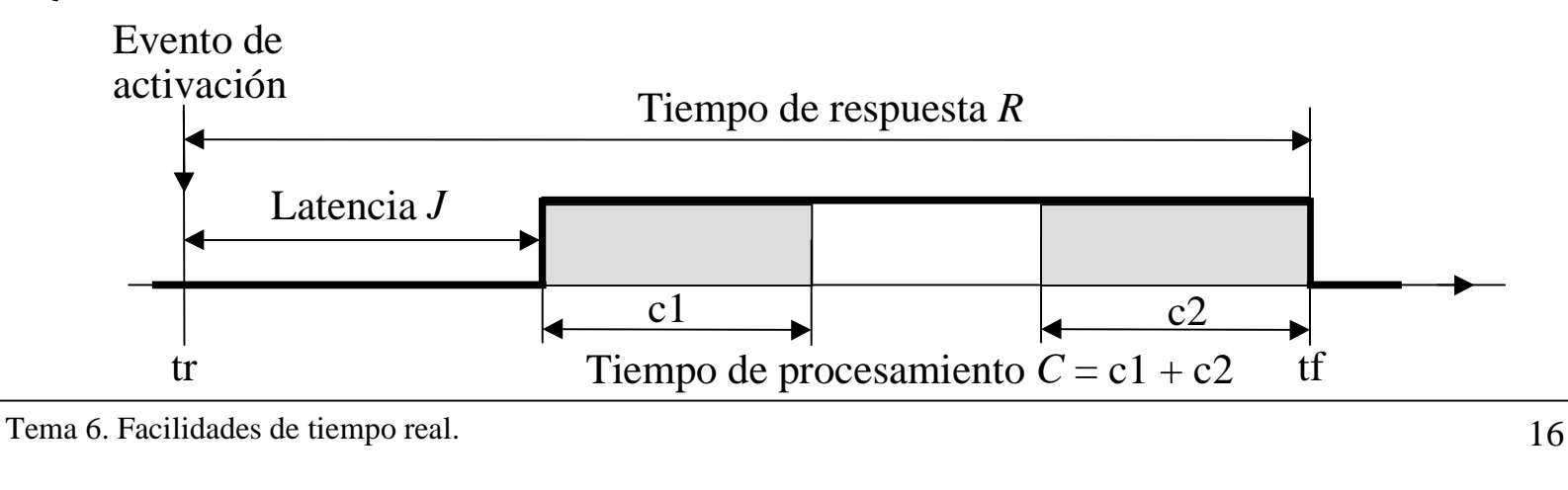

- $\bullet$  Los marcos temporales pueden clasificarse en funci ón de su activaci ón en:
	- **Peri ódicos**: Generalmente muestrean datos o forman parte de un bucle de control. **T** representa el periodo de activaci ón.
	- **Aperi ódicos**: Se activan en respuesta a eventos externos al STR que se producen de forma aleatoria.
	- **Espor ádicos**: Se activan en respuesta a eventos externos al STR. **T** representa la separaci ón m ínima entre dos eventos consecutivos.
- $\bullet$  En muchos STR, los marcos temporales suelen ir asociados a los procesos que los contienen <sup>⇒</sup> hablamos de procesos peri ódicos, aperi ódicos o espor ádicos.
- • El problema de satisfacer los atributos de los marcos (restricciones temporales) se traduce en el de planificar los procesos asociados de manera adecuada. Es lo que se denomina **planificaci ón con plazos**.
- $\bullet$  En funci ón de la importancia del tiempo, podemos clasificar los STR:
	- **Cr ítico** (*hard*): Es inadmisible que se pierda alg ún plazo.
	- **Acr ítico** (*soft*): Ocasionalmente puede perderse alg ún plazo.
	- **Interactivo**: No se especifican plazos sino tiempos de respuesta medios.
	- **Firme** (*firm*): El plazo no es cr ítico, pero una respuesta tard ía no sirve.

Esquema de un proceso peri ódico Esquema de un proceso espor ádico

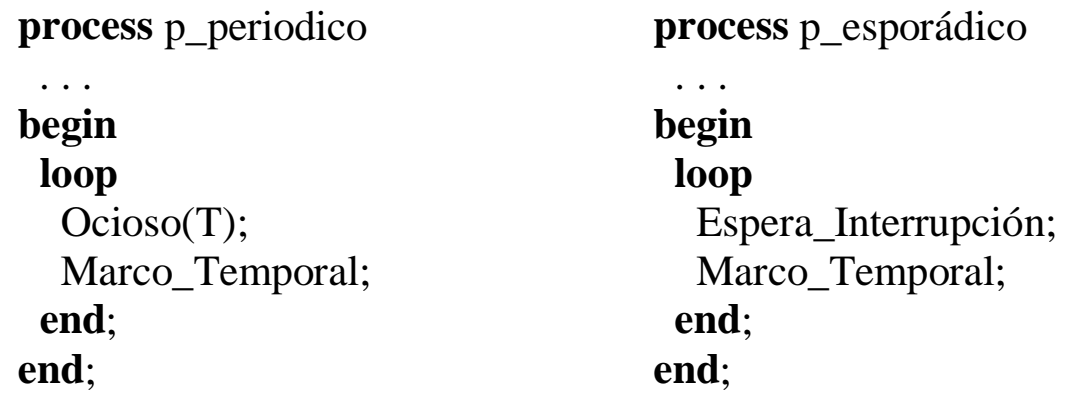

#### **Tareas peri ódicas en Ada**

**task body** tarea\_periodica **is**

```
Intervalo_Activacion : Time_Span := Milliseconds( . . . );
```
**begin**

*-- Leer el reloj y calcular el siguiente instante de activaci ón.*

**loop**

*-- Muestrear datos (por ejemplo) o calcular y enviar una se ñal de control* **delay until** Siguiente\_Activacion;

Siguiente\_Activacion:= Siguiente\_Activacion + Intervalo\_Activacion; **end loop**;

**end** tarea\_periodica;

#### **Tareas espor ádicas en Ada**

•El suceso de activaci ón se implementa mediante un **objeto protegido**.

**protected** Event **is entry** Wait;  **procedure** Signal; **private** Occurred : Boolean:= False; **end** Event; Manejador de la interrupci ó n

• La tarea espor ádica se activa cuando ocurre el evento:

**protected body** Event **is entry** Wait **when** Occurred **is begin** Occurred:= False;  **end** Wait; **procedure** Signal **is begin** Occurred:= True;  **end** Signal; **end** Event; **task body** tarea\_esporadica **is begin**  *-- Inicializaci ón***loop** Event.Wait;  *-- Acci ón esporádica* **end loop**; **end** tarea\_esporadica;

### TEMA 7. PLANIFICACIÓN PARA TIEMPO REAL

7.1. Introducción.

- 7.2. Planificación con ejecutivos cíclicos.
- 7.3. Planificación con prioridades.
	- 7.3.1. Tareas periódicas independientes.
	- 7.3.2. Tareas esporádicas y aperiódicas.
	- 7.3.3. Interacción entre tareas y bloqueos.
	- 7.3.4. Activación irregular.
- 7.4. Realización de sistemas con prioridades.
- 7.5. Otros métodos de planificación.
- 7.6. Ejemplos.

# 7.1. Introducción.

- Un STR necesita restringir el indeterminismo encontrado en los sistemas concurrentes: este proceso se conoce como **planificación** (*Scheduling*)*.*
- Un **método de planificación** presenta dos aspectos importantes:
	- 1. Un algoritmo de planificación que ordena el uso de los recursos del sistema (en particular, la CPU).
	- 2. Un método de análisis que permita predecir el comportamiento temporal del sistema en el peor caso cuando se aplica el algoritmo de planificación.
- Un método de planificación puede ser:
	- 1. **Estático**: el análisis puede realizarse antes de la ejecución.
	- 2. Dinámico: se utilizan decisiones tomadas en tiempo de ejecución.
- Un método estático muy utilizado es el de **planificación con prioridades fijas y desalojo** (*preemtive priority-based schemes*): a cada proceso se le asigna una prioridad y en cada instante se ejecuta el proceso con prioridad mayor.
- Necesitamos, por lo tanto, un algoritmo de asignación de prioridades y una prueba de planificabilidad.

# 7.1. Introducción.

- Inicialmente consideraremos un modelo de tareas muy simple para describir algunos métodos estándar de planificación. Tiene las siguientes características:
	- La aplicación está formada por un conjunto fijo de tareas.
	- Todas las tareas son periódicas, con periodos conocidos.
	- Las tareas son completamente independientes entre sí.
	- Todas las sobrecargas del sistema, duración de los cambios de contexto... son ignoradas (se asume que tienen coste cero).
	- Cada tarea tiene un plazo igual a su periodo.
	- Todos las tareas tienen un tiempo de ejecución máximo conocido.
- Como consecuencia de la independencia entre tareas, puede asumirse que en algún instante de tiempo (**instante crítico)** las tareas serán liberadas juntas.
- Parámetros de planificación:
	- *N* : Número de tareas.
	- *T* : Periodo de activación.
	- *D* : Plazo de respuesta.
- *C* : Tiempo de ejecución máximo.
- *R* : Tiempo de respuesta máximo.
- ß *P* : Prioridad.

## 7.1. Introducción.

• En el modelo de tareas simple descrito con anterioridad:

Para toda tarea t<sub>i</sub> se cumple:

$$
C_i \leq D_i = T_i
$$

Se trata, por lo tanto, de asegurar que:

#### $R_i \leq D_i$

El valor  $H = \text{mcm}(T_i)$  se denomina **hiperperiodo** del sistema.

• El comportamiento temporal se repite cada hiperperiodo.

# 7.2. Planificación con ejecutivos cíclicos.

- Es posible confeccionar un plan de ejecución para un conjunto fijo de tareas periódicas, de forma que la ejecución repetida del plan asegure que todas las tareas se ejecutan en el tiempo correcto.
- Se trata de un esquema que se repite cada  $T_M$  (= mcm( $T_i$ ))  $\Rightarrow$  Ciclo principal.
- El ciclo principal se divide en **ciclos secundarios** con periodo  $T<sub>S</sub>$  tal que:

$$
\forall i: T_S \le D_i, \ \forall i: T_S \ge max(C_i), \ T_M = k \cdot T_S
$$

- En cada ciclo secundario se ejecutan las actividades asociadas a determinadas tareas.
- Ejemplo:

• El ciclo principal dura 100 ms

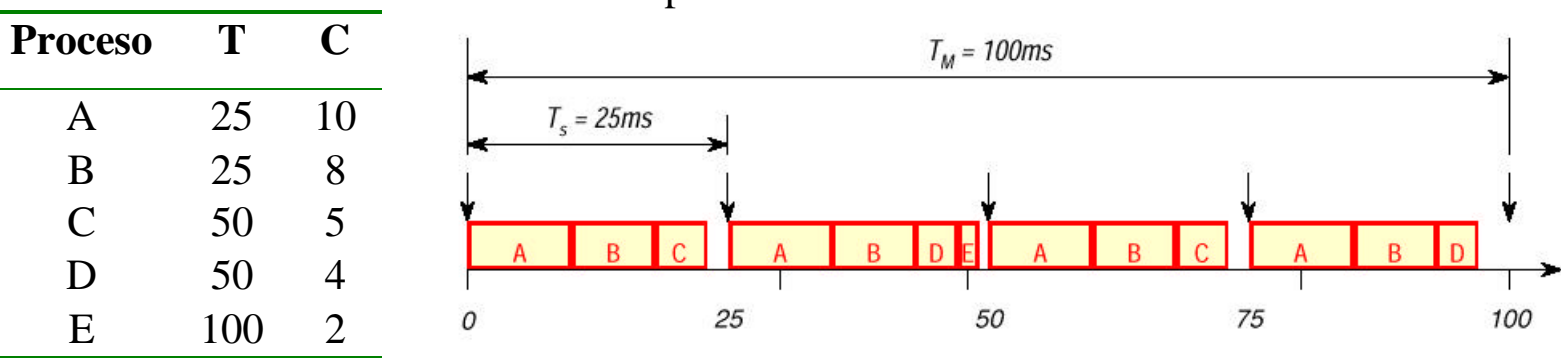

• Se compone de 4 ciclos secundarios de 25 ms

# 7.2. Planificación con ejecutivos cíclicos.

• Ejemplo: Código Ada.

```
procedure Ejecutivo_Cíclico is
  type Ciclo is mod 4;
Marco: Ciclo:=0:
begin
  loop
   Espera_Interrupción;
   case Marco is
   when 0 \Rightarrow A; B; C;
```
**when**  $1 \Rightarrow A$ ; B; D; E; when  $2 \Rightarrow A$ ; B; C; **when**  $3 \implies A$ ; B; D; **end case**; Marco:= Marco + 1; **end loop**; **end** Ejecutivo\_Cíclico;

- Características:
	- En tiempo de ejecución no existen procesos, cada ciclo secundario es una secuencia de llamadas a procedimientos.
	- Los procedimientos pueden compartir datos. Estos datos no necesitan ser protegidos debido a que no es posible acceso concurrente.
	- Todos los periodos de los *procesos* deben ser múltiplo de la duración del ciclo secundario.
	- El sistema es correcto por construcción.

- Las tareas se realizan como procesos concurrentes y se usa un atributo de prioridad para determinar qué proceso debe ejecutarse en cada instante.
- Una tarea puede estar en varios estados:

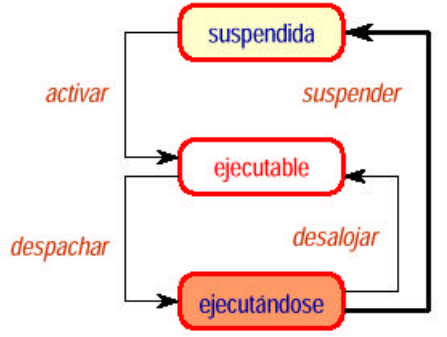

- Las tareas ejecutables se despachan para su ejecución en orden de prioridad.
- El despacho puede hacerse:
	- Con desalojo: se producirá un cambio inmediato al llegar un proceso con mayor prioridad que el que se está ejecutando.
	- Sin desalojo: el proceso de menor prioridad podrá completar su ejecución antes de que la de mayor prioridad comience a ejecutarse.
- En este tema supondremos **prioridades fijas con desalojo**.

### **7.3.1. Tareas periódicas independientes.**

- Asignación de prioridades monótona en frecuencia (*rate monotonic scheduling*).
- A cada tarea se le asigna una prioridad en función de su periodo, las tareas de menor periodo tendrán mayor prioridad ⇒ Asignación óptima para el modelo de tareas simple (cualquier conjunto de tareas que pueda ser planificado con un esquema de prioridades fijas, podrá también serlo con la asignación monótona en frecuencia).

#### **Test de planificabilidad basado en el factor de utilización.**

- La cantidad  $U = \sum_{i=1}^{N} \left( \frac{C_i}{T_i} \right)$  es el <u>factor de utilización del procesador</u>.  $\bigg)$  $\left( \frac{1}{2} \right)$  $\overline{\phantom{a}}$ l ſ = *N*  $i=1$   $\binom{I}{i}$ *i T C U* 1
- Es una medida de la carga del procesador para un conjunto de tareas.
- En un sistema monoprocesador debe ser  $U \leq 1$ .
- Para el modelo simple, con asignación de prioridades monótona en frecuencia, los plazos están garantizados si se cumple:

$$
U = \sum_{i=1}^{N} \left( \frac{C_i}{T_i} \right) \leq N(2^{1/N} - 1)
$$

• Para valores grandes de *N*, la cota se aproxima asintóticamente a 69.3%.

### **7.3.1. Tareas periódicas independientes.**

• Ejemplo 1:

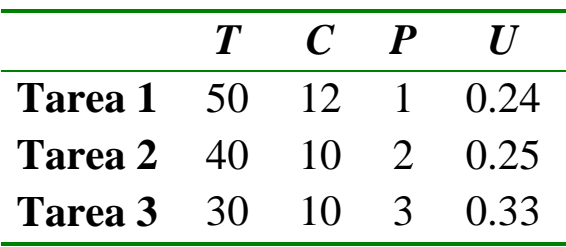

El sistema no cumple la prueba de utilización: *U* =0.24+0.25+0.33=0.82>0.779 La tarea 3 falla en  $t=50$ .

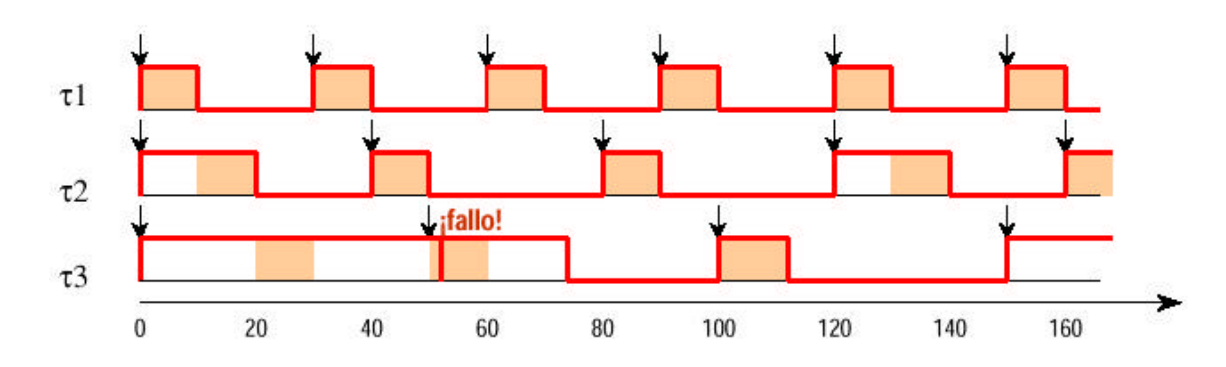

- Se pueden usar cronogramas para comprobar si se cumplen los plazos: hay que trazar el cronograma durante un hiperperido completo.
- En el instante crítico el tiempo de respuesta es máximo.
- Si el instante inicial es crítico basta comprobar el primer ciclo de cada tarea.

### **7.3.1. Tareas periódicas independientes.**

• Ejemplo 2:

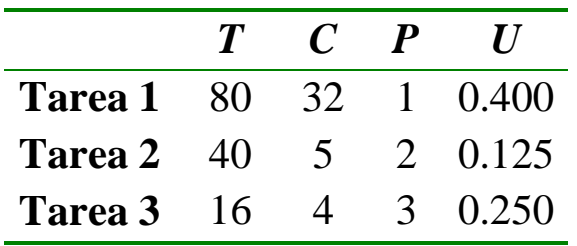

El sistema cumple la prueba de utilización: *U* =0.4+0.125+0.25=0.775<0.779

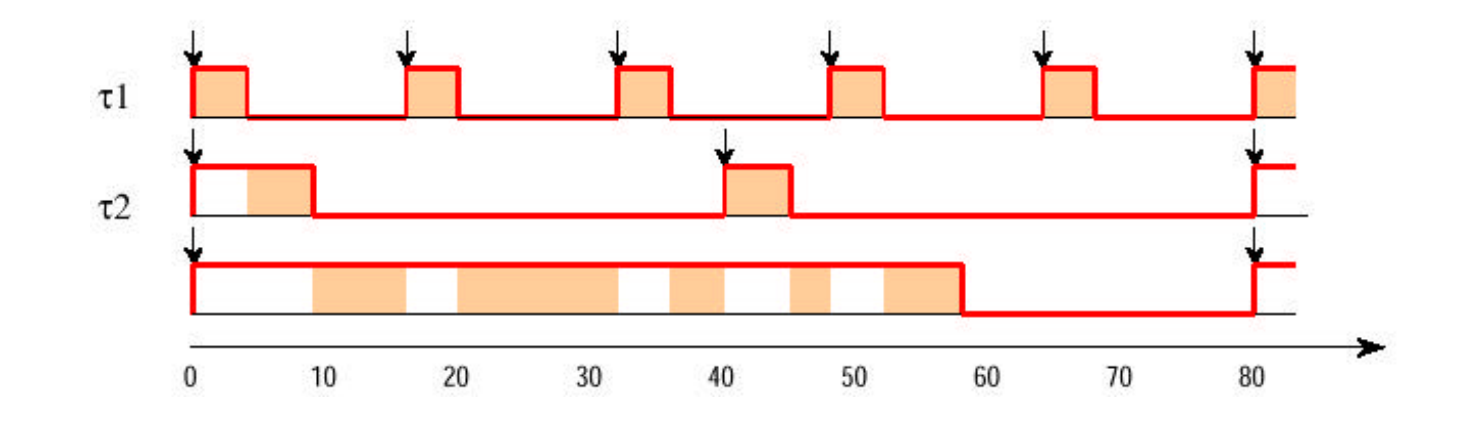

### **7.3.1. Tareas periódicas independientes.**

Ejemplo 3:

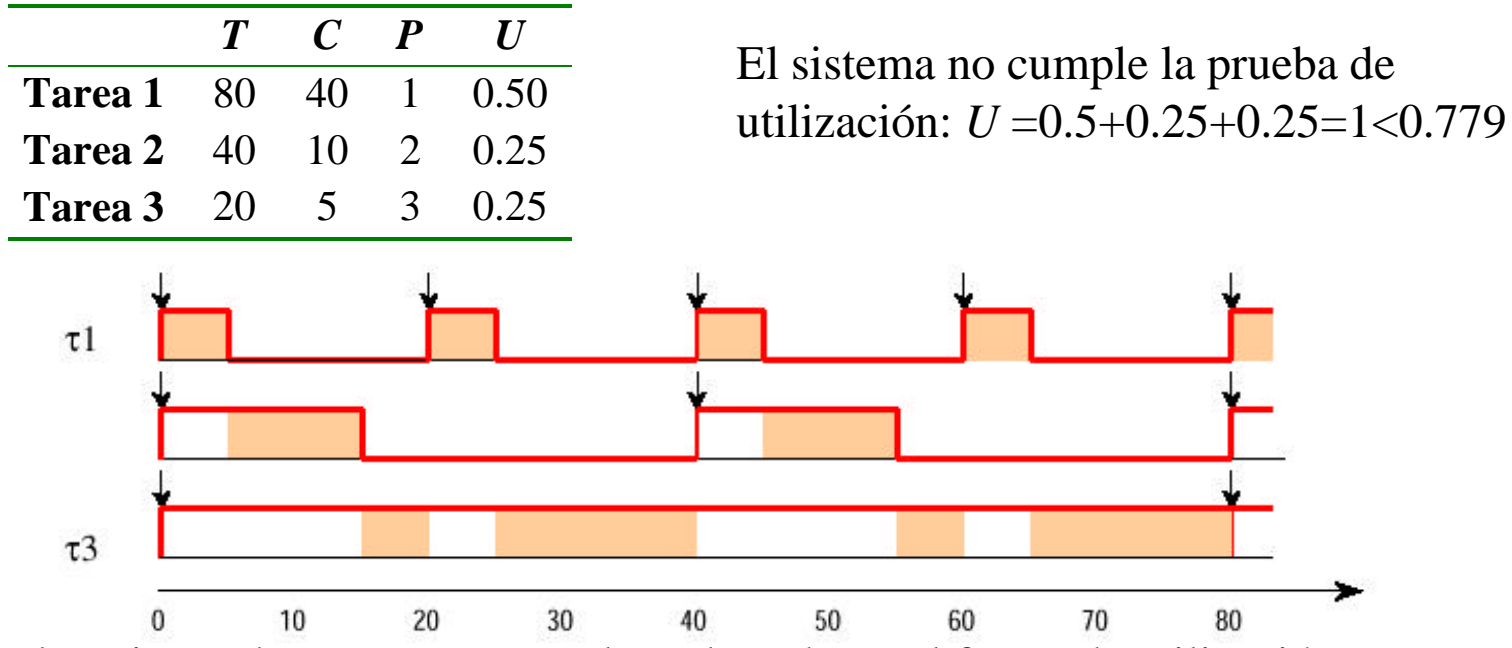

- El conjunto de tareas no pasa el test basado en el factor de utilización, pero en tiempo de ejecución no se pierde ningún plazo ⇒ este test impone una condición suficiente pero no necesaria.
- Este test no informa de los tiempos de respuesta de las tareas.

### **7.3.1. Tareas periódicas independientes.**

#### **Análisis del tiempo de respuesta.**

• El test basado en el factor de utilización tiene dos importantes problemas: 1. No es exacto.

2. No es aplicable a un modelo de tareas más general.

- Como alternativa veremos un test basado en el cálculo del tiempo de respuesta en el peor caso para cada tarea. Este valor es comparado después con el plazo asociado a cada tarea.
- El tiempo de respuesta en el peor caso para la tarea de prioridad más alta es igual a su propio tiempo de cálculo (*R=C)*. El resto de las tareas sufrirán ciertas **interferencias** por parte de las tareas de mayor prioridad. Para la tarea *i*:

 $R_i = C_i + I_i$ donde *I<sup>i</sup>* es la máxima interferencia para la tarea *i*

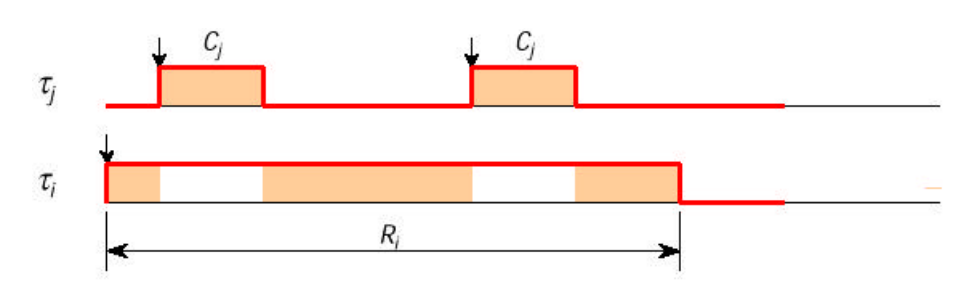

### **7.3.1. Tareas periódicas independientes.**

#### **Análisis del tiempo de respuesta.**

- Cálculo de la interferencia máxima: la máxima interferencia ocurre, obviamente, cuando todas las tareas de mayor prioridad son liberadas al mismo tiempo que la tarea *i* (es decir, en el instante crítico).
	- Consideremos una tarea *j* de mayor prioridad que *i*: dentro de [0, *Ri*) será liberada una o varias veces ⇒

$$
Number\_Of\_Release = \left| \frac{R_i}{T_j} \right|
$$
  

$$
Maximum\_Interference = \left[ \frac{R_i}{T_j} \right]C_j
$$

– Cada tarea de mayor prioridad interfiere con *i*, por tanto:

$$
I_i = \sum_{j \in hp(i)} \left[ \frac{R_i}{T_j} \right] C_j
$$
\n
$$
R_i = C_i + \sum_{j \in hp(i)} \left[ \frac{R_i}{T_j} \right] C_j
$$

### **7.3.1. Tareas periódicas independientes.**

0

#### **Análisis del tiempo de respuesta.**

• La ecuación del tiempo de respuesta puede resolverse mediante la relación de recurrencia:  $|w_i^n|$ 

$$
w_i^{n+1} = C_i + \sum_{j \in hp(i)} \left| \frac{w_i}{T_j} \right| C_j
$$
  

$$
w_i^0 = C_i + \sum_{i} C_i
$$

• Empezamos con

$$
\sum_{j\in hp(i)}^{j\in hp(i)}\binom{1}{i}
$$

• Se termina cuando  $w^{n+1} = w^n$ , o bien  $w^{n+1} > T_i$  (no se cumple el plazo) ∈

| Figure 1                                                                                                    |   |         |   |   |    |
|----------------------------------------------------------------------------------------------------|---|---------|---|---|----|
| T                                                                                                    | T | C       | P | R |    |
| W_1^0 = 3                                                                                                    |   | Trace 1 |   |   |    |
| Trace 2                                                                                                    |   | 12      | 3 | 2 |    |
| Trace 3                                                                                                    |   | 20      | 5 | 1 | 20 |
| W_2^1 = 3 + $\begin{bmatrix} 6 \\ 7 \end{bmatrix}$ , $3 = 6$                                                  |   |         |   |   |    |
| Trace 2                                                                                                    |   | 2       |   |   |    |
| Area 3                                                                                                    |   | 20      | 5 | 1 | 20 |
| W_2^1 = 3 + $\begin{bmatrix} 6 \\ 7 \end{bmatrix}$ , $3 = 6$                                                  |   |         |   |   |    |
| Trace 2                                                                                                    |   | 2       |   |   |    |
| W_2^1 = 3 + $\begin{bmatrix} 6 \\ 7 \end{bmatrix}$ , $3 = 6$                                                  |   |         |   |   |    |
| Trace 2                                                                                                    |   | 20      |   |   |    |
| W_3^3 = 5 + $\begin{bmatrix} 11 \\ 7 \end{bmatrix}$ , $3 + \begin{bmatrix} 17 \\ 12 \end{bmatrix}$ , $3 = 20$ |   |         |   |   |    |
| W_4^4 = 5 + $\begin{bmatrix} 11 \\ 7 \end{bmatrix}$ , $3 + \begin{bmatrix} 20 \\ 12 \end{bmatrix}$ , $3 = 20$ |   |         |   |   |    |

### **7.3.1. Tareas periódicas independientes.**

#### **Análisis del tiempo de respuesta.**

- Da una condición **suficiente** y **necesaria**: si un conjunto de tareas cumple el test se cumplirán sus plazos, si no en tiempo de ejecución alguna perderá su plazo.
- El resto del tema lo dedicaremos a extender la aplicabilidad del método.
- Pero, ¿cómo podemos calcular el valor *C* para cada tarea?. Hay dos formas:
	- 1. Medida del tiempo de ejecución:
		- » El código es compilado y ejecutado con dispositivos de medida conectados.
		- » En las ejecuciones se utilizan muchos datos de entrada.
		- » Tiempo más largo requerido = tiempo más largo medido
		- » Problema: no hay garantía de encontrar realmente el tiempo de ejecución más largo (es decir, en el peor caso).
	- 2. Análisis del código ejecutable:
		- » Descompone el código en un grafo de bloques secuenciales.
		- » Calcula tiempo de ejecución de cada bloque y busca camino más largo.

### **7.3.2. Tareas esporádicas y aperiódicas.**

- Las tareas esporádicas y aperiódicas responden a eventos asíncronos que llegan en grupos, podrían definirse frecuencias de activación medias y máximas.
- Inconveniente: en muchas ocasiones el peor caso es considerablemente mayor que la media ⇒ Medir la planificabilidad con tiempos en el peor caso podría llevar a utilizaciones muy bajas del procesador  $\Rightarrow$  Asegurar requerimientos mínimos:
	- Todas las tareas deben ser planificables usando tiempos de ejecución y frecuencias de llegada medios ⇒ pueden perderse algunos plazos.
	- Todas las tareas *hard* deben ser planificables usando tiempos de ejecución y frecuencias de llegada en el peor caso ⇒ asegura los plazos de estas tareas.
- Para incluir tareas esporádicas hay que eliminar la restricción *D=T* del modelo básico de tareas. Ahora *D*≤*T*.
- Necesitamos otra forma de asignar prioridades: **Asignación monótona en plazos** (*Deadline monotonic priority assigment*):
	- Cuando los plazos son menores o iguales que los periodos, la asignación de mayor prioridad a las tareas de menor plazo de respuesta es óptima.

### **7.3.2. Tareas esporádicas y aperiódicas.**

- El análisis del tiempo de respuesta se realiza de igual forma que antes.
	- $-$  se termina cuando  $w_i^{n+1} = w_i^n$  o cuando  $w_i^{n+1} = w_i^i$  $w_i^{n+1} > D_i$
- Ejemplo:

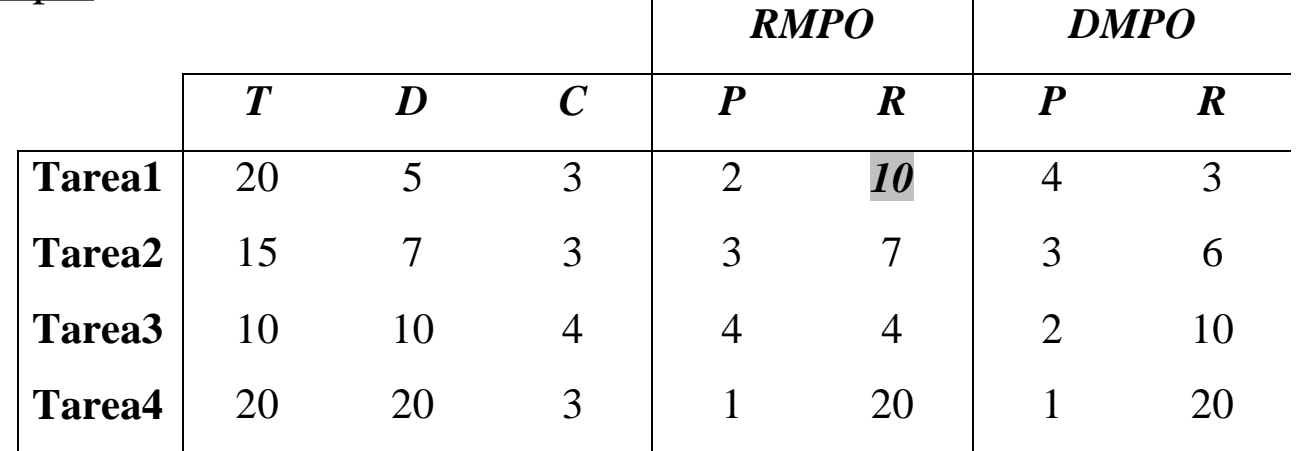

Con asignación de prioridades monótona en frecuencia (RMPO) los plazos no están garantizados.

### **7.3.3. Interacción entre tareas y bloqueos.**

- En el modelo de tareas básico suponíamos que las tareas eran independientes.
- En la mayoría de los sistemas de interés práctico no se cumple esta restricción, sino que las tareas interaccionan mediante datos comunes o paso de mensajes.
- En estos casos, es posible que una tarea tenga que esperar un suceso de otra de menor prioridad. Se dice que la tarea de mayor prioridad está **bloqueada**.
- Esta situación da lugar a una **inversión de prioridades** que no debería existir.
- No podemos evitar la inversión de prioridades, pero sí minimizarla.
- Para poder comprobar la planificabilidad de un conjunto de tareas es necesario acotar y medir los bloqueos.

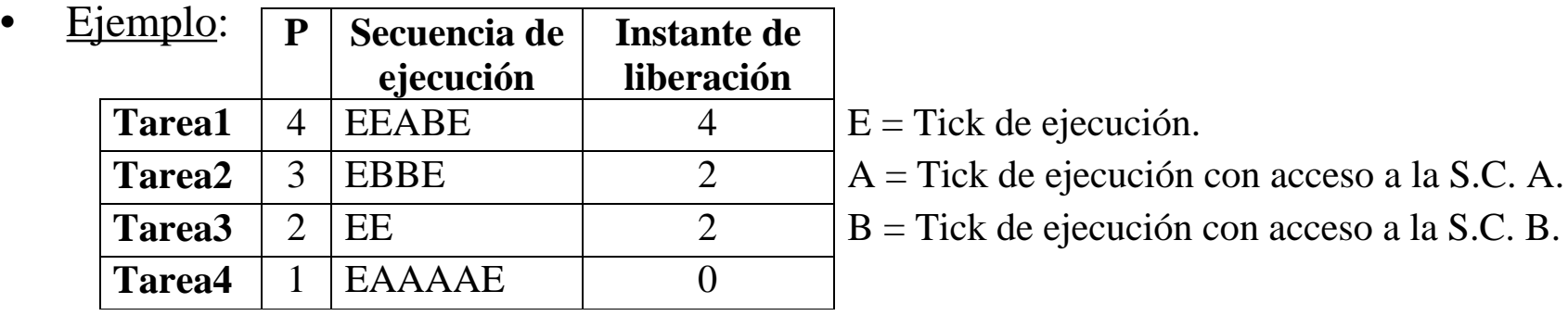

**7.3.3. Interacción entre tareas y bloqueos.**

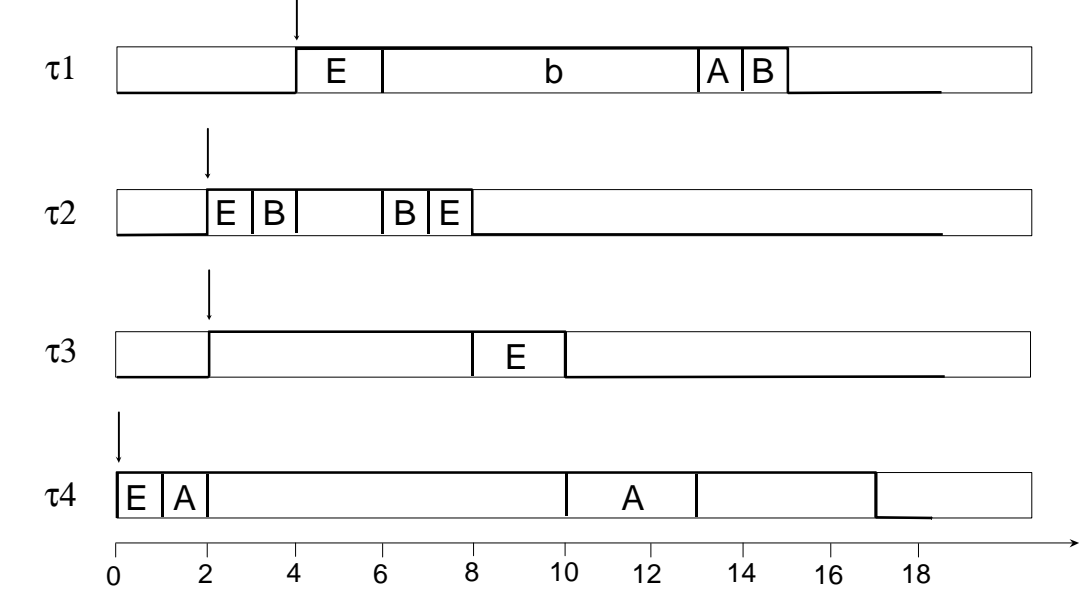

- Los bloqueos son debidos a la inversión de prioridades y comprometen la planificabilidad del sistema.
- Para minimizar el efecto de la inversión de prioridades permitimos que las prioridades de las tareas puedan cambiar dinámicamente ⇒
- **Herencia de prioridades**: si una tarea *p* está bloqueada por una tarea *q* de menor prioridad, entonces *q* cambiará su prioridad por la de *p* hasta que termine.

### **7.3.3. Interacción entre tareas y bloqueos.**

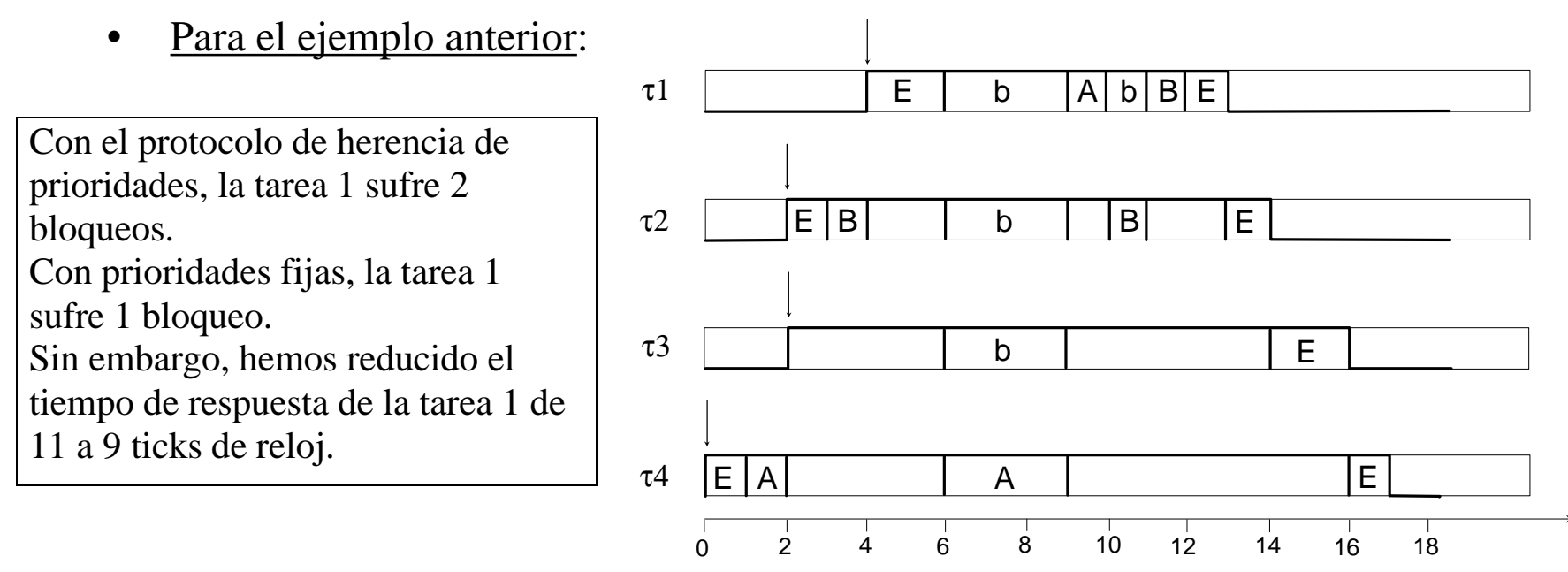

- Con esta simple norma, la prioridad de una tarea es el máximo entre su propia prioridad y la de todas aquellas tareas a las que está bloqueando.
- Hemos de extender nuestro análisis de tiempo de respuesta para tener en cuenta la máxima cantidad de tiempo que una tarea puede verse bloqueada.
#### **7.3.3. Interacción entre tareas y bloqueos.**

- Con el protocolo de herencia de prioridad, puede calcularse una cota superior del número de veces que una tarea se puede bloquear:
	- Si tiene *m* secciones críticas ⇒ Numero máximo de bloqueos = *m*.
	- Si hay *n* procesos de menor prioridad y *n < m*, entonces puede reducirse a *n*.
- Sea *K* el número de secciones críticas (recursos) de un conjunto de tareas. La cantidad máxima de tiempo que la tarea *i* puede ser bloqueada puede obtenerse:

$$
B_i = \sum_{k=1}^{K} usage(k, i) \cdot CS(k)
$$

- Donde *usage(k,i)* es una función binaria que vale 1 cuando el recurso *k*:
	- Es usado al menos por una tarea de prioridad menor a la de la tarea *i*, y
	- Es usado al menos por una tarea de prioridad mayor o igual a la de la tarea *i*
- La función *CS(k)* representa el coste computacional más desfavorable en el uso de la sección crítica *k*.
- Ejemplo:  $B_3 = Usage(A,3) \cdot CS(A) + Usage(B,3) \cdot CS(B) = 1 \cdot 4 + 0 \cdot 2 = 4$

#### **7.3.3. Interacción entre tareas y bloqueos.**

- Una tarea puede ser bloqueada por recursos a los que no accede (ej. tarea 2).
- Una tarea puede ser bloqueada aunque no acceda a ningún recurso (ej. tarea 3).
- La tarea de menor prioridad, como es evidente, nunca sufrirá ningún bloqueo.
- Considerando bloqueos, la ecuación para el cálculo del tiempo de respuesta que se obtiene

$$
R_i = C_i + B_i + \sum_{j \in hp(i)} \left| \frac{R_i}{T_j} \right| C_j
$$

y la relación de recurrencia para poder resolverla

$$
w_i^{n+1} = C_i + B_i + \sum_{j \in hp(i)} \left[ \frac{w_i^n}{T_j} \right] C_j
$$

#### **7.3.3. Interacción entre tareas y bloqueos.**

#### **Protocolos de techo de prioridad**

- Techo de prioridad de un recurso: Máxima prioridad de las tareas que lo usan.
- El protocolo del techo de prioridad original consiste en:
	- La prioridad dinámica de la tarea es el máximo de su prioridad básica y las prioridades de las tareas a las que bloquea.
	- Una tarea sólo puede usar un recurso si su prioridad dinámica es mayor que el techo de todos los recursos en uso por otras tareas.
- Aseguran que si un recurso es poseído por una tarea, *T<sup>1</sup>* , y esta posesión puede conducir al bloqueo de una tarea de mayor prioridad *T<sup>2</sup>* , entonces no se permite asignar a ninguna tarea distinta de *T<sup>1</sup>* recurso alguno que pudiera bloquear *T<sup>2</sup>* .
- Propiedades en un sistema monoprocesador:
	- Cada tarea se puede bloquear una vez en cada ciclo, como máximo.
	- No puede haber interbloqueos.
	- No puede haber bloqueos transitivos (T<sub>3</sub> bloqueado por T<sub>2</sub> y éste por T<sub>1</sub>).
	- Se consigue exclusión mutua sin necesidad de mecanismos de protección.

#### **7.3.3. Interacción entre tareas y bloqueos.**

**Protocolos de techo de prioridad**

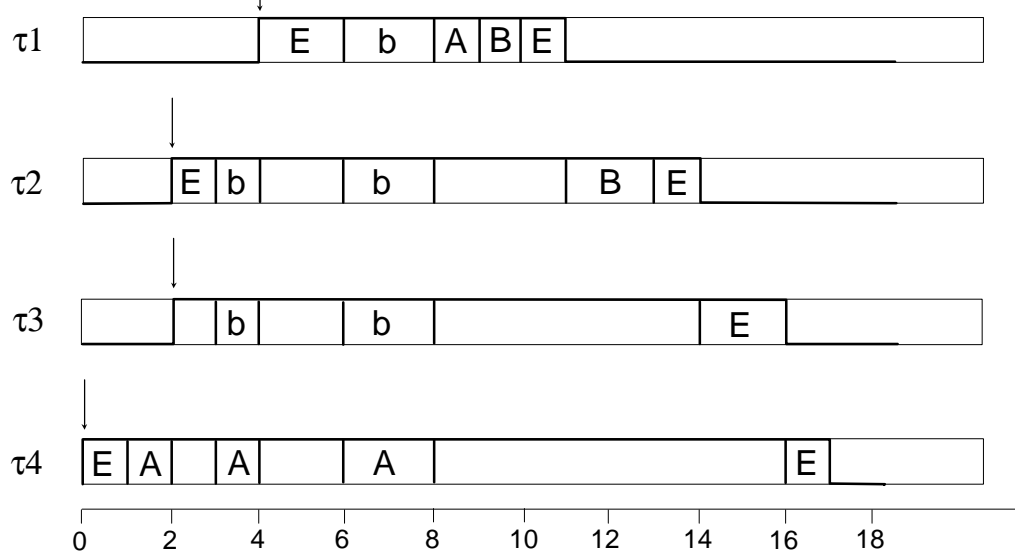

- La primera reserva de un recurso es siempre permitida. El objetivo del protocolo es asegurar que un segundo recurso pueda ser reservado sólo si no existe una tarea más prioritaria que pueda usar ambos recursos.
- La duración máxima de bloqueo es ahora *K*

$$
B_i = \max_{k=1}^{K} usage(k, i) \cdot CS(k)
$$

#### **7.3.3. Interacción entre tareas y bloqueos.**

#### **Protocolo de techo de prioridad inmediato**

- En este caso, una tarea que reserva un recurso hereda inmediatamente el techo de prioridad del recurso ⇒ la prioridad dinámica de una tarea es el máximo de su prioridad y los techos de prioridad de los recursos que usa.
- Las propiedades son las mismas que para el protocolo original, pero además se cumple que si una tarea se bloquea, lo hace sólo al comienzo del ciclo.
- Es más fácil de implementar que el protocolo original y produce menos cambios de contexto (con lo que resulta más eficiente).

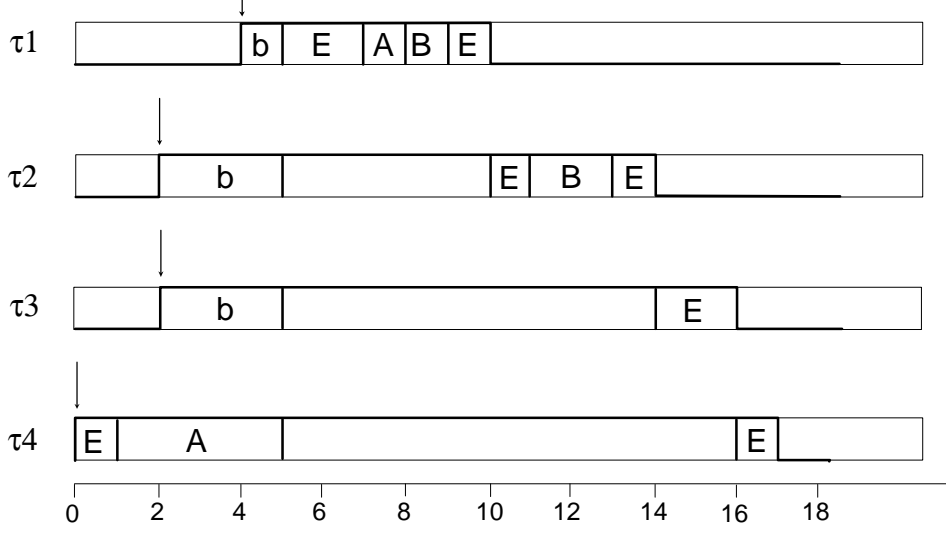

#### **7.3.4. Activación irregular.**

- El problema de la activación irregular surge cuando dejamos de suponer que cada tarea es activada tan pronto como llega.
- El *jitter*, *J<sup>i</sup>* , es el tiempo máximo que puede transcurrir desde que llega una tarea hasta que se activa.
- Ejemplo: Con lo visto hasta ahora no es suficiente.

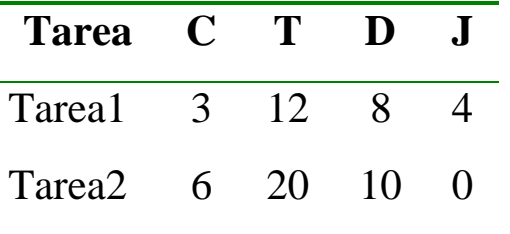

- La tarea 1 tiene más prioridad que la 2, queremos comprobar si esta última cumple sus plazos.
- La tarea 1 experimenta un bloqueo externo debido a que necesita un mensaje antes de que pueda empezar, y se garantiza que no tarda en llegar más de 4 ticks.
- Si se ignora el *jitter*, R<sub>2</sub> ( = 9) ≤ D<sub>2</sub> ( = 10) ⇒ Parece que cumple los plazos.
- Sin embargo, si se considera el *jitter* hay ocasiones en las que la tarea 2 no cumple los plazos: T1 llega en el instante 0 y queda esperando el mensaje que llega en el instante 4, el mismo en el que T2 es activada. En la siguiente liberación de T1, el mensaje llega inmediatamente (no hay que esperar)  $\Rightarrow$  la tarea 2 pierde un plazo.

#### **7.3.4. Activación irregular.**

• El tiempo de respuesta de la tarea *i* se obtiene mediante la ecuación:

$$
R_i = B_i + C_i + \sum_{j \in hp(i)} \left[ \frac{R_i + J_j}{T_j} \right] C_j
$$

- Las tareas periódicas no suelen tener *jitter*, sin embargo éste puede aparecer si la planificación se hace con una granularidad apreciable.
- Ejemplo: Un valor de *T* de 10 en un sistema con granularidad de 8 implica un *jitter* máximo de 6 (en el instante 16 el proceso periódico será activado para la invocación correspondiente al instante 10).
- Si se mide el tiempo de respuesta en relación al tiempo de activación real, entonces hay que añadir el *jitter* al valor previamente calculado:

$$
R_i^{\prime} = R_i + J_i
$$

- En el anexo de tiempo real se define un modelo de planificación con prioridades y desalojo.
- La prioridad de una tarea es de un subtipo definido en el paquete *System*.

**package** System **is** ...

 **subtype** Any\_Priority **is** Integer **range** *definido por la implementación*; **subtype** Priority **is** Any\_Priority

 **range** Any\_Priority'First .. *definido por la implementación*; **subtype** Interrupt\_Priority **is** Any\_Priority

**range** Priority'Last+1 .. Any\_Priority'Last;

Default Priority : **constant** Priority :=

(Priority'First + Priority'Last)/2;

**private** ...

**end** System;

- Los valores mayores denotan prioridades más altas.
- La prioridad básica de una tarea o un tipo tarea se indica con un *pragma* **priority** en la especificación: **task** Controller **is**

**pragma** Priority(10);

**end** Controller;

• Si una definición de tipo tarea contiene este pragma, entonces todas las tareas de ese tipo tendrán la misma prioridad a no ser que se utilice un discriminante:

> **task type** Servers(Task\_Priority : System.Priority) **is entry** Service1(. . .); **entry** Service2(. . .); **pragma** Priority(Task\_Priority); **end** Servers;

- Si no se hace la inclusión, se utiliza como prioridad el valor por defecto *Default\_Priority*.
- Cualquier tarea que no usa el pragma *Priority* hereda la prioridad de la tarea que la creo.
- El planificador de Ada, por defecto, ejecuta las tareas dispuesta en orden de activación. Ahora bien, si se usa el pragma

**Pragma** Task\_Dispatching\_Police(FIFO\_Within\_Priorities);

la ejecución de las tareas se realiza en función de su prioridad, y en caso de igualdad de prioridad se aplica el orden de llegada.

• En una cola de entrada de tareas, como la que puede aparecer en una sentencia *accept* de un servidor, por defecto, el núcleo de Ada las ejecuta en orden de llegada, sin embargo las tareas pueden ser despachadas por orden de prioridad si se incluye el pragma:

**Pragma** Queuing\_Police(Priority\_Queuing);

- Uno de los problemas asociados con la planificación con prioridades es el de la inversión de prioridades.
- Para tratar este problema, Ada permite asignar prioridades también a los objetos protegidos (recursos) con el objetivo de implementar protocolos de techo de prioridades.
- Para utilizar el protocolo de techo de prioridades, un programa Ada tiene que incluir el pragma:

**Pragma** Locking\_Policy(Ceiling\_Locking);

- La prioridad definida mediante el pragma *Priority* se denomina en Ada **prioridad base**, y corresponde a la prioridad estática.
- Cuando una tarea entra en un objeto protegido, adquiere el techo de prioridad del objeto si éste es mayor que la prioridad base de la tarea, esta prioridad heredada se denomina en Ada **prioridad activa**.

- Hay otras formas de heredar una prioridad más alta, además del uso de un objeto protegido:
	- Una tarea se activa con la prioridad dinámica del padre.
	- Cuando ejecuta una instrucción *accept* hereda la prioridad de la tarea que llama al punto de entrada.

### 7.5. Otros métodos de planificación.

- Hasta ahora la prioridad de una tarea es estática (aparte de la operación de un protocolo de herencia de prioridades) y puede determinarse a partir de un simple algoritmo como, por ejemplo, una asignación monótona en frecuencia. Se pueden conseguir mejores resultados realizando la planificación **dinámicamente** en función de los requisitos temporales y de los recursos disponibles.
- Dos métodos dinámicos interesantes son:
	- Primero el más urgente (*Earliest Deadline First, EDF*): Se basa en la ejecución de la tarea con el plazo más cercano siempre, haciendo una elección no determinista en caso de empate.
	- Primero el menos holgado (*Least Laxity First, LLF*): Este algoritmo se basa en la ejecución de la tarea (entre aquellas que hubieran llegado) con menos holgura, y al igual que antes se hace una elección no determinista caso de empate. La holgura de una tarea en el instante  $t$  es  $L(t) = D - C(t) - t$
- Ambos son óptimos para tareas independientes:
	- Se comportan bien cuando hay muchas tareas esporádicas.
- Problemas:
	- En caso de sobrecarga, el comportamiento es imprevisible.
	- No está bien resuelta la interacción entre tareas.

### 7.6. Ejemplos.

• Ejemplo 1: Dadas la siguientes tareas *P* (T=3, C=1), *Q* (T=6, C=2) y *S* (T=18, C=5): a) ¿Cumplen los plazos suponiendo una asignación de prioridades monótona en frecuencia?

Sol.: Con RM las prioridades se asignarían:  $P = 3$ ,  $Q = 2$  y  $S = 1$ .

1- Con RM podemos aplicar el test basado en el factor de utilización:

 $U = 1/3 + 2/6 + 5/18 = 17/18 = 0.945 > 0.78$  (no pasa el test)

Recordar que este test impone una condición **suficiente** pero **no necesaria**.

2- Aplicamos el análisis de tiempo de respuesta:

 $R_P = 1$ ;  $R_Q = 3$ ;  $R_S = 17 \Rightarrow$  Se cumplen los plazos!!

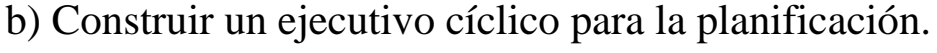

Sol.:

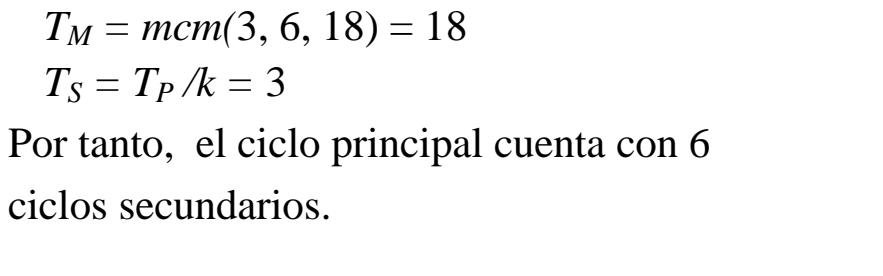

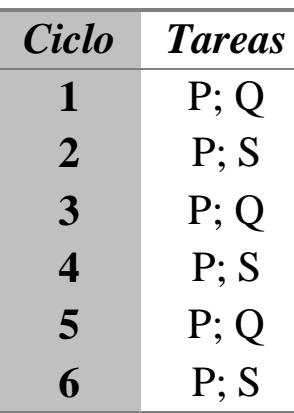

#### 7.6. Ejemplos.

• Ejemplo 2: Un programa consta de cinco tareas A, B, C, D y E (en orden de prioridad) y seis recursos compartidos R1, ..., R6 (protegidos por semáforos e implementando el protocolo de techo de prioridad). Calcular el máximo bloqueo para cada tarea.

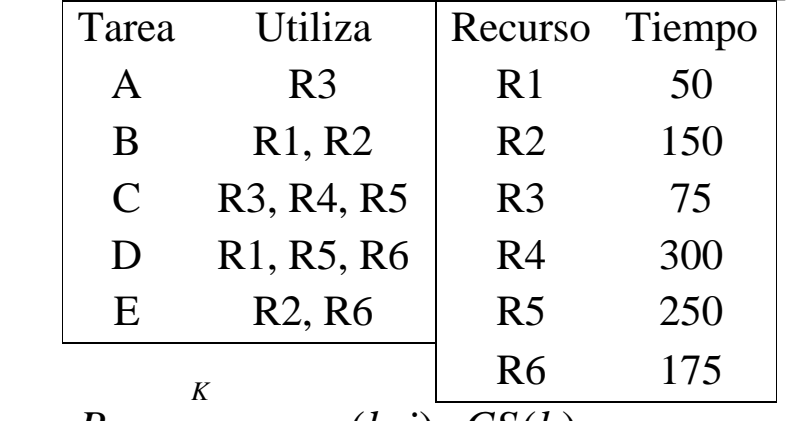

<u>Sol.</u>: Recordar  $B_i = maxusage(k, i)$   $CS(k)$ 1  $B_i = maxusage(k, i)$  *CS*(*k*)  $i - m$ =

$$
B_A = max(50 \cdot 0 + 150 \cdot 0 + 75 \cdot 1 + 300 \cdot 0 + 250 \cdot 0 + 175 \cdot 0) = 75
$$
  
\n
$$
B_B = max(50 \cdot 1 + 150 \cdot 1 + 75 \cdot 1 + 300 \cdot 0 + 250 \cdot 0 + 175 \cdot 0) = 150
$$
  
\n
$$
B_C = max(50 \cdot 1 + 150 \cdot 1 + 75 \cdot 0 + 300 \cdot 0 + 250 \cdot 1 + 175 \cdot 0) = 250
$$
  
\n
$$
B_D = max(50 \cdot 0 + 150 \cdot 1 + 75 \cdot 0 + 300 \cdot 0 + 250 \cdot 0 + 175 \cdot 1) = 175
$$
  
\n
$$
B_E = max(50 \cdot 0 + 150 \cdot 0 + 75 \cdot 0 + 300 \cdot 0 + 250 \cdot 0 + 175 \cdot 0) = 0
$$

#### TEMA 8. SISTEMAS OPERATIVOS PARATIEMPO REAL.

8.1. Introducción.

- 8.2. Problemas de los sistemas operativos convencionales.
- 8.3. Sistemas operativos para tiempo real basados en Linux.

8.3.1. Real-Time Linux (RTL).

8.3.2. KU-Real-Time Linux (KURT).

8.3.3. Extensiones POSIX para tiempo real.

### 8.1. Introducción.

- • Un sistema operativo para tiempo real es un sistema operativo capaz de garantizar los requisitos temporales de los procesos que controla.
- • Los sistemas operativos convencionales no son apropiados para la realización de sistemas de tiempo real, debido a que
	- no tienen un comportamiento determinista y
	- no permiten garantizar los tiempos de respuesta.
- $\bullet$  Un sistema operativo para tiempo real debe ofrecer las siguientes facilidades:
	- concurrencia: procesos ligeros (*threads*) con memoria compartida.
	- temporización: medida de tiempos y ejecución periódica.
	- planificación: prioridades fijas con desalojo, acceso a recursos con protocolos de herencia de prioridad.
	- $\frac{1}{4}$  dispositivos de E/S: acceso a recursos hardware e interrupciones.
- $\bullet$  Existen varios sistemas operativos para tiempo real: QNX, Lynx, VxWorks, RT-Linux, KURT,... e incluso soluciones para usar Windows NT como RTOS.
- • Nos centraremos en el estudio de RT-Linux y mostraremos las extensiones de tiempo real ofrecidas por el estándar POSIX (estándar IEEE 1003.1b).

- • Existen algunas características de los sistemas operativos convencionales que impiden su uso como RTOS (*Real-Time Operating System*).
- •Lo veremos en el caso particular de un sistema operativo UNIX.
- • Problemas:
	- 1. Planificación para tiempo compartido:
		- Uso de planificadores que aseguran un uso equitativo del tiempo de CPU entre todos los procesos.
		- Es conveniente para un usuario que usa el sistema desde una terminal.
		- No para procesamiento de tiempo real, ya que la ejecución de cualquier proceso depende de forma compleja e impredecible de la carga del sistema y el comportamiento del resto de procesos.
	- 2. Baja resolución del temporizador:
		- Históricamente a los procesos de usuario se les proporcionaban señales de alarma y la llamada al sistema *sleep()* con sólo 1 segundo de resolución <sup>⇒</sup> No es suficiente para procesamiento de tiempo real.
		- Las versiones más modernas proporcionan medios de especificar intervalos con mayor precisión.

- • Problemas (cont.):
	- 3. Núcleo no desalojable:
		- Los procesos que se ejecutan en modo núcleo no pueden ser desalojados.
		- Una llamada al sistema podría tardar demasiado tiempo para poder admitirlo en procesamiento de tiempo real.
	- 4. Deshabilitación de interrupciones:
		- Muy cercano al anterior está el problema de la sincronización.
		- Para proteger los datos que podrían ser accedidos asíncronamente, algunos diseñadores optan por inhibir las interrupciones durante las secciones críticas <sup>⇒</sup> más eficiente que los semáforos.
		- Sin embargo, pone en peligro la posibilidad de responder a eventos externos de forma adecuada.
	- 5. Memoria Virtual:
		- En STR introduce un nivel de impredecibilidad intolerable.

•Algunas soluciones:

#### 1. MINIX OS:

- Cambiar el planificador *round-robin* de tiempo compartido por uno basado en prioridades.
- No hay problemas con la paginación ni el *swapping* (no se usan).
- Es una solución aceptable para sistemas sencillos.

#### 2. POSIX.1b-1993:

- Estándar para introducir características de tiempo real en UNIX.
- Define planificación con prioridades, bloqueo de páginas de memoria del usuario en memoria, señales para tiempo real, IPC, timers . . .

#### 3. QNX:

- Cumple el estándar POSIX.1b.
- Arquitectura de microkernel <sup>⇒</sup> el núcleo implementa sólo cuatro servicios: planificación de procesos, comunicación entre procesos, comunicación de red de bajo nivel y manejo de interrupciones.
- El resto de servicios se implementan como procesos de usuario.

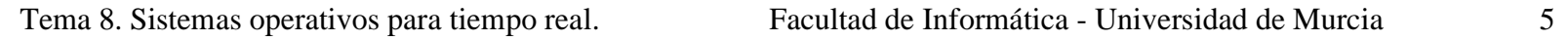

- • Algunas soluciones (cont.):
	- 4. VxWorks:
		- RTOS patentado orientado hacia la aproximación *host*/*target*.
		- Un *host* UNIX es usado para el desarrollo del software y para la ejecución de las partes de la aplicación que no son de tiempo real.
		- El núcleo de VxWorks (llamado *wind*) ejecuta las tareas de tiempo real en la máquina *target*.
		- Las máquinas se comunican utilizando TCP/IP.
		- Proporciona algunas funciones POSIX.1b.
	- 5. REAL/IX:
		- Es un sistema UNIX (a partir del UNIX System V) al que se le han añadido capacidades para procesamiento de tiempo real.
		- Cumple el estándar POSIX.
	- 6. Windows NT:
		- Tendencia por usar un SO para todo (incluido tiempo real).
		- Núcleo de Windows NT no sirve para procesamiento de tiempo real.

- • Algunas soluciones (cont.):
	- 6. Windows NT (cont.):
		- Varias soluciones proporcionadas por distintas compañías:
			- Intime de RadiSys: modifica la capa Hardware Abstraction Level para atrapar los intentos de Windows para desactivar las interrupciones o resetear el reloj.
			- Los diseñadores de QNX implementan la API de Win32 sobre su SO POSIX-*compliant*.
- • Direcciones de interés:
	- QNX: *http://www.qnx.com*
	- VxWorks: *http://www.wrs.com/products/html/vxwks52.html*
	- REAL/IX: *http://209.249.130.161/real\_time/c\_and\_c/c\_and\_c.html*
	- Real-Time & Windows NT:
		- *http://www.radisys.com/products/rtos/nt\_prod.html*

- • Existen varias posibilidades para la realización de STR utilizando el sistema operativo Linux:
	- Real-Time Linux: Proporciona un núcleo de tiempo real basado en un planificador con desalojo y prioridades fijas. Está preparado para la gestión de tareas críticas.
	- KU Real-Time Linux: Se trata de la realización de un sistema para planificación cíclica de procesos acríticos. Es útil para procesos acríticos como los relacionados con la grabación y reproducción de imágenes en movimiento.
	- POSIX: La versión del núcleo estándar de Linux 2.0.36 implanta algunas llamadas requeridas por la especificación POSIX 1003.1b.

- •Es una modificación de código de Linux para gestionar tareas críticas.
- •Está disponible la versión 1.1 para la versión 2.0.36 del kernel de Linux.
- •Por ahora sólo está disponible para la arquitectura del PC.
- •Dirección Web: *http://rtlinux.cs.nmt.edu/~rtlinux/*

- • Características:
	- Incluye un planificador con desalojo y prioridades fijas, para la ejecución de tareas críticas de tiempo real.
	- Las tareas pueden ser periódicas o bien activadas mediante una interrupción (esporádicas o aperiódicas).
	- Incorpora mecanismos para la comunicación con los procesos no críticos, que son los de Linux *normal*. Estos mecanismos son colas FIFO.
	- Las tareas de tiempo real se ejecutan con la CPU en modo *supervisor* (pueden acceder a puertos E/S, reprogramar interrupciones, etc...).
	- Convierte al núcleo de Linux en una tarea más, pero de segundo plano (de prioridad mínima).
- $\bullet$  RT-Linux es como un microkernel que realiza operaciones muy básicas: gestionar todas las interrupciones y planificar las tareas de tiempo real.
- • Linux deja de disponer de las instrucciones *cli*, *sti* e *iret* para tener en su lugar llamadas al propio microkernel de RT-Linux, que las simula.
- • Linux pierde el control del sistema y no se ejecutará si las tareas críticas ocupan toda la CPU <sup>⇒</sup> El sistema puede bloquearse aparentemente.

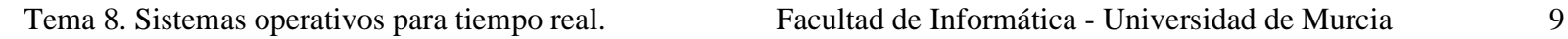

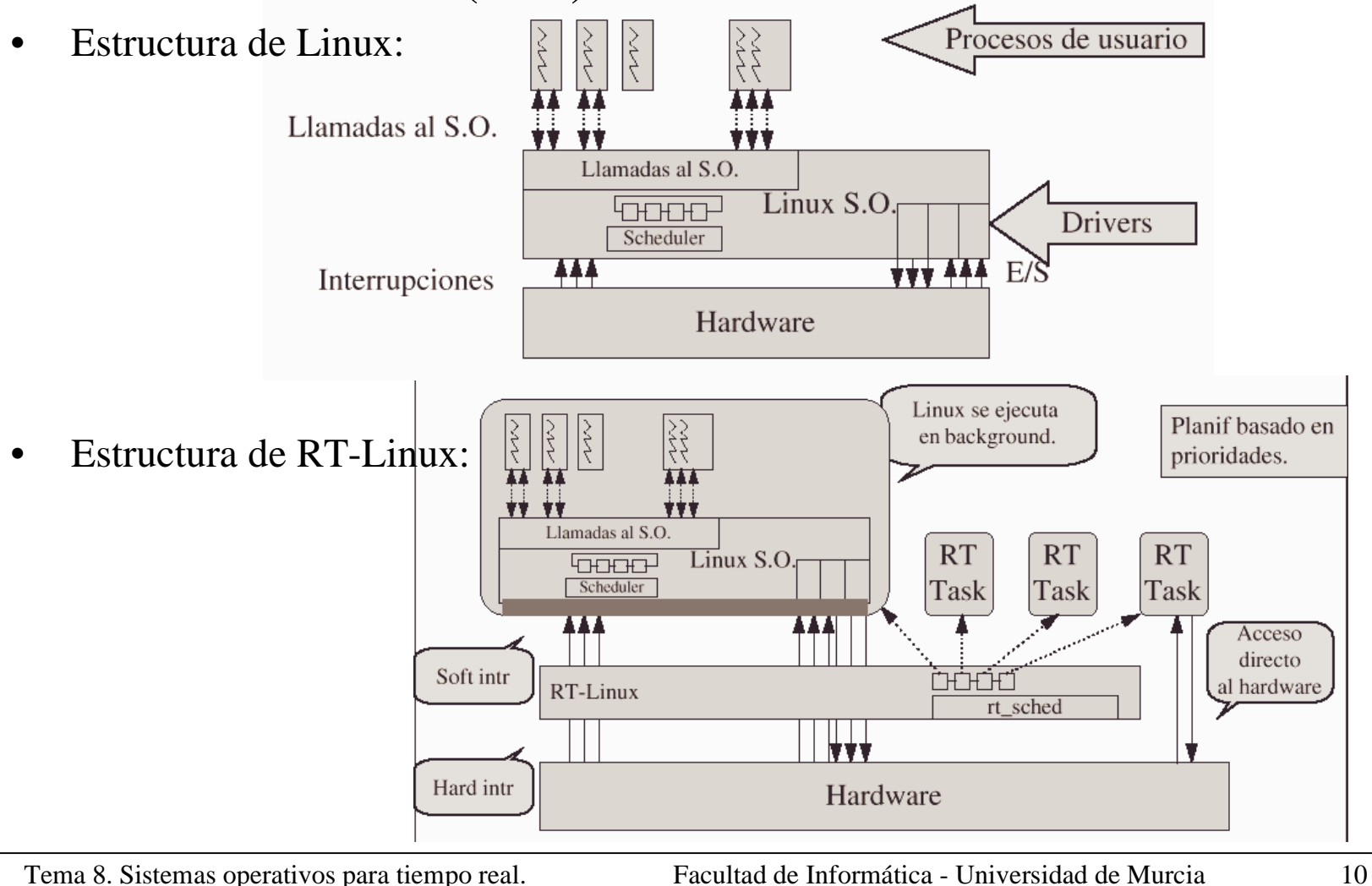

- • Las tareas de tiempo real en RT-Linux son código que se ejecuta en modo supervisor de la CPU, para tener acceso directo a los dispositivos de E/S.
- • Para ejecutar procesos en modo supervisor no basta con hacerlo desde la cuenta *root*, sino que además es necesario que sea parte del código del núcleo.
- •El código del núcleo no se pagina <sup>⇒</sup> un tarea no puede ser expulsada a disco.
- $\bullet$  Es necesario programar las taras como módulos de carga (el propio RT-Linux se ha hecho como un módulo).
- $\bullet$  Un módulo de carga es un programa que podemos realizar en C en el que:
	- Carece de función *main*.
	- Tiene una función para iniciar el módulo *init\_module()* <sup>⇒</sup> se ejecuta al cargarlo y desde ella llamaremos a otras.
	- Tiene una función para finalizar el módulo *cleanup\_module()* ⇒ se ejecuta al descargar el módulo.
- • El núcleo no dispone de salida estándar, por lo que no podremos usar las funciones de E/S por pantalla habituales, en su lugar usaremos *printk*.

#### **8.3.1. Real-Time Linux (RTL).**

•Ejemplo:

> #define MODULE $\#$ include  $\langle$ linux/module.h> static int x,y; int init module (void) { printk("Iniciando módulo..."); return(0); } int cleanup module (void) { printk("Finalizando módulo..."); return(0); }

- • Todo lo que imprimimos con la función *printk* va al anillo de mensajes de Linux, que es explorado por *syslog* para su registro y presentación por pantalla.
- •Para compilar el módulo: *gcc -O2 -Wall -D\_\_KERNEL\_\_ -c mimodulo.c*
- •Para cargar el módulo: *insmod mimodulo.o* ó *modprobe mimodulo.o*
- •Para descargar el módulo: *rmmod mimodulo.o*
- •Para ver los módulos cargados: *lsmod*
- $\bullet$  Es posible pasar parámetros al módulo, para ello se han definido las variables globales estáticas *x* e *y*, para darles valor: *insmod mimodulo.o x=5 y=6*

#### **8.3.1. Real-Time Linux (RTL).**

#### **La API de RT-Linux**:

•Gestión de tareas según un esquema de prioridades fijas:

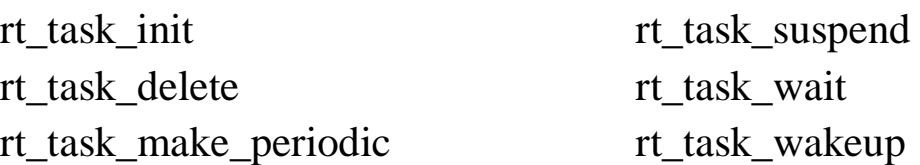

- • Asignación de manejadores de interrupción: request\_RTint free\_RTint
- •Comunicación con aplicaciones Linux de usuario:

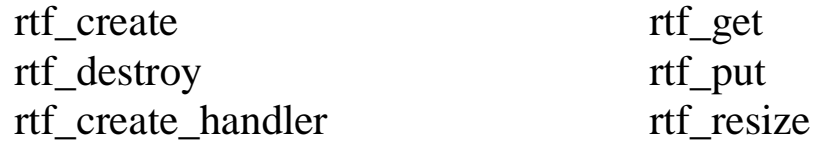

• Alta resolución de medida de tiempos: rt\_get\_time

#### **8.3.1. Real-Time Linux (RTL).**

•Ejemplo: Tarea periódica. *gcc -O2 -Wall -D\_\_RT\_\_ -D\_\_KERNEL\_\_ -c ejemplo.c*

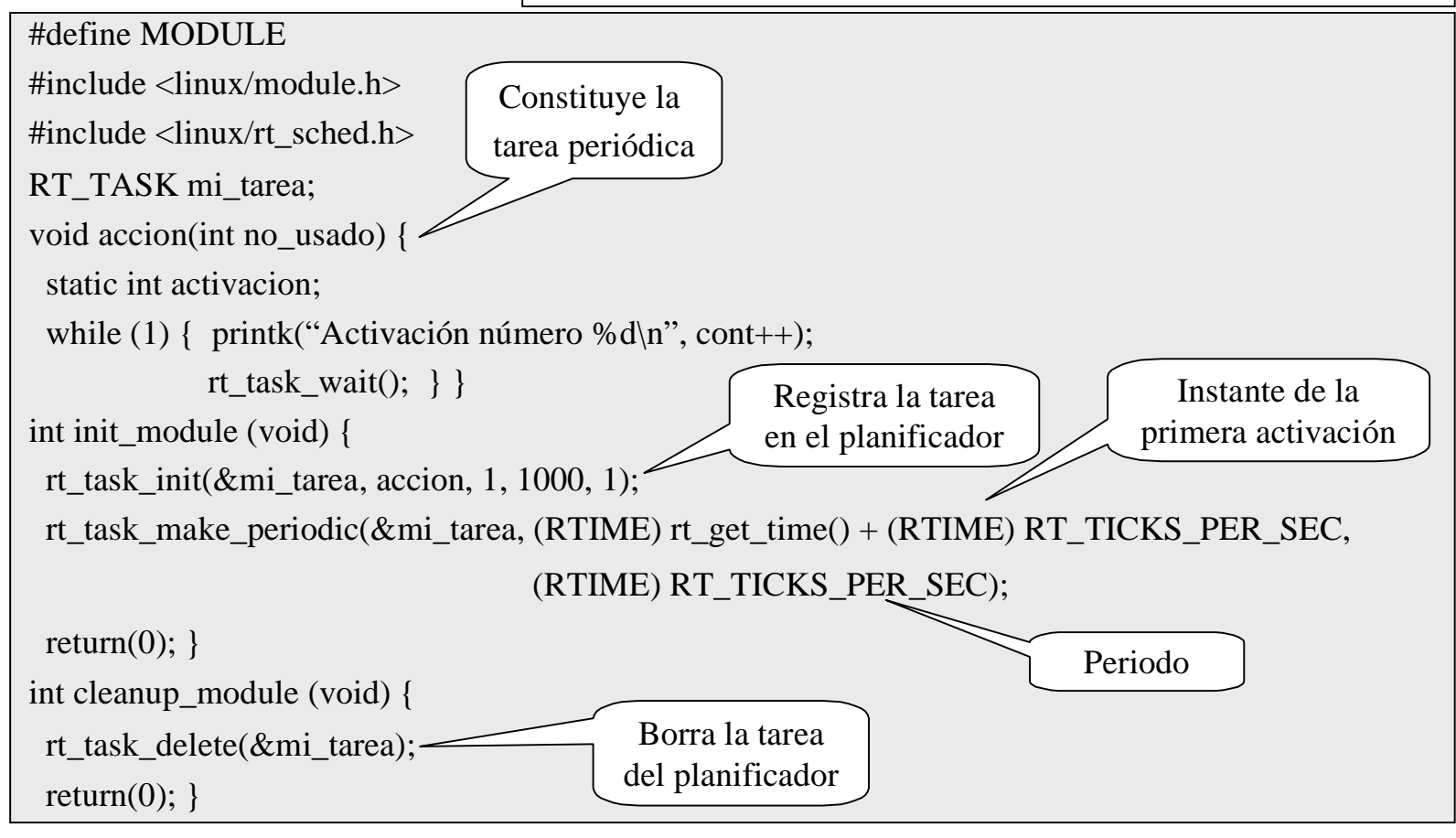

- • Para poder ejecutar tareas de tiempo real tenemos que cargar el módulo del planificador. Al hacerlo, Linux pasa a ser una tarea de tiempo real (RT\_TASK) con la prioridad más baja.
- $\bullet$  Si durante la ejecución de otras tareas de tiempo real se produce una interrupción que debe atender Linux, se guarda temporalmente hasta el momento en que Linux sea la tarea activa.
- •Una tarea RT\_TASK se carga igual que cualquier módulo.

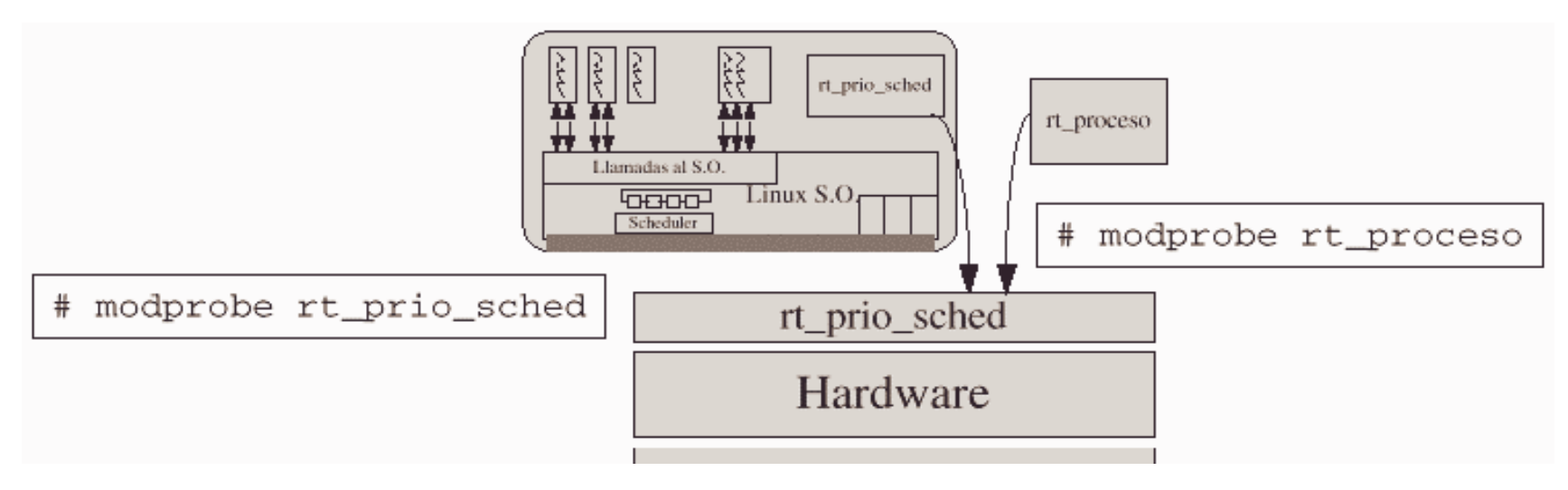

#### **8.3.1. Real-Time Linux (RTL).**

- • La idea de RT-Linux es la de dividir una aplicación de tiempo real en dos partes:
	- Parte de tiempo real: Incluye el código que es crítico en tiempo y debe mantenerse lo más simple posible.
	- Parte de no-tiempo real: Realiza el procesamiento de los datos, incluyendo interfaces de usuario así como el archivo y distribución de los datos.

¿Cómo se comunican?

- $\bullet$  RT-Linux proporciona colas de tiempo real (RT-FIFO) para la comunicación de ambas partes así como entre tareas de tiempo real. Son similares a las tuberías UNIX.
- $\bullet$ Las FIFO son globales a todo el sistema y se identifican por un número.
- • Las tareas RT\_TASK hacen uso de las FIFO usando las funciones de la API para comunicación con tareas de usuario.
- $\bullet$  Las tareas de usuario acceden empleando mecanismos estándar de UNIX sobre ficheros (funciones *open*, *read*, *write* y *close*). Concretamente a las FIFO se accede mediante los ficheros especiales */dev/rtf*?, donde ? = 0, 1, 2 ...

#### **8.3.1. Real-Time Linux (RTL).**

•Otra forma de comunicación es memoria compartida

- $\bullet$  RT-Linux se instala como un parche (*patch*) sobre el código fuente de Linux:
	- Este parche modifica el código fuente de Linux para evitar que éste acceda directamente a las interrupciones y a algunas instrucciones máquina importantes (*cli*, *sti*, *iret*).
	- También se instalan los ficheros fuente del planificador de tiempo real y de otras facilidades de tiempo real (*rt-fifo*, *rt-time*).

*patch -p1*  $\lt$  donde esta/parche

•Hay que recompilar el núcleo de Linux de la forma habitual:

*make config; make dep; make clean; make zImage; make modules; make modules\_install;*

- •Se reinicia la máquina.
- • En este momento Linux se comporta normalmente, hasta que no carguemos el planificador no tendremos el sistema de tiempo real.

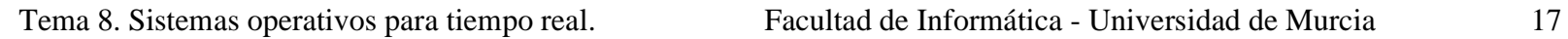

#### **8.3.2. KU Real-Time Linux.**

- • Es útil para sistemas de tiempo real *firm*: sistemas que tienen unos requisitos de temporización de grano fino (típicos de los críticos) junto con los requerimientos de los servicios de los acríticos.
- $\bullet$  Por ejemplo: aplicaciones multimedia de vídeo tienen requisitos temporales típicos de un sistema crítico y necesitan muchos servicios del sistema.
- $\bullet$  Al contrario que en RT-Linux, las tareas pueden hacer uso de todas las facilidades de Linux.
- $\bullet$  Las modificaciones que se han llevado a cabo sobre el núcleo son:
	- Mejorar la granularidad del reloj del sistema: en Linux-i386 la frecuencia con la que se interrumpe el reloj es de 10 ms (100 veces por segundo), y es con esta resolución temporal con la que se toman las acciones de control y se mide el tiempo. KURT programa el chip de reloj para que genere interrupciones bajo demanda, en vez de periódicamente. Se logran una resolución superior al microsegundo.
	- Se ha modificado el planificador para incluir una nueva política de planificación (SCHED\_KURT) además de las que Linux ya implementa.
	- Se han añadido nuevas llamadas al sistema para poder hacer uso de las nuevas funcionalidades de tiempo real.<br>
	stemas operativos para tiempo real.<br>
	Facultad de Informática - Universidad de Murcia

Tema 8. Sistemas operativos para tiempo real. Facultad de Informática - Universidad de Murcia 18

#### **8.3.2. KU Real-Time Linux.**

- •Las tareas de tiempo real son módulos de carga dinámica.
- • Se ha implementado un planificador cíclico que se basa en el uso de una tabla (plan) en la que están anotadas todas las acciones de planificación (instante de activación, tarea a ejecutar, duración ...).
- $\bullet$  La tabla se construye durante la fase de diseño del sistema y el trabajo del planificador consiste en leer secuencialmente la tabla y seguir sus indicaciones ⇒
	- El planificador es muy sencillo de implementar y eficiente.
	- Dificultad a la hora de construir el plan.
- •Más información: *http://hegel.ittc.ukans.edu/projects/kurt/index.html*